**znaki czasu** WCZORAJ I DZIŚ LASÓW PAŃSTWOWYCH

**znaki** WCZORAJ I DZIS LASÓW PANSTWOWYCH

 $\bigoplus$ 

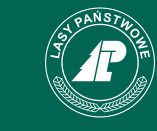

# **czasu**

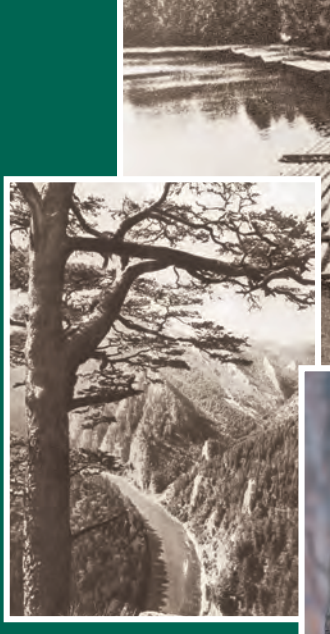

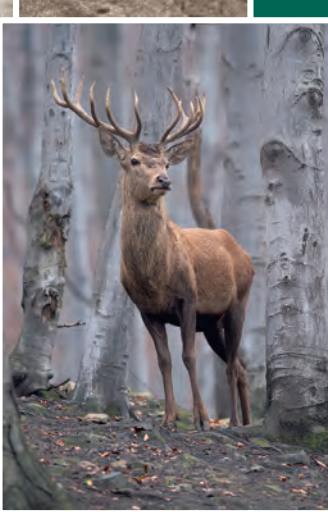

**Centrum Informacyjne Lasów Państwowych**

### Krzysztof Fronczak

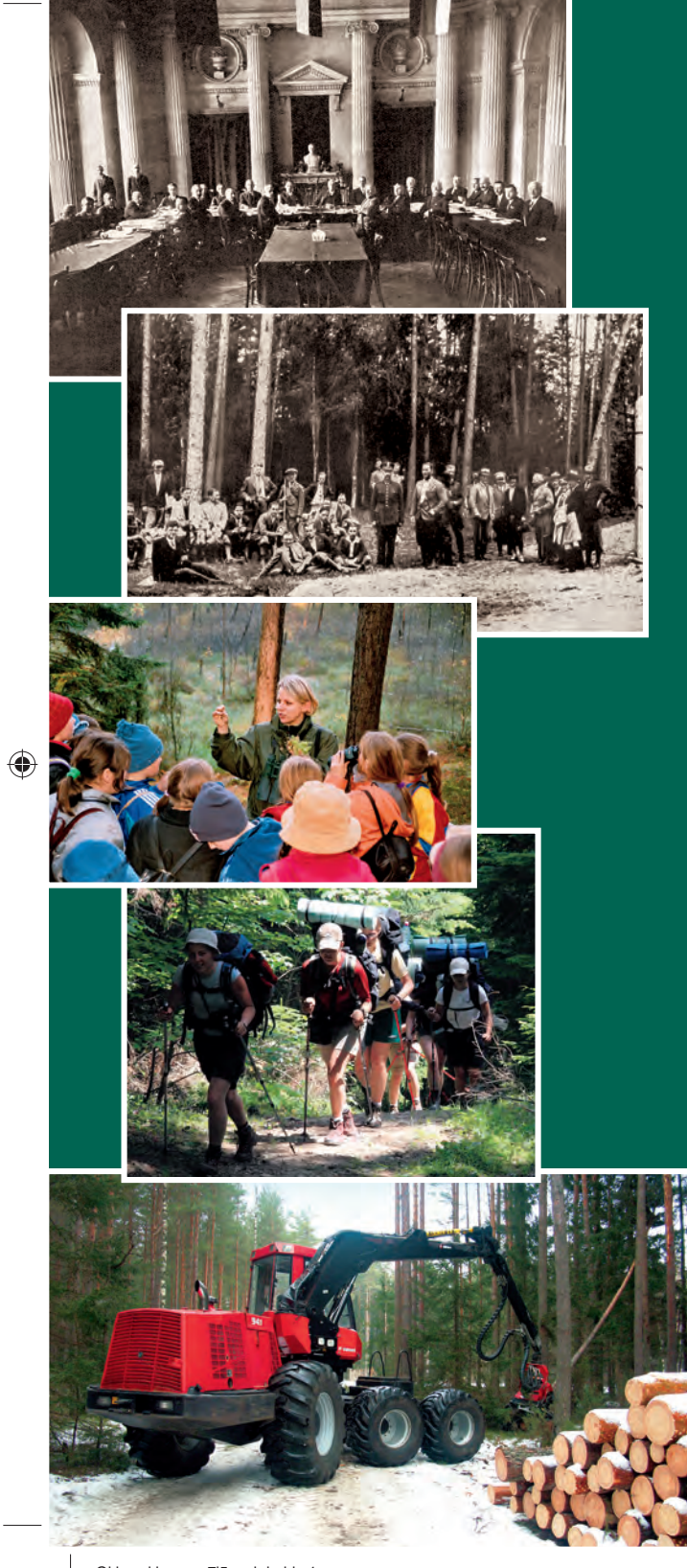

Początki Lasów Państwowych po odzyskaniu przez Polskę niepodległości w 1918 r. nie były łatwe, tak jak niełatwa była odbudowa państwowości po latach zaborów. Krótki okres międzywojenny spożytkowano na tworzenie zrębów, a potem umacnianie nowoczesnego leśnictwa państwowego. Powstała wówczas struktura, zarządzająca coraz większym majątkiem narodowym, okazała się na tyle mocna, by szybko podźwignąć leśnictwo ze zniszczeń wojennych. Potem Lasy Państwowe przebrnęły przez półwiecze PRL, prowadząc bezprecedensową akcję zalesieniową, ale też skutecznie chroniąc zielone zasoby kraju przed gospodarczymi absurdami gospodarki sterowanej centralnie. Po historycznych przemianach ustrojowych końca minionego wieku – zdały trudny egzamin gospodarki rynkowej, stając się organizacją na miarę XXI wieku… Tematem książki jest historia Lasów Państwowych, organizacji powstałej w 1924 r. i zarządzającej od tamtego czasu, poza okresem wojny i okupacji, leśnym majątkiem narodowym Polski.

ISBN 978-83-61633-73-0

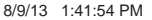

Krzysztof Fronczak

◈

# **znaki czasu** WCZORAJ I DZIŚ LASÓW PAŃSTWOWYCH

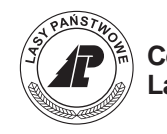

**Centrum Informacyjne Lasów Państwowych**

◈

◈

**Wydano na zlecenie Dyrekcji Generalnej Lasów Państwowych** Warszawa 2013

### © **Centrum Informacyjne Lasów Państwowych**

ul. Bitwy Warszawskiej 1920 r. nr 3 02-362 Warszawa tel.: (22) 822-49-31 faks: (22) 823-96-79 e-mail: cilp@cilp.lasy.gov.pl www.lasy.gov.pl

**Redakcja** Wawrzyniec Milewski

#### **Zdjęcia**

◈

Paweł Fabijański (P.F.), Janusz Fidyk (J.F.), Krzysztof Fronczak (K.F.), Wojciech Gil (W.G.), Cezary Korkosz (C.K.), Eugeniusz Pudlis (E.P.), Andrzej Wierzbieniec (A.W.), Stefan Zubczewski (S.Z.); archiwa: Stanisława Brandta, Zbigniewa Zielińskiego, CILP, KSPL; Narodowe Archiwum Cyfrowe (NAC), Ośrodek KARTA, archiwalne czasopisma oraz inne wydawnictwa z lat przedwojennych i okresu wojny

### **Zdjęcia na okładce**

Tadeusz Chrzanowski, Waldemar Czado, Paweł Fabijański, Krzysztof Fronczak, Cezary Korkosz, S. Mucha ("Ochrona Przyrody" 1929), archiwa CILP oraz WL Uniwersytetu Przyrodniczego w Poznaniu

#### **Projekt graficzny**

Grażyna Dziubińska

**Korekta** Elżbieta Kijewska

#### **ISBN 978-83-61633-73-0**

### **Przygotowanie do druku**

Agencja Reklamowo-Wydawnicza A. Grzegorczyk

### **Druk i oprawa**

ORWLP w Bedoniu

# Spis tresser

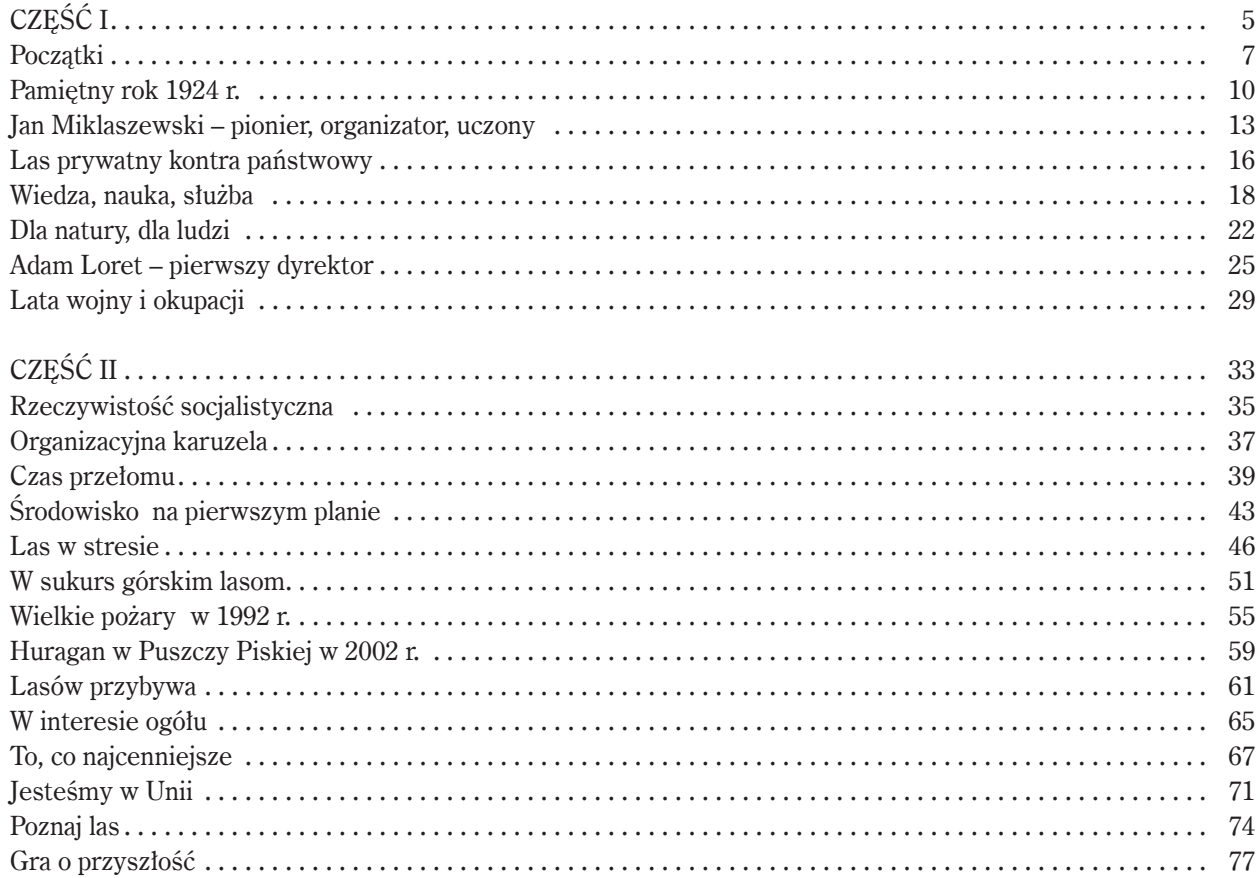

 $\bigoplus$ 

 $\overline{\mathbf{3}}$ WCZORAJ I DZIŚ LASÓW PAŃSTWOWYCH

◈

◈

 $\bigoplus$ 

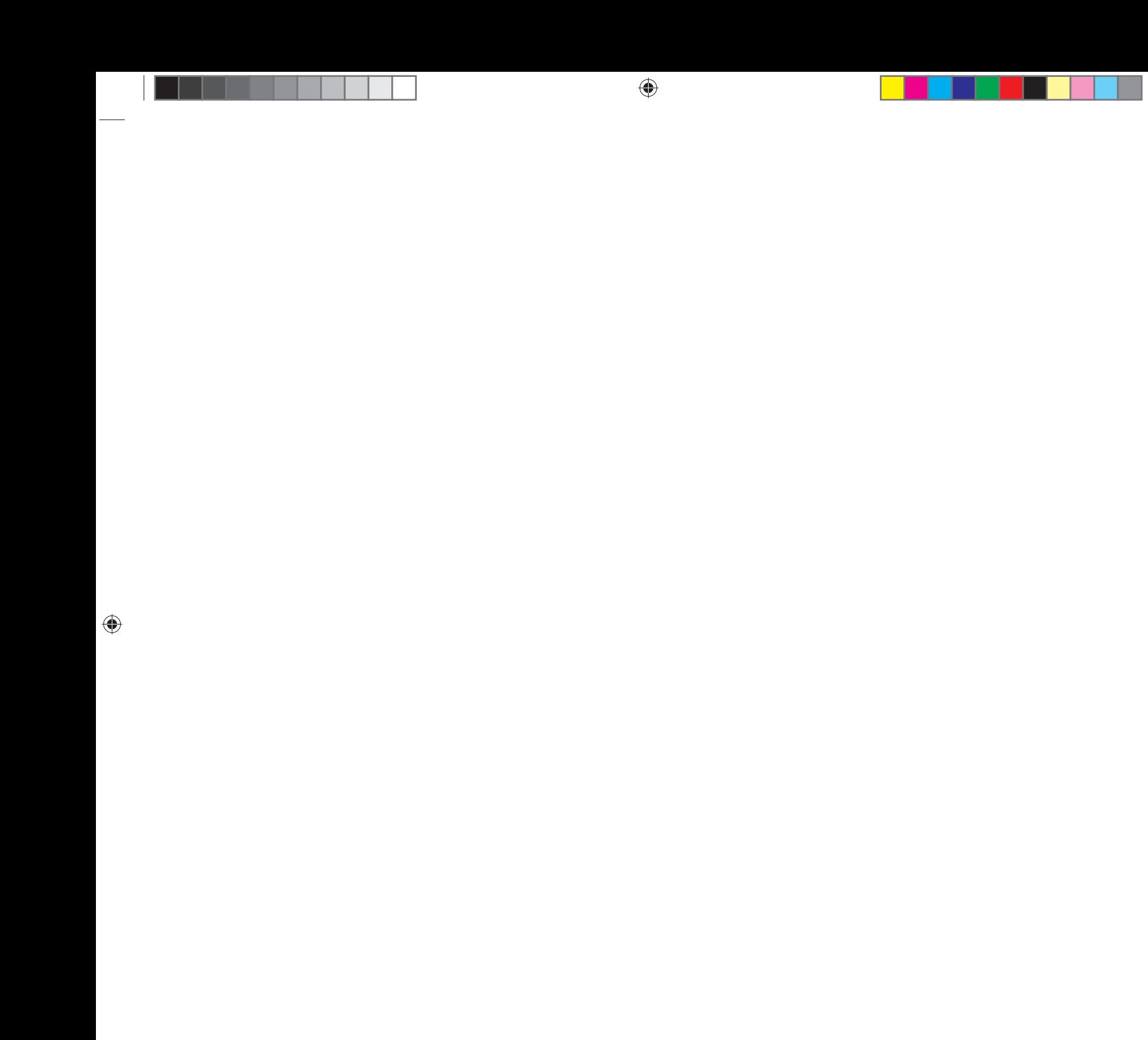

 $\bigoplus$ 

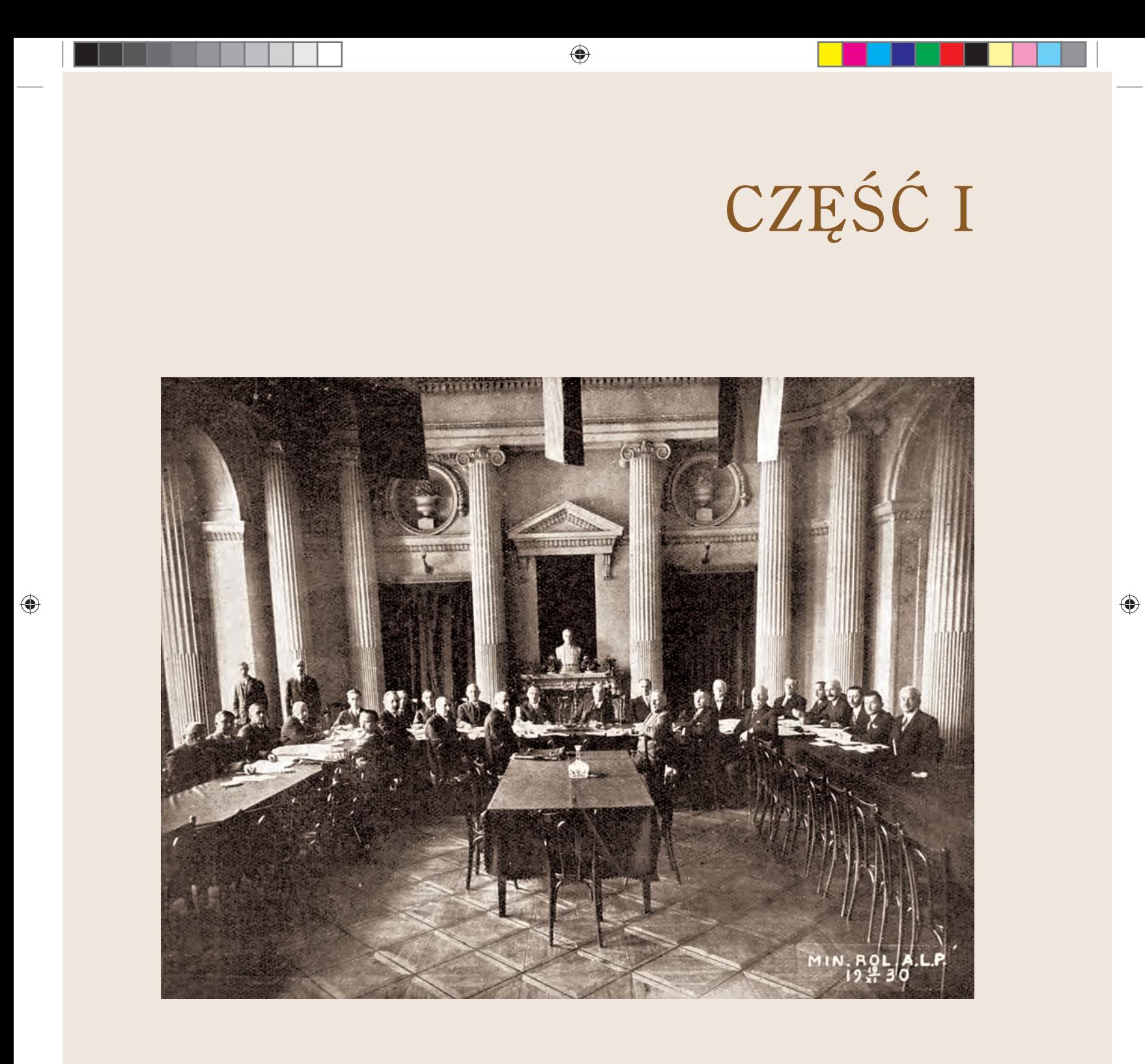

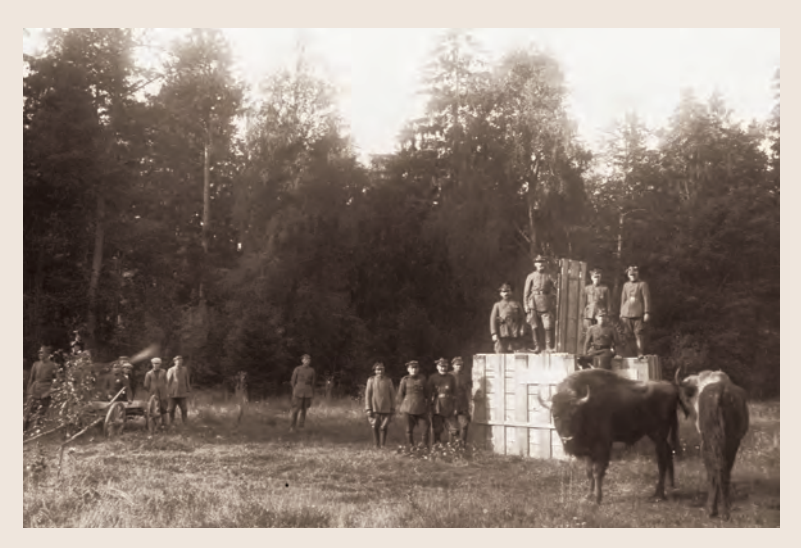

 $\bigoplus$ 

Powrót pierwszych żubrów do Białowieży, 19 września 1929 r. (J.J. Karpiński)

◆ 19 listopada 1930 r. Konferencja dyrektorów Lasów Państwowych pod przewodnictwem Adama Loreta i z udziałem ministra rolnictwa Leona Janty-Połczyńskiego (Z. Kopera, "Echa Leśne" 1931)

◈

# $p$ **OCZ**  $2p_{0}^{+}$ <sub>ZATKI</sub>

Za datę powstania Lasów Państwowych przyjęło się uznawać koniec 1924 r. Ale zręby tej organizacji zaczęto tworzyć jeszcze w czasie I wojny światowej. W memoriale, przedłożonym 3 lutego 1917 r. Tymczasowej Radzie Stanu Królestwa Polskiego, Wydział Leśny Centralnego Towarzystwa Rolniczego zawarł projekt organizacji Lasów Państwowych w okupowanym przez wojska niemieckie Królestwie Kongresowym. Prawie rok później, 3 stycznia 1918 r., Rada Regencyjna wydała dekret o tymczasowej organizacji władz naczelnych na terenie Kongresówki, a wśród nich urzędu Ministra Rolnictwa i Dóbr Koronnych (od listopada tegoż roku – Ministerstwa Rolnictwa i Dóbr Państwowych), któremu miały odtąd podlegać sprawy leśnictwa. 1 marca 1918 r. w świeżo utworzonym resorcie powołano do życia Wydział Leśny, na czele którego stanął doświadczony leśnik Józef Miłobędzki. 16 października 1918 r. wydział przemianowano na Sekcję Lasów, którą pokierował inny autorytet w sprawach leśnictwa – Jan Miklaszewski.

W połowie października 1918 r. zaczęto odbierać lasy spod zarządu zaborców: austriackiego i niemieckiego. Pamiętnego 11 listopada 1918 r. leśnicy z Józefem Miłobędzkim na czele (Jan Miklaszewski był w Lublinie, gdzie powstawał rząd Ignacego Daszyńskiego), w wojskowej asyście, przejęli z rąk niemieckich siedzibę resortu przy Krakowskim Przedmieściu 69 w Warszawie i mieszczące się w Galerii Luxenburga przy ul. Senatorskiej 29 biura głównego zarządu lasów.

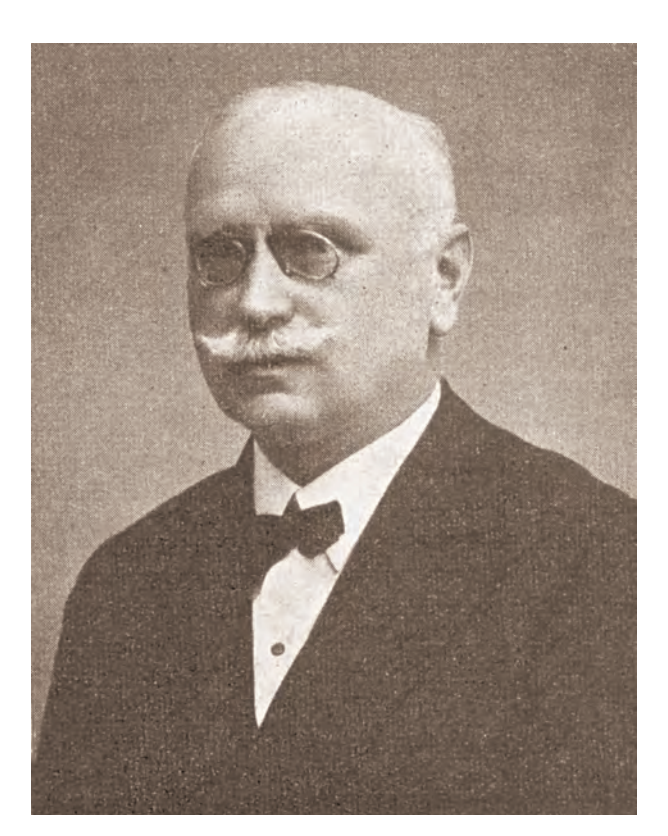

Józef Miłobędzki ("Echa Leśne" 1938)

 $\bigoplus$ 

♠

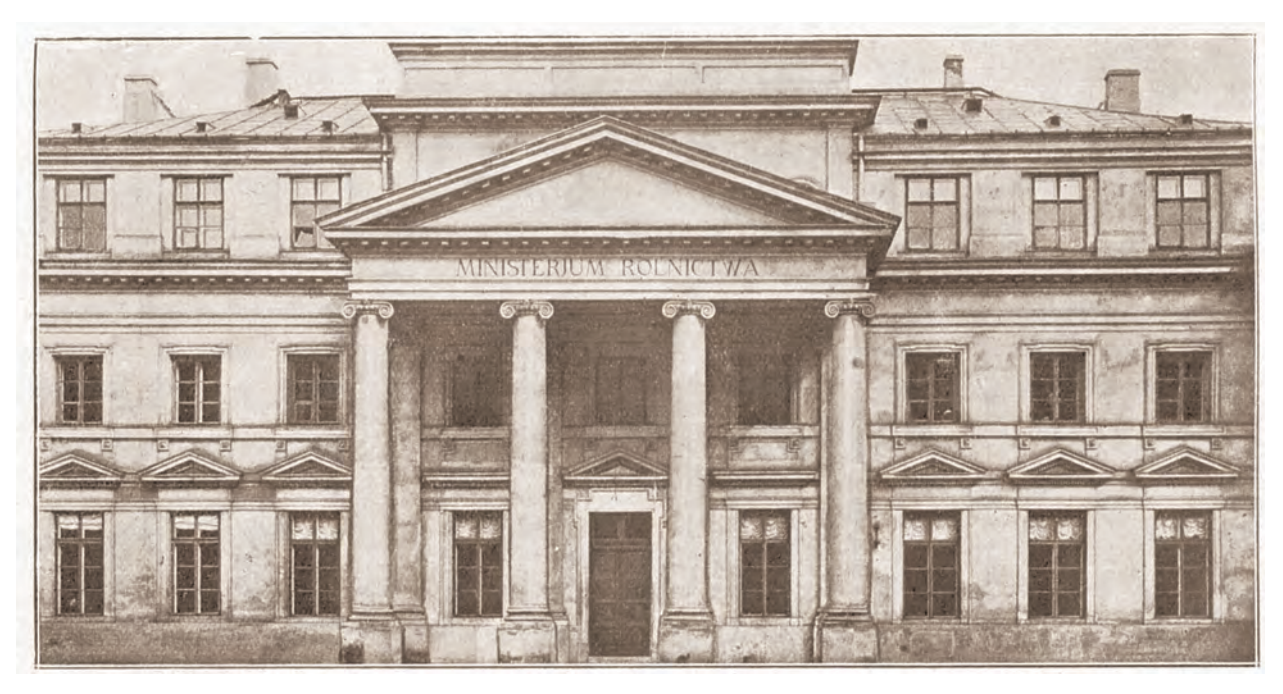

◈

Gmach Ministerstwa Rolnictwa, siedziba Departamentu Leśnictwa w latach międzywojennych ("Echa Leśne" 1928)

W 1919 r. pod zarządem państwowym było zaledwie 1,24 mln ha drzewostanów. Te skromne zasoby zasilił w 1920 r. 1 mln ha lasów byłego zaboru pruskiego i ziem wschodnich. W roku 1922 przeszły pod zarząd państwowy leśne kompleksy Litwy Środkowej i Górnego Śląska, potem zaś kilka majątków prywatnych, takich jak Puszcza Nalibocka i Wiszniewska, wielkopolskie Lasy Krotoszyńskie i Włoszakowickie oraz pomniejsze włości. Wiele z tych kompleksów nosiło świeże ślady wojennej pożogi i bezwzględnego rabunku na wojenne potrzeby administracji poszczególnych zaborów oraz przetaczających się frontów. Tuż po I wojnie światowej straty w zasobach leśnych szacowano wstępnie na 60 mln m3 , ale przecież na ziemiach polskich armaty nie zamilkły

w 1918 r. – dopiero w październiku 1920 r. doszło do zawieszenia broni w wojnie polsko-bolszewickiej, poprzedzającego traktat ryski.

Z początkiem sierpnia 1919 r. Ministerstwo Rolnictwa i Dóbr Państwowych, na mocy wcześniejszego rozporządzenia Rady Ministrów, przejęło zarząd nad sprawami rolnictwa, a więc i leśnictwa, na terenie byłego zaboru austriackiego. Na początku 1920 r. powstały cztery dyrekcje lasów państwowych w byłym zaborze pruskim: poznańska, toruńska, bydgoska i gdańska. Lasy górnośląskie i cieszyńskie, tworzące początkowo państwowy okręg z siedzibą w Rybniku, włączone zostały do okręgu warszawskiego. Na wschodzie kraju powstały okręgi w Białowieży, Łuc-

◈

ku, a po przyłączeniu Wileńszczyzny w 1922 r. – również w Wilnie.

Tymczasem wśród właścicieli lasów prywatnych narastała atmosfera niepewności. Wprawdzie już w 1918 r. we wspomnianej resortowej Sekcji Lasów powstał Wydział Lasów Prywatnych, który miał sprawować nadzór nad tą częścią zielonych zasobów, ale wyraźnie nie panował on nad sytuacją. Niejasny przyszły status własnościowy lasów w Polsce sprawił, że wielu właścicieli prywatnych w panice wycinało lasy, nie czekając na dalszy rozwój wypadków. Wyniszczającą eksploatację wzmogła sejmowa uchwała z 1920 r. o wywłaszczeniu lasów, a potem, uchwalona w lipcu 1923 r., "Ustawa o daninie lasowej", nakładająca również na właścicieli lasów prywatnych obowiązek nieodpłatnego dostarczania określonej puli drewna na rzecz odbudowy kraju (wcześniej, od lutego 1919 r., ciężar ten spoczywał jedynie na lasach państwowych). Jeszcze później oliwy do ognia dolał, zgłoszony w Sejmie w 1929 r., wniosek Stronnictwa Chłopskiego o upaństwowienie lasów. Nadmierny wyrąb i żywiołowy wzrost podaży surowca drzewnego przyczynił się w końcu do kompletnego zawalenia się rynku drewna w Polsce. W maju 1926 r. ceny drewna sięgnęły dna – były o połowę niższe niż przed wojną.

W takich warunkach ekonomicznych przyszło rodzącej się państwowej administracji leśnej zarządzać skarbowym majątkiem. Ale poza hamulcami o charakterze rynkowym napotykała również wiele innych

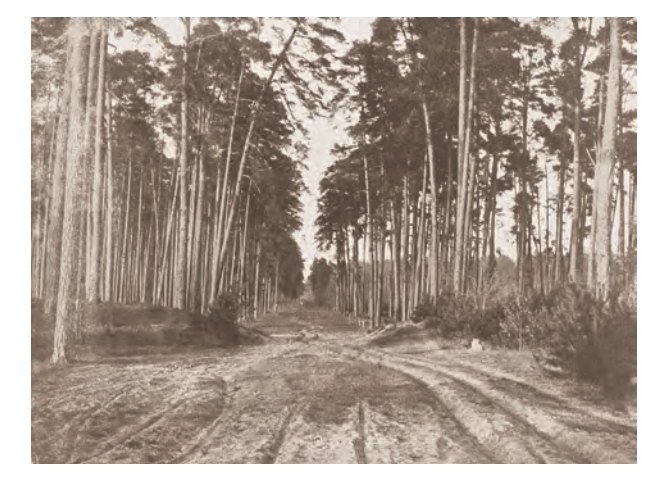

Bór sosnowy w Nadleśnictwie Kromnów (J. Jaworczykowski, "Echa Leśne" 1930)

♠

barier. W każdym z trzech zaborów ukształtowały się odmienne i nie przystające wzajemnie do siebie zasady gospodarowania. Brakowało jednolitych struktur zarządzania i kadr, zwłaszcza średniego i niższego szczebla. W tyle za potrzebami pozostawały uregulowania prawne. Początkowo administracja państwowa prowadziła w tej mierze politykę małych kroków, wydając przepisy odnoszące się do poszczególnych fragmentów państwowej gospodarki leśnej. Przykładem niech będzie choćby rozporządzenie ministra rolnictwa ze stycznia 1921 r. "W przedmiocie ustanowienia egzaminu państwowego dla kandydatów na leśniczych w lasach państwowych".

### PAMIETNY ROK 1924 **rok** 1924

♠

Zasadniczy przełom w regulacjach prawnych odnoszących się do lasów państwowych nastąpił w 1924 r. 28 czerwca tego roku – na mocy ustawy z 11 stycznia 1924 r. o naprawie Skarbu Państwa i reformie walutowej oraz zgodnie z uchwałą Rady Ministrów z 26 czerwca – prezydent RP wydał rozporządzenie o statucie przedsiębiorstwa "Polskie Lasy Państwowe". Dokument ów jasno określał, że chodzi o wyodrębnione z budżetu państwa przedsiębiorstwo wyposażone w osobowość prawną, którego podstawowym celem działania jest maksymalizacja zysku. W tej formule usamodzielniona administracja lasów państwowych opierać się miała na ogólnie obowiązujących zasadach cywilnoprawnych.

Nie można zapominać o okolicznościach, w jakich powstawał ów dokument. W grudniu 1923 r. prezydent Stanisław Wojciechowski powierzył misję utworzenia nowego rządu Władysławowi Grabskiemu, przed którym stanęły niełatwe zadania: uporządkowanie gospodarki państwowej i reformy skarbowe. Poszukiwano wszelkich sposobów zapewnienia stabilizacji nowej waluty – złotego. "Polskie Lasy Państwowe" miały być jednym z gwarantów reform Grabskiego, zakładających, że trzecią część dochodów skarbu państwa z przedsiębiorstw państwowych zapewnić powinna sprzedaż drewna z lasów państwowych.

Rzecz znamienna, w czerwcowym rozporządzeniu przyjęto trójstopniowy system zarządzania, dziś obo-

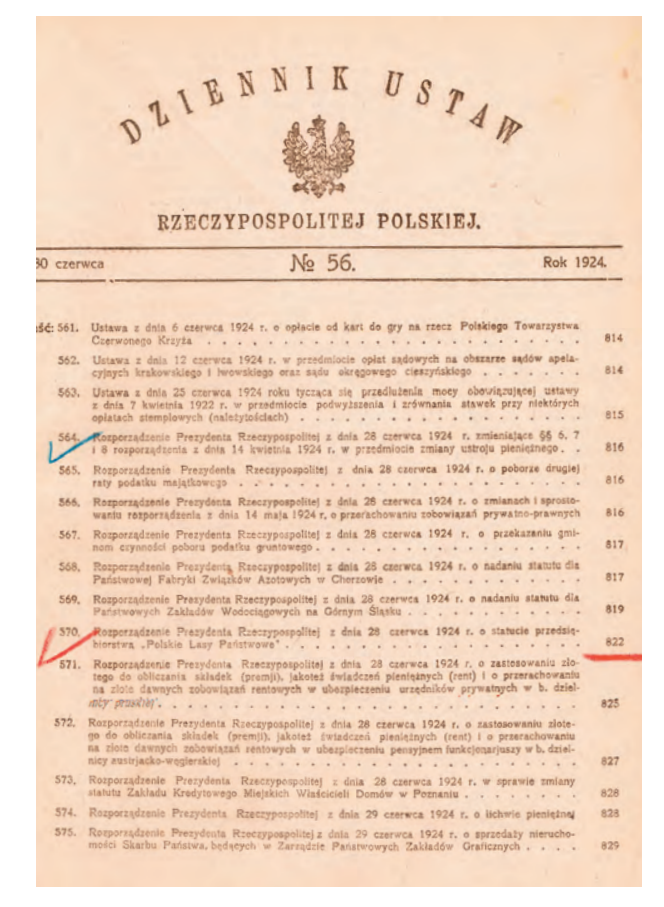

Dziennik Ustaw RP nr 56 z 1924 r. zawierający Rozporządzenie Prezydenta RP z dnia 28 czerwca 1924 r. o statucie przedsiębiorstwa "Polskie Lasy Państwowe"

♠

wiązujący w Lasach Państwowych. Na szczycie organizacji postawiono Dyrekcję Generalną Lasów Państwowych, której podlegały dyrekcje okręgowe (dziś – regionalne dyrekcje LP), a im z kolei – nadleśnictwa.

Jednoznacznie komercyjny model przedsiębiorstwa spotkał się jednak ze zdecydowaną krytyką środowiska leśników (w tym Związku Zawodowego Leśników oraz Związku Leśników Polskich – głównych wówczas reprezentantów tej społeczności), którzy chcieli widzieć w Lasach Państwowych coś więcej niż tylko firmę produkującą drewno. Również pod wpływem tych protestów prezydent RP jeszcze w tym samym roku, 30 grudnia 1924 r., wydał rozporządzenie o organizacji administracji lasów państwowych, uchylające czerwcowy akt prawny. Tym razem zarządzanie sprawami gospodarki leśnej stało się wyodrębnioną gałęzią administracji państwowej, nazwaną administracją lasów państwowych (alp). Zarząd w terenie sprawować miały odtąd Dyrekcje Lasów Państwowych i podległe im nadleśnictwa, przy czym przedmiotem zarządu mogły być nie tylko same lasy, ale również zakłady przemysłowe, transportowe i inne. Nie zachowano centralnego, samodzielnego organu zarządzającego (DGLP, jak w uchylonym rozporządzeniu czerwcowym), nie dano też organizacji lasów państwowym delegacji do prowadzenia własnej polityki gospodarczej. Te prerogatywy zachował minister rolnictwa i dóbr państwowych.

Efektywność działania wprowadzonej grudniowym rozporządzeniem struktury była rozmaicie oceniana przez środowisko leśników. Jak stwierdził Adam Loret, późniejszy pierwszy dyrektor naczelny Lasów Państwowych, w wydanej w 1931 r. książce "Pięć lat na froncie gospodarczym 1926–31": *Organizacja ta nie została w następnych latach wprowadzona w życie i lasy państwowe nadal były administrowane w różnoraki sposób (...). Toteż w bezpośredniej łączności z brakiem jedno-*

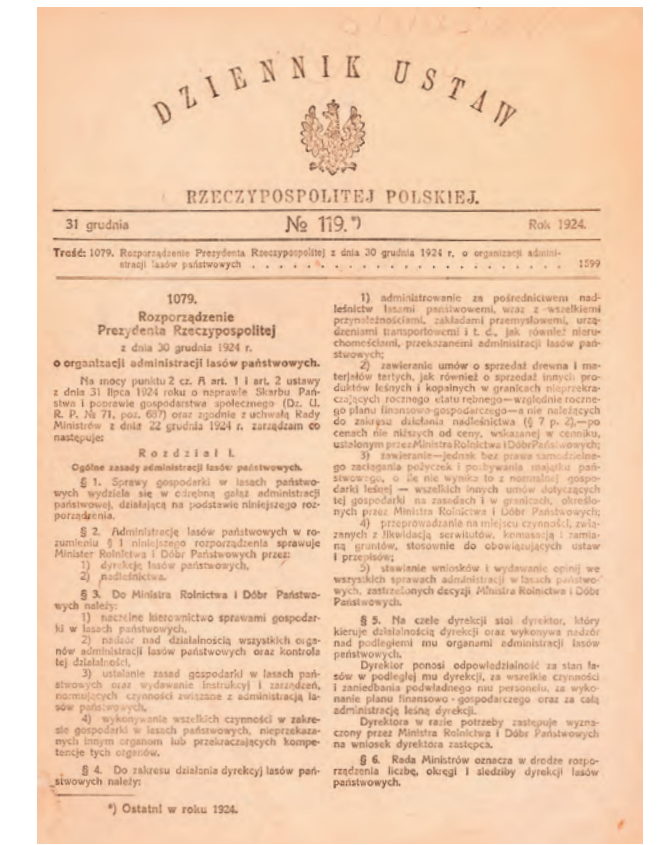

Dziennik Ustaw RP nr 119 z 1924 r. z Rozporządzeniem Prezydenta RP z dnia 30 grudnia 1924 r. o organizacji administracji lasów państwowych

*litej organizacji administracji pozostawał zupełny brak organizacji produkcji. Sprawy urządzenia gospodarstwa leśnego, inwestycji, eksploatacji, zbytu, produkcji, polityki cen – były różnorodnie pojmowane w poszczególnych byłych dzielnicach państwa.*

Zdaniem dyr. Loreta, dopiero powołanie 1 października 1926 r. przez ministra rolnictwa instytucji Nad-

♠

◈

zwyczajnego Delegata ds. Administracji Lasów Państwowych przyniosło pożądane, znaczące zmiany.

◈

22 marca 1928 r. ujrzało światło dzienne rozporządzenie prezydenta RP o zagospodarowaniu lasów państwowych, będące kolejnym etapem porządkowania tych trudnych kwestii. Określiło ono zarówno zasady funkcjonowania państwowego gospodarstwa leśnego, jak i sytuacje, w których uprawa leśna może być zastąpiona innym rodzajem użytkowania gruntu (przy czym art. 2 tego aktu prawnego wyraża generalną wytyczną: *wszystkie grunty leśne winny być utrzymane pod uprawą leśną*). Co ważne – regulowało kompetencje poszczególnych resortów w zakresie administrowania niektórymi kategoriami lasów państwowych, kładąc tamę uszczuplaniu gruntów leśnych. Ustaliło zarazem prawne zasady współdziałania gospodarki leśnej z innymi dziedzinami gospodarki narodowej.

Rozporządzenia z grudnia 1924 r. i z marca 1928 r. skupiały się na działalności dyrekcji lasów szczebla okręgowego i nadleśnictw. Na szczeblu centralnym majątkiem leśnym zarządzał minister rolnictwa. Porządek ten zmieniło dopiero rozporządzenie prezydenta RP z 3 grudnia 1930 r. ustanawiające wprawdzie Dyrekcję Naczelną Lasów Państwowych jako organ służący ministrowi rolnictwa do *wykonywania (…) zwierzchniego kierownictwa całą administracją lasów państwowych*, ale lasy państwowe stają się już nie tylko szczególną gałęzią administracji państwowej, ale również wyodrębnioną organizacją gospodarczą decydującą o kierunkach własnego rozwoju. Niejako pieczętował te zmiany dekret prezydenta RP z 30 września 1936 r. o państwowym gospodarstwie leśnym, nadający mu oficialną już nazwę: "Lasy Państwowe". I choć organizacji tej nie przyznano osobowości prawnej, to obdarzono dużą samodzielnością gospodarczą. Art. 20 dekretu (znowelizowany ustawą w marcu następnego roku) głosi zarazem, że: *Lasy Państwowe pokrywają wszelkie swoje wydatki z własnych dochodów i funduszów i gospodarują na podstawie rocznych planów fi nansowo-gospodarczych, zatwierdzonych przez Radę Ministrów (…)*. Utworzono też fundusz uzupełnienia stanu posiadania Lasów Państwowych, przeznaczony na kupno prywatnych lasów i gruntów leśnych, także gruntów nieleśnych, których zalesienia wymagałby interes państwa.

Prześledzenie prawnoustrojowych aspektów tworzenia Lasów Państwowych w II Rzeczypospolitej może się wydawać, z obecnej perspektywy, mało frapujące. Nie można jednak zapominać, że to za ich przyczyną z chaosu historycznych przemian zaczęły się wyłaniać sprawne struktury tej organizacji. Prawo przyczyniło się nie tylko do powołania nowoczesnych struktur, ale również kształtowało rynek.

Meandry prawnych uregulowań dotyczących gospodarki leśnej i usytuowania Lasów Państwowych w II Rzeczypospolitej były również odzwierciedleniem ścierania się dwóch poglądów: liberalnej polityki leśnej, charakterystycznej dla rosyjskiej szkoły petersburskiej, i tzw. etatyzmu leśnego.

◈

### **Jan Miklaszewski – pionier, organizator, uczony** JAN MIKLASZEWSKI – PIONIER, ORGANIZATOR, UCZONY

♠

Uważany za czołowego przedstawiciela liberalnej polityki leśnej, Jan Miklaszewski dał się poznać jako doświadczony leśnik, sprawny urzędnik państwowy oraz organizator. Bez wątpienia to on wraz z grupą najbliższych współpracowników – Wacławem Stankiewiczem, Włodzimierzem Krzeszkiewiczem, Janem Vogtmanem, Józefem Rosińskim czy Wiktorem Borzemskim – był pionierem w budowie struktur gospodarki leśnej w niepodległej Polsce.

Jan Miklaszewski urodził się 7 lutego 1874 r. w Łowiczu, w rodzinie urzędnika kolejowego. W 1898 r. ukończył Instytut Leśny w Petersburgu. Już w czasie studiów został aktywnym członkiem Polskiej Partii Socjalistycznej. Po studiach pracował w Zarządzie Dóbr Cesarskich w Spale, a następnie w Zarządzie Lasów Księstwa Łowickiego, gdzie został aresztowany za działalność w PPS jeszcze w czasach studenckich. Po zwolnieniu z więzienia w Petersburgu – pozostając pod nadzorem policji politycznej – w 1900 r. zatrudniony został jako kontroler lasów w Ordynacji Zamojskiej. Ponieważ zamieszkał blisko granicy austriackiej, przemycał przez nią literaturę niepodległościową i konspiratorów, wśród nich m.in. Józefa Piłsudskiego. Został aresztowany i osadzony w Cytadeli Warszawskiej, skąd przyjaciele wydostali go za kaucją. Wrócił do dawnej pracy. W 1903 r. skazany na zsyłkę, zbiegł do Galicji, gdzie podjął pracę w zawodzie – w lasach Sapiehów oraz galicyjskiej części ordynacji. Po amnestii, w 1905 r.

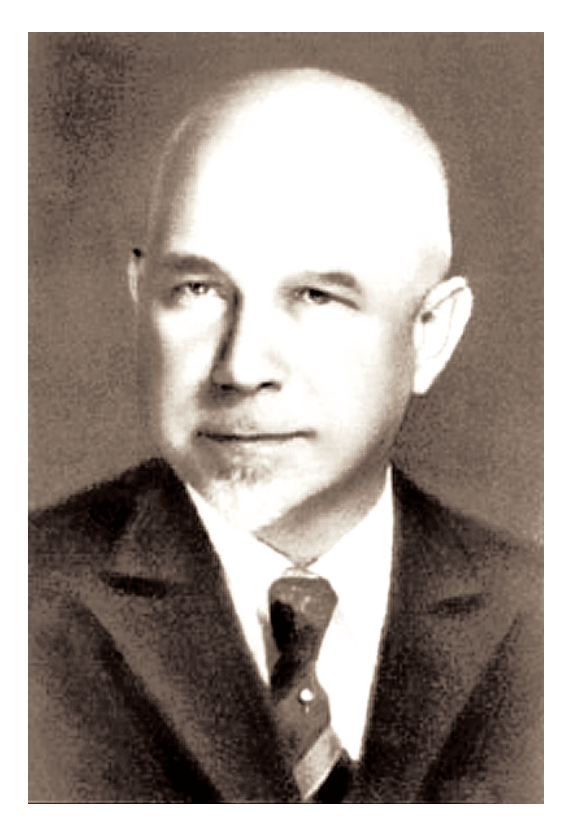

Jan Miklaszewski ("Echa Leśne" 1930)

♠

♠

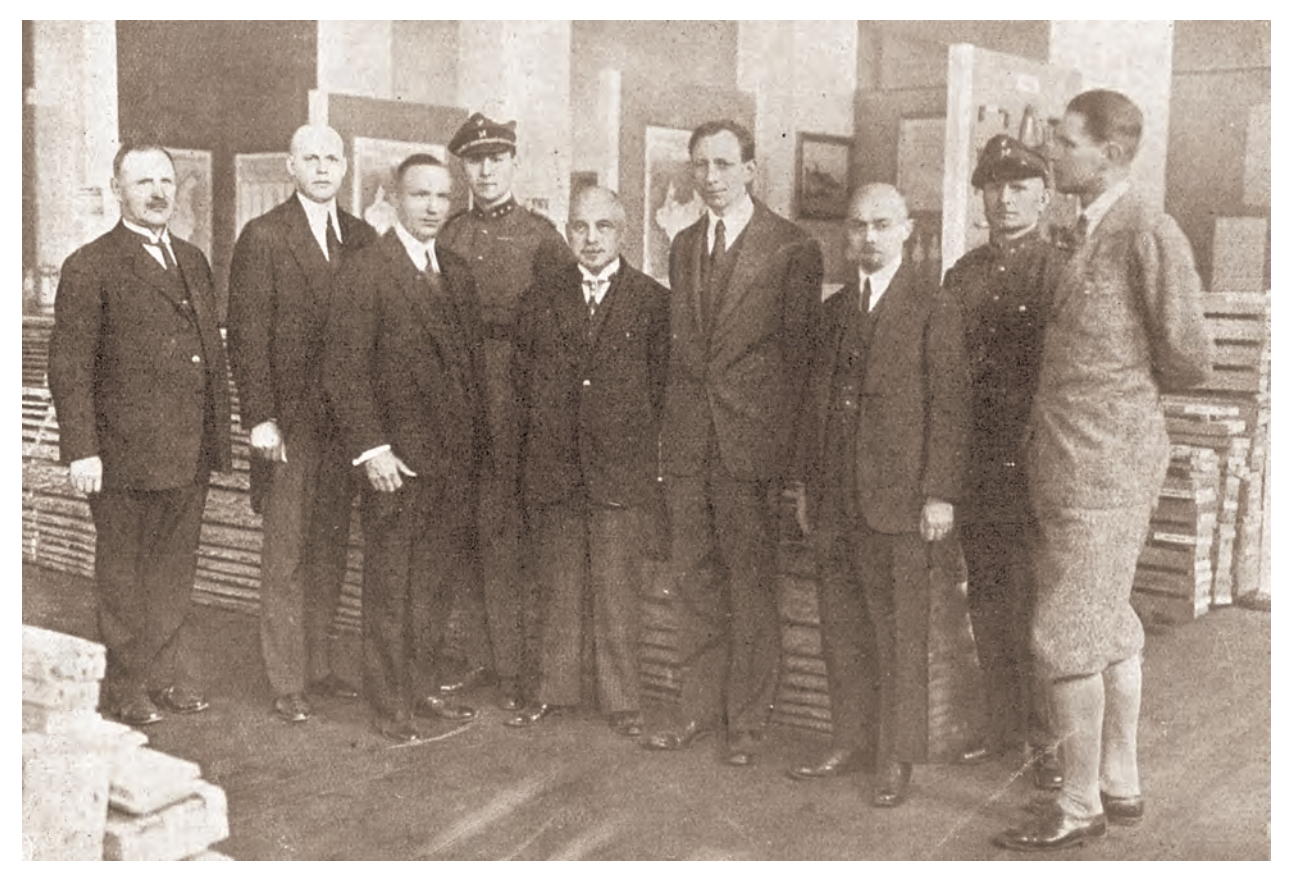

♠

Rok 1929, Pawilon Leśnictwa na Powszechnej Wystawie Krajowej w Poznaniu. Dyrektor Departamentu Leśnictwa, J. Miklaszewski, w otoczeniu współpracowników i gości. Od lewej: inspektor Przybylski, wicedyrektor Segin, radca ministra Kloska, inż. Mościcki, dyrektor J. Miklaszewski, dyrektor Leśnych Stacji Doświadczalnych w Waszyngtonie Munns, naczelnik J. Vogtman, radca ministra inż. Barański ("Echa Leśne" 1929)

wrócił do Królestwa Polskiego na dawne stanowisko kontrolera lasów w Ordynacji Zamojskiej.

Jesienią 1918 r. Jan Miklaszewski przeszedł do służby państwowej – od października 1918 r. kierował krajową gospodarką leśną, początkowo jako szef Sekcji Leśnej w konstytuującym się resorcie rolnictwa. Od

1919 r. był naczelnikiem Głównego Zarządu Dóbr Państwowych, a od 1921 r. – dyrektorem Departamentu Leśnictwa w Ministerstwie Rolnictwa i Reform Rolnych. Kiedy w 1931 r., po utworzeniu Dyrekcji Naczelnej Lasów Państwowych departament zlikwidowano, poświęcił się pracy naukowej w Szkole Głównej Go-

14 WCZORAJ I DZIŚ LASÓW PAŃSTWOWYCH

◈

spodarstwa Wiejskiego. Na tej uczelni w 1932 r. habilitował się z zakresu administracji i polityki leśnej oraz urządzania lasu. W roku 1935 uzyskał tytuł profesora zwyczajnego, a rok później wybrany został rektorem. W dowód uznania ponownie wybrano go na rektorskie stanowisko w 1939 r. Godność tę piastował, ukrywając się przed aresztowaniem pod fałszywym nazwiskiem, również w podziemnej SGGW w okupowanej Warszawie, aż do śmierci 7 lutego 1944 r.

Jan Miklaszewski położył ogromne zasługi w rozwoju nauk leśnych. Na SGGW powołał wiele nowych zakładów i katedr. Po zmarłym w 1934 r. prof. Władysławie Jedlińskim objął kierownictwo Zakładu Urządzania Lasu na tej uczelni. Jego staraniem w 1939 r. wzniesiono nowy pawilon SGGW, powstały bursy i pracownie w lasach doświadczalnych w Rogowie, gdzie też od 1934 r. sprawował funkcję kierownika naukowego. Był autorem licznych prac naukowych, w tym m.in. "Zagadnień ustrojowych leśnictwa" czy fundamentalnego opracowania "Lasy i leśnictwo w Polsce", zaliczonego w 1929 r. przez Międzynarodowy Instytut Współpracy Intelektualnej w Paryżu do najwybitniejszych dzieł piśmiennictwa fachowego na świecie.

◈

Zwolennicy poglądów liberalnych, wśród nich Jan Miklaszewski, wyrażali pogląd, że niska rentowność leśnictwa nie daje podstaw do niezbędnej akumulacji kapitału, co – ogólnie rzecz biorąc – każe państwu zrezygnować z posiadania lasów i ograniczyć skarbowe zasoby do niezbędnego minimum uzasadnionego np. względami ochronnymi czy obronnymi. Wykonawstwo robót leśnych i przerób drewna, ze względu na koszty, liberałowie gotowi byli złożyć w prywatne ręce.

Na drugim biegunie ulokowali się wyznawcy leśnego etatyzmu, dowodzący, że produkcja surowca drzewnego, choć ważna, jest tylko jedną z wielu funkcji lasu. Gorącym orędownikiem tego kierunku był Adam Loret, czego dał liczne świadectwa na łamach branżowego piśmiennictwa, a potem, już jako dyrektor Lasów Państwowych, zarządzając leśnymi zasobami skarbu państwa (patrz rozdział "Adam Loret – pierwszy dyrektor").

◈

### **las prywatny**  LAS PRYWATNY KONTRA PAŃSTWOWY OWY

♠

Adam Loret dużą siłę sprawczą przypisywał insty-tucji Nadzwyczajnego Delegata ds. Administracji Lasów Państwowych. To pod jej wpływem ministerstwo rolnictwa odstąpiło od rozpowszechnionego wcześniej systemu koncesji na wyrąb lasów państwowych (jeszcze w 1926 r. koncesje długoterminowe opiewały na ponad 2 mln m<sup>3</sup> drewna). Co istotne, wycofując się z tego systemu, ministerstwo rolnictwa przyjęło

zarazem zasadę, że eksploatacja lasu przez nabywców drewna jest nie do przyjęcia nie tylko ze względu na ograniczenie dochodowości gospodarstwa leśnego, ale i straty przyrodnicze w drzewostanie. Z tego powodu produkcją surowca drzewnego dla handlu i przemysłu zarządzać powinny Lasy Państwowe. Bo też wyraźne były skutki prowadzonej wcześniej polityki. Na przykład w latach 1923–1925 wycinano w krajowych lasach

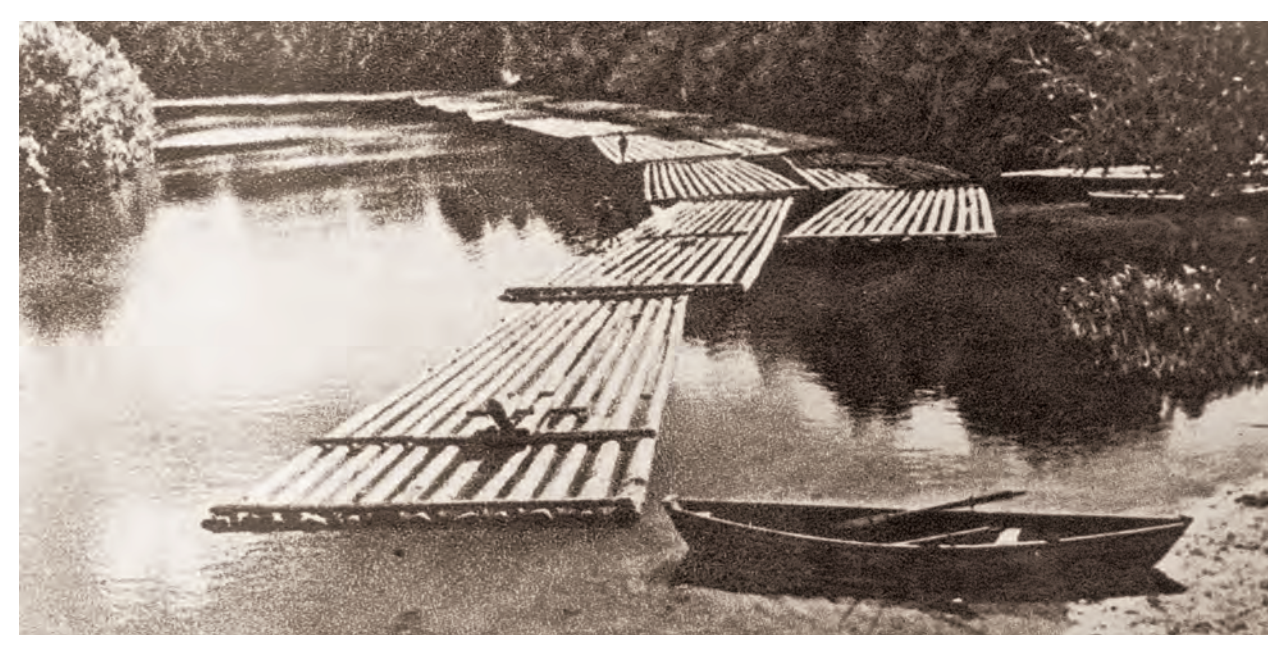

Spław drewna Narwią ("Echa Leśne" 1931)

16 WCZORAJ I DZIŚ LASÓW PAŃSTWOWYCH

⊕

o 53% więcej masy drzewnej niż wynosił przyrost. W zagrażającej trwałości substancji leśnej wycince zdecydowanie przodowali właściciele lasów prywatnych, którzy etat rębny przekraczali nawet dwukrotnie. Cięto, choć już z innych powodów, również w zasobach lasów państwowych – w 1925 r. etat roczny, wynoszący 8 mln m3 , został przekroczony o połowę, głównie za sprawą gradacji strzygoni choinówki, masowo atakującej lasy w województwach poznańskim i pomorskim.

Jak wspomniano na wstępie, w 1919 r. pod zarządem państwowym było zaledwie 1,24 mln ha drzewostanów. Dziesięć lat po odzyskaniu niepodległości przez Polskę powierzchnia lasów państwowych wynosiła już 2,9 mln ha, zajmując blisko 8% obszaru kraju. Mogłoby się wydawać, że nie są to imponujące wielkości. Ale zupełnie inaczej one wyglądają na szerszym tle. W 1923 r. (z tego roku pochodzą pierwsze wiarygodne statystyki leśne) lesistość ówczesnej Polski wynosiła 23,1%, a 31% łącznej powierzchni lasów stanowiły lasy państwowe. Czternaście lat później zmniejszyła się do 22,2%, ale

udział powierzchni lasów państwowych w łącznej powierzchni krajowych lasów wzrósł do 38,7%. Dodajmy, że w tym samym okresie radykalnie wzrosło też rozdrobnienie lasów prywatnych.

◈

Wymownym odbiciem procesów zachodzących w przedwojennej gospodarce leśnej była rozpiętość wskaźnika udziału drewna użytkowego w pozyskiwanym surowcu drzewnym. Dla lasów państwowych wynosił on w 1938 r. 68%, dla prywatnych lasów dużej i średniej własności – 56%, a lasów będących w rękach drobnych posiadaczy – ledwie 25%.

W obliczu niskiej zyskowności majątków leśnych drobni właściciele nie byli zainteresowani inwestowaniem. W publikacji "Lasy prywatne w pierwszym dwudziestoleciu Polski odrodzonej" ("Las Polski" nr 11/1938) wybitny autorytet w dziedzinie leśnictwa, Jan Kloska, twierdzi wręcz: *większość właścicieli drobnych tylko toleruje las i korzysta z każdej sposobności, aby się go pozbyć, choćby wkrótce po wyrąbaniu drzewostanu gleba miała się zamienić w nieużytek.*

♠

### $W$ IEDZA, NAUKA, SŁUŻBA $\blacksquare$ **nauka**, służba

♠

Rozziew między poziomem gospodarki leśnej w la-**N** sach prywatnych i państwowych pogłębiał się również z powodu niedostatków kadrowych. Z chwilą odzyskania niepodległości były w kraju tylko dwie placówki kształcenia zawodowego leśników na poziomie wyższym: Wyższa Szkoła Lasowa we Lwowie oraz Wyższe Kursy Leśne w Warszawie. Za ich uzupełnienie uznać można tzw. docentury leśnictwa na Politechnice Lwowskiej, Uniwersytecie Jagiellońskim i w Akademii

Rolniczej w Dublanach niedaleko Lwowa. Już w 1918 r. podjęto decyzję o utworzeniu placówek wyższego szkolnictwa leśnego w trzech ośrodkach. We wrześniu 1918 r. na bazie Wyższych Kursów Leśnych powstała Królewsko-Polska Szkoła Główna Gospodarstwa Wiejskiego (od następnego roku działająca pod nazwą skróconą do czterech członów i używaną do dziś – Szkoła Główna Gospodarstwa Wiejskiego, czyli SGGW). Od razu zaistniał tam Wydział Leśny. W wyniku połącze-

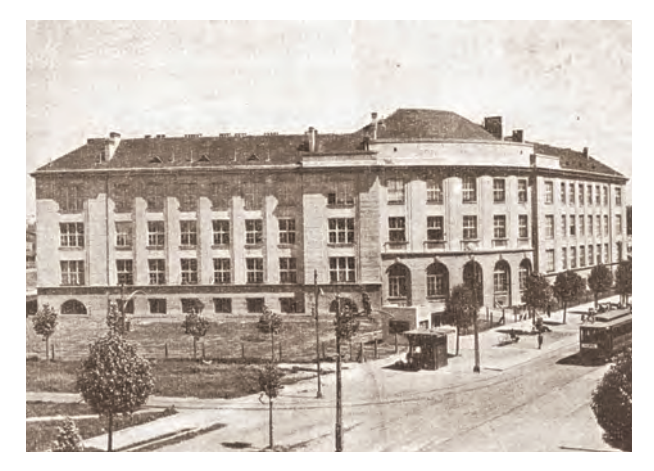

Gmach SGGW przy ul. Rakowieckiej w Warszawie ("Echa Leśne" 1937)

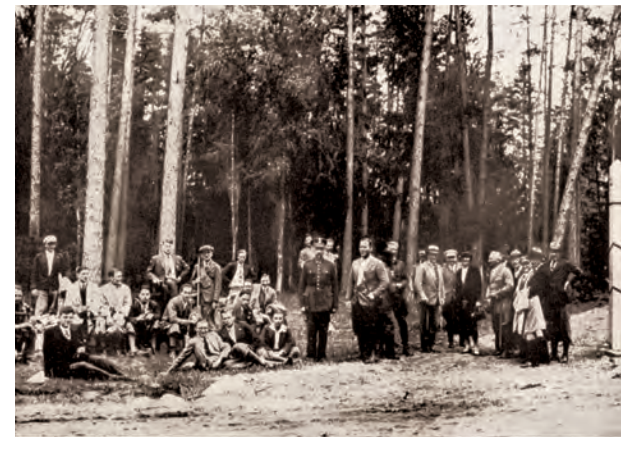

Wycieczka Wydziału Rolniczo-Leśnego Uniwersytetu Poznańskiego na Wileńszczyznę, do Nadleśnictwa Ławryskiego, w czerwcu 1933 r. ("Wydział Rolniczo-Leśny Uniwersytetu Poznańskiego. Sprawozdanie za pierwsze 15 lat istnienia. 1919/20–1933/34". Poznań 1934)

#### 18 WCZORAJ I DZIŚ LASÓW PAŃSTWOWYCH

♠

⊕

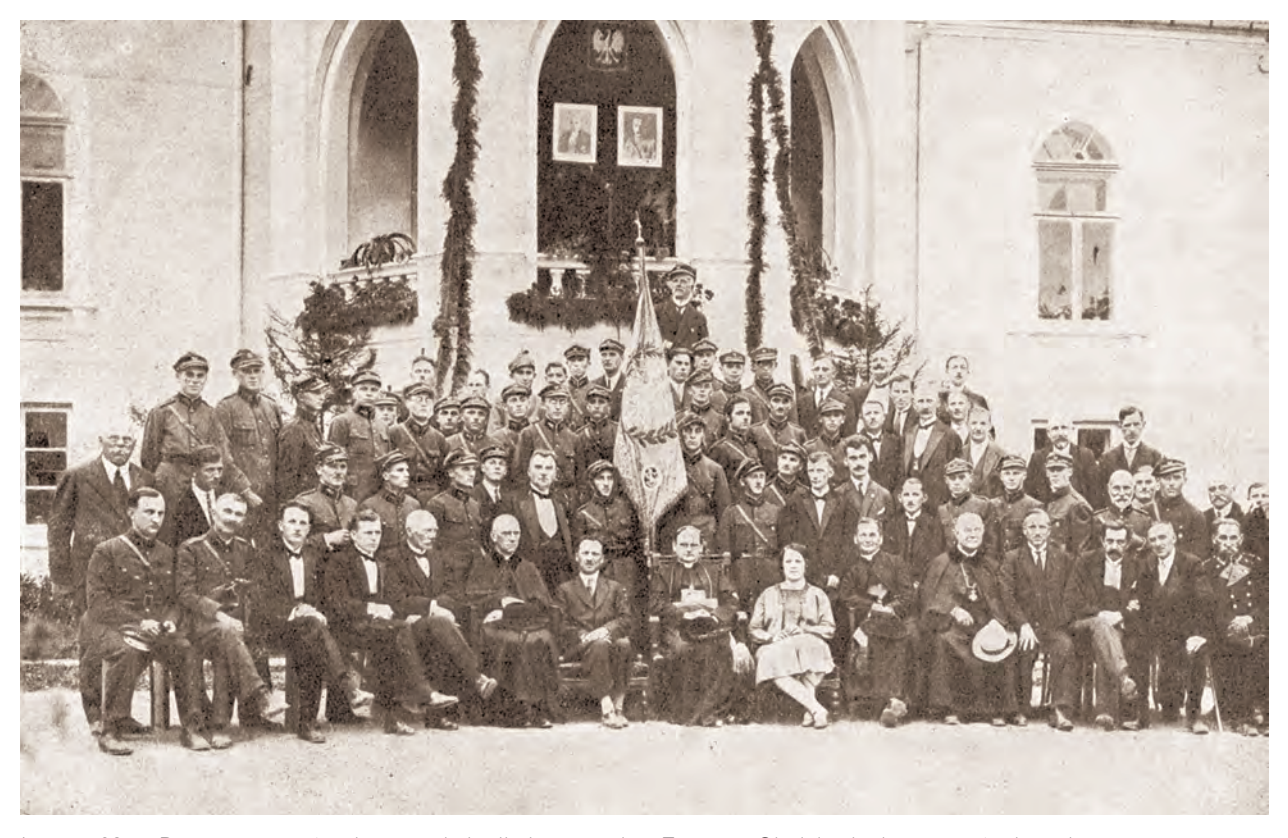

◈

Lipiec 1928 r. Poświęcenie sztandaru w szkole dla leśniczych w Zagórzu. Obok ks. biskupa częstochowskiego Teodora Kubiny – Adam Loret ("Echa Leśne" 1928)

nia Akademii Rolniczej w Dublanach z Wyższą Szkołą Lasową we Lwowie powstał Wydział Rolniczo-Lasowy Politechniki Lwowskiej. Wydział Rolniczo-Leśny utworzono też na Uniwersytecie Poznańskim.

W międzywojennej Polsce istniały jedynie dwie placówki kształcące leśników na poziomie szkoły średniej. Średnia Szkoła Rolniczo-Leśna w Białokrynicy była częścią słynnego Liceum Krzemienieckiego. Drugą, Państwową Średnią Szkołę Rolniczo-Leśną, powołano do życia w 1924 r. w Żyrowicach koło Słonima w dawnym województwie nowogródzkim; do 1939 r. jej mury opuściło 295 absolwentów. Kadr dostarczała również Państwowa Średnia Szkoła Miernicza i Przemysłowo-Leśna w Łomży. Tzw. niższe szkolnictwo leśne polegało na kursach dla leśniczych. Zajęcia odbywały się w pobliżu kompleksów leśnych – placówki kształcenia zawodowego działały w Margoninie, Bolechowie, Zagórzu, Białowieży oraz (zlikwidowana w 1938 r.)

♠

♠

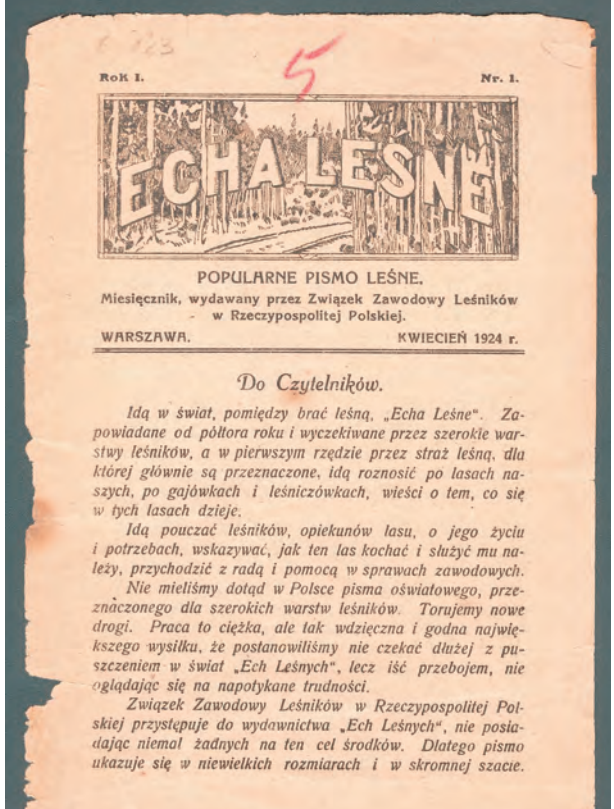

Pierwszy numer "Ech Leśnych" z roku 1924

 $d128150$ 

w Cieszynie. Mając na uwadze wielki niedostatek kadr oraz braki w wykształceniu leśników, prowadzono też liczne kursy doszkalające.

Uzupełnianiu wiedzy i samokształceniu służyła też literatura fachowa w postaci poradników, przewodników techniczno-leśnych, popularnych podręczników czy nawet kalendarzy. Dużą rolę odgrywało czasopiśmiennictwo, czy to naukowe ("Sylwan"), czy poruszające problemy nurtujące głównie środowisko zawodowe leśników-praktyków (ukazujący się od 1921 r. "Las Polski", wydawane od 1924 r. "Życie Leśnika" i "Przegląd Leśniczy", wcześniej będący dodatkiem do "Rynku Drzewnego", wychodzący od 1926 r. w Wilnie doroczny "Kalendarz Leśny"), czy o charakterze bardziej popularnym ("Echa Leśne" – od 1924 r.). Trzeba pamiętać, że w tamtych czasach słowo drukowane odgrywało bez porównania ważniejszą rolę niż obecnie, będąc niekiedy dla czytelnika zaszytego gdzieś w zielonej głuszy podstawowym źródłem informacji z kraju i ze świata.

Do kształcenia kadr i stałego podnoszenia ich kwalifikacji zawodowych Lasy Państwowe okresu międzywojennego przywiązywały wielką wagę, łożąc zarazem niemałe środki na rozwój nauk leśnych. W 1930 r. powołały do życia Zakład Doświadczalny Lasów Państwowych (od maja 1934 r. – Instytut Badawczy Lasów Państwowych, dzisiejszy Instytut Badawczy Leśnictwa). Organizowano kursy i praktyki. Rosły zastępy wykształconych leśników, wśród których nie zabrakło potem wybitnych specjalistów. Już w połowie lat 30. Lasy Państwowe nie miały trudności kadrowych i również pod tym względem mogły stać się wzorcem dla lasów prywatnych.

W dwudziestoleciu międzywojennym działało kilka organizacji związkowych środowiska zawodowego leśników. Stawały one w obronie interesów pracowniczych, prowadziły kasy oszczędnościowo-pożyczkowe. Ważnym forum wymiany poglądów było też Polskie Towarzystwo Leśne.

W 1933 r., staraniem Związku Leśników Polskich i kierownictwa Lasów Państwowych, powstało Przysposobienie Wojskowe Leśników. Zadaniem PWL było przygotowanie leśników do działań pomocniczo-wojskowych. Podnoszeniu sprawności i tężyzny fizycznej

◈

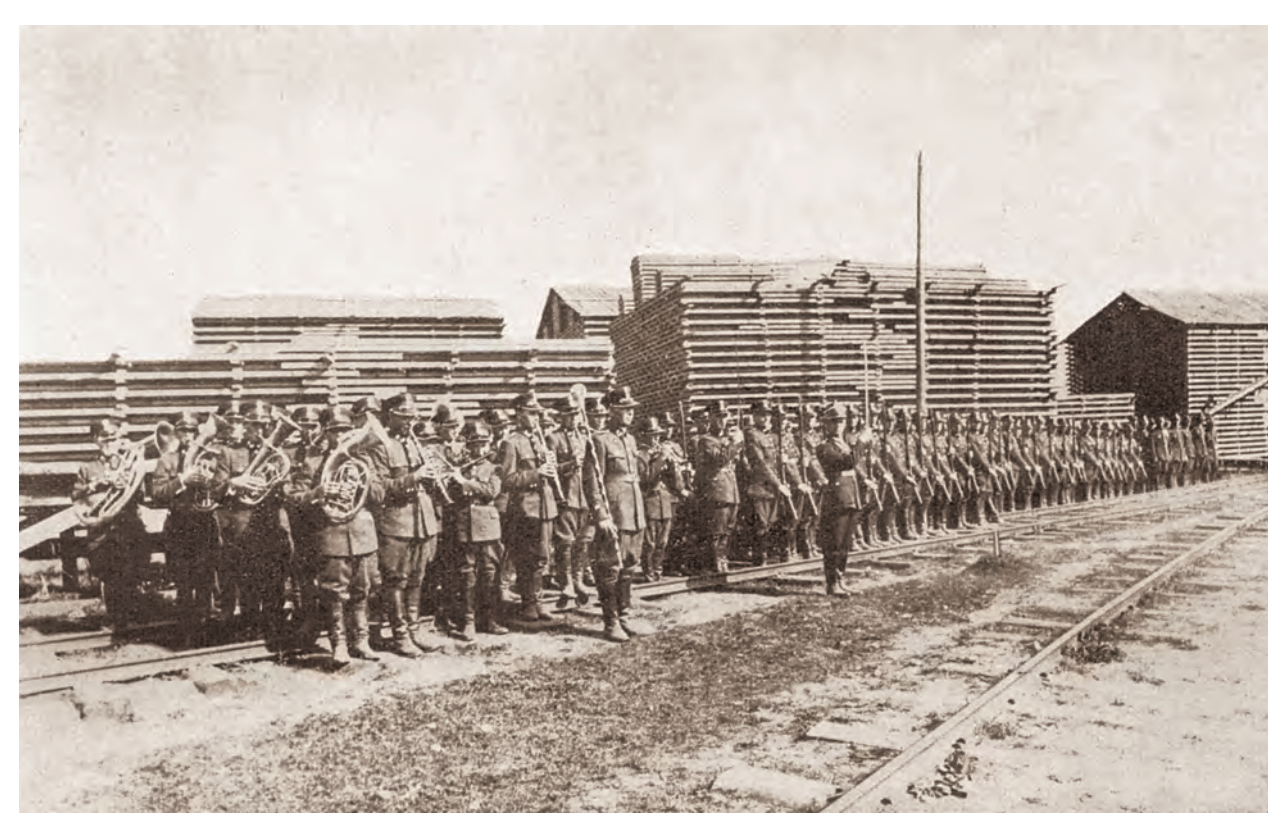

♠

Kompania PWL tartaku w Jeziorach (DLP Wilno) z własną orkiestrą ("Kalendarz Leśny Informacyjny 1935")

służyły organizowane przez PWL imprezy sportowe, szkolenia wojskowe, zawody strzeleckie oraz przedsięwzięcia o charakterze patriotycznym. Działalność ta wyraźnie wzmogła się w obliczu narastającego napięcia politycznego w kraju i zagrożenia wybuchem wojny. PWL liczyło wówczas 12,5 tys. członków. Do wybuchu wojny prawie każdy leśnik – od gajowego do nadleśniczego i dyrektora – miał za sobą szkolenie w Przysposobieniu Wojskowym Leśników lub w regularnych jednostkach wojskowych.

W 1934 r. rozpoczęła działalność, jako sekcja Związku Leśników Polskich RP, Rodzina Leśnika. Jej zadaniem była pomoc dla rodzin leśników, robotników leśnych i pracowników zakładów przetwórstwa surowców leśnych. Organizacja o zasięgu krajowym prowadziła różnego rodzaju akcje samopomocowe, charytatywne, oświatowe, kulturalne, zdrowotno-wypoczynkowe, organizowała wiejskie biblioteki, koła opiekuńcze dla dzieci, przedszkola, bursy, wakacyjny wypoczynek dla najmłodszych itp.

⊕

## DLA NATURY, DLA LUDZI **dla natury, dla ludzi**

◈

Pod rządami dyrektora Adama Loreta Lasy Państwowe obrały kurs na rozważną komercjalizację. Wymogi ekonomii nie stanęły jednak w sprzeczności z troską o zachowanie cennych przyrodniczo zasobów leśnych. Wyrazem takiej polityki było m.in. dążenie do ochrony Puszczy Białowieskiej. Już w 1921 r. staraniem administracji lasów państwowych utworzono leśnictwo, a w r. 1924 nadleśnictwo "Rezerwat", na którego czele stali: wybitny fitosocjolog, prof. Jozef Paczoski, a po nim entomolog, dr Jan J. Karpiński. "Rezerwat" podlegał największej w owym czasie Okręgowej Dyrekcji LP w Białowieży, by następnie – na mocy

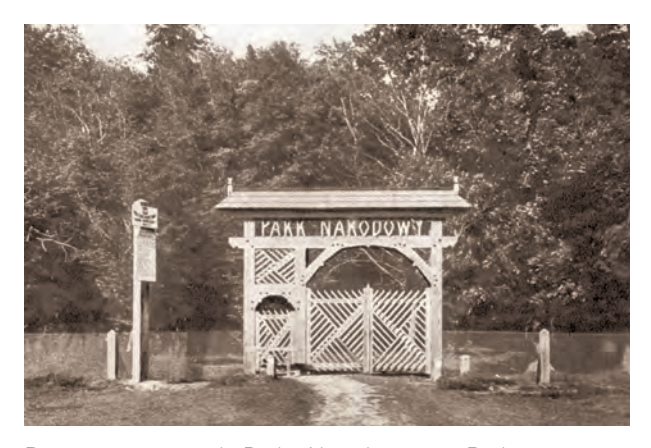

Brama wejściowa do Parku Narodowego w Białowieży (J.J. Karpiński, "Ochrona Przyrody" 1930)

rozporządzenia Ministra Rolnictwa i Reform Rolnych z 4 sierpnia 1932 r. stać się *jednostką organizacyjną szczególną pod nazwą "Park Narodowy w Białowieży"*, nadal pozostając w administracji lasów państwowych.

Także utworzenie parku narodowego w Pieninach miało ścisły związek z aktywnością administracji lasów państwowych – początkowo było tu leśnictwo. Po uprzednim wykupieniu przez państwo z rąk prywatnych okolicznych, cennych przyrodniczo połaci Pienin, na mocy rozporządzenia ministra rolnictwa z 23 maja 1932 r. z początkiem tegoż roku powstał Park Narodowy w Pieninach. Trzecim obiektem tego rodzaju był Park Narodowy na Czarnohorze w Karpatach Wschodnich, na obecnym terytorium Ukrainy. Podjęto przygotowania do tworzenia dalszych parków (m.in. w Tatrach i na Babiej Górze), będących kontynuacją działań w postaci stanowienia rezerwatów. W połowie lat 30. XX w. parki narodowe i rezerwaty obejmowały ok. 35 tys. ha i nad przytłaczającą większością tych obiektów sprawowała opiekę administracja lasów państwowych. W Instytucie Badawczym Lasów Państwowych powstał specjalny Oddział Rezerwatów.

W leśnym ustawodawstwie, a potem w praktyce leśnej dwudziestolecia międzywojennego, doceniono kategorie i funkcje lasów ochronnych. Tryb ich uznawania oraz zasady gospodarowania w takich drzewostanach znalazły się w kilku artykułach rozporządzenia prezydenta RP z 1927 r. o zagospodarowaniu lasów

◈

niestanowiących własności państwa. Zawarto w nim przepis o zwolnieniu ochronnych lasów prywatnych z podatku gruntowego. Niedługo potem znacznie więcej miejsca poświęcono funkcjom ochronnym lasów państwowych. Stało się to we wspomnianym rozporządzeniu prezydenta RP z 1928 r. o zagospodarowaniu lasów państwowych, gdzie wyróżniono sześć kategorii lasów ochronnych: wodochronne, glebochronne, zapobiegające erozji, mające specjalne znaczenie dla obrony kraju, ważne ze względów przyrodniczo-naukowych i dające ochronę sanitarną wokół uzdrowisk o charakterze placówek użyteczności publicznej. Podobne zapisy znalazły się w dekrecie prezydenta RP z 1936 r. o państwowym gospodarstwie leśnym pod nazwą Lasy Państwowe, listę zaś kategorii uzupełniono o jeszcze jedną pozycję – o lasy, które *leżą w granicach administracyjnych miast i ośrodków przemysłowo-fabrycznych oraz w strefi e interesów mieszkaniowych* (tu wymieniono trzy kategorie miast różnej wielkości i należny zasięg stref ochronnych).

Lasy Państwowe okresu międzywojennego brały aktywny udział w ochronie i przywracaniu naturze rzadkich gatunków flory i fauny. Powszechnie znane są losy ratowanego przed zagładą żubra. Ale wiele uwagi poświęcano też restytucji dzikiego konika – tarpana leśnego, ochronie rysia i żbika, inwentaryzacji i ochronie siedlisk bobra czy niektórych ptaków drapieżnych.

Mając na uwadze ów dorobek, nie można jednak przejść do porządku dziennego nad innego rodzaju wydarzeniami. W 1924 r. rząd polski zawarł umowę z angielską firmą *The European Century Timber Corporation* (znaną też pod nazwą Polskiej Spółki Akcyjnej "Century"), na mocy której uzyskała ona dziesięcioletnią koncesję na wyrąb – a w praktyce, jak się okazało, bezwzględny rabunek – ogółem 7,2 mln m3

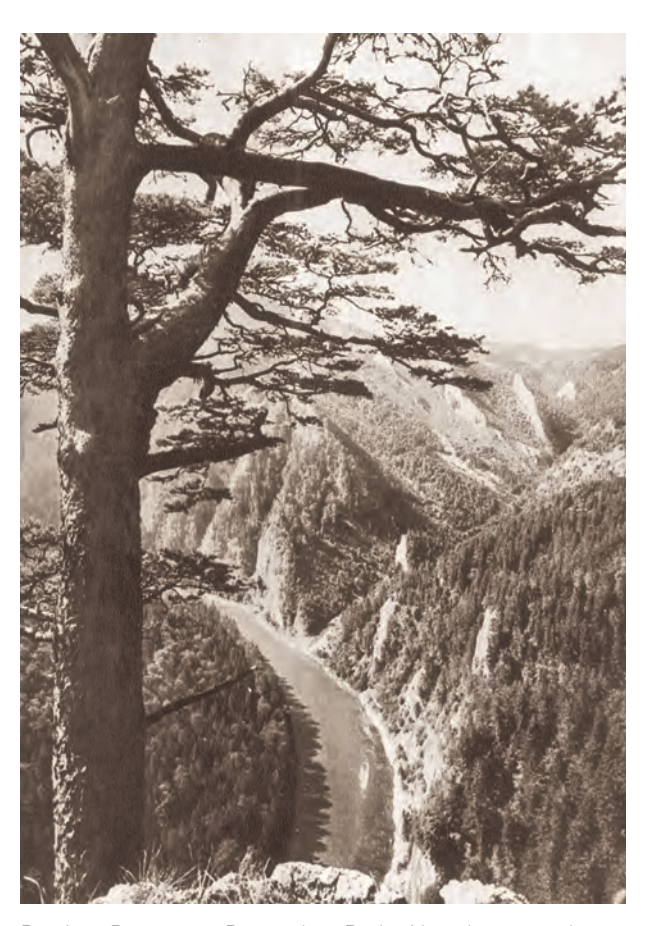

Przełom Dunajca w Pienińskim Parku Narodowym widziany z Sokolicy w strone Trzech Koron (S. Mucha, "Ochrona Przyrody" 1929)

drewna w Puszczy Białowieskiej i lasach nadniemeńskich. Dopiero w maju 1929 r., do czego przyczyniły się również protesty leśników, administracja rządowa zdecydowała się ostatecznie zerwać tę umowę, godząc się na słone odszkodowania. "Centura" zdążyła jednak przez pięć lat ograbić puszczę z 1,65 mln m3 drewna,

◈

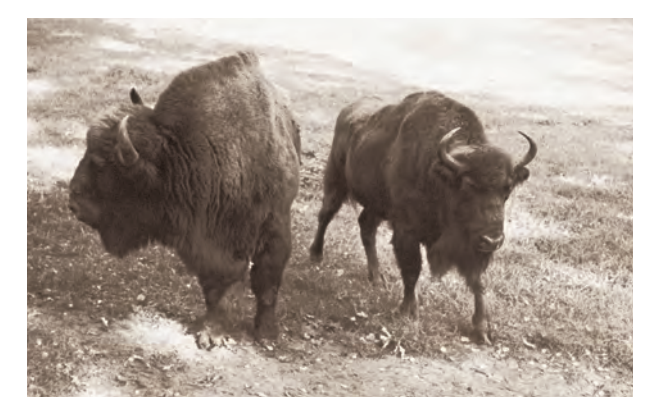

Żubry Borusse i Biserta, które w latach międzywojennych posłużyły odtworzeniu tego gatunku w Puszczy Białowieskiej (J.J. Karpiński)

dewastując drzewostany i prowadząc nierzadko zręby zupełne na stuhektarowych powierzchniach. W sumie, jak się ocenia, angielska firma pozostawiła bez odnowienia ok. 8 tys. ha zrębów. Piętno tamtych wydarzeń bezwzględnie odcisnęło się na puszczy i wielu miej-

scach – mimo starań kilku już pokoleń leśników – do dziś jest widoczne.

Sprawe "Century" można uznać za ucieleśnienie liberalnej polityki leśnej ówczesnych kół rządowych. Do dziś wielu radykalnych ekologów winą za tę umowę – bez wątpienia kontrowersyjną z punktu widzenia doświadczeń, które zaraz po złożeniu pod nią podpisów miały nastąpić – bezkrytycznie obarcza Lasy Państwowe. Jednak owi śmiali recenzenci historii nie chcą przyjąć do wiadomości, że wydanie koncesji było decyzją rządu zniszczonego wojną kraju, szukającego wsparcia dla reformy walutowej. To pod taką presją w kwietniu 1924 r. Michał Jastrzębowski, dyrektor spółki drzewnej, podpisał kontrakt (Lasy Państwowe, we współczesnym, ogólnym rozumieniu tego określenia, powstały dopiero pod koniec owego roku). W 1929 r. zerwano go, godząc się na wypłacenie brytyjskiej firmie 525 tys. funtów szterlingów odszkodowania. Tę gigantyczną, jak na ówczesne czasy, kwotę zapłaciły Lasy Państwowe z własnych dochodów, kosztem ogromnych wyrzeczeń inwestycyjnych, chroniąc Puszczę Białowieską przed dalszą dewastacją.

♠

### **Adam Loret – pierwszy dyrektor** ADAM LORET – PIERWSZY DYREKTOR

♠

Ogromne zasługi dla leśnictwa w II Rzeczypospo-litej, tworzenia nowoczesnych struktur, a potem rozwoju Lasów Państwowych w okresie międzywojennym, położył Adam Loret – pierwszy dyrektor tej organizacji.

Urodził się 26 grudnia 1884 r. w Jaśle na Podkarpaciu, w ówczesnej Galicji, w rodzinie inżyniera kolejowego. Studiował w renomowanej Krajowej Szkole Gospodarstwa Lasowego we Lwowie (od 1909 r. Wyższa Szkoła Lasowa we Lwowie), a potem w Akademii Leśnej w Tharandcie koło Drezna w Saksonii. Specjalizował się w urządzaniu lasu. Dziesięć lat pracował w lasach majątku Branickich w Suchej niedaleko Żywca.

Był aktywnym działaczem Związku Zawodowego Leśników. W niepodległej Polsce związał swoją karierę z administracją państwową. W listopadzie 1920 r. objął stanowisko p.o. naczelnika w Zarządzie Okręgowym Dóbr Państwowych w Warszawie, a rok później został tam naczelnikiem. W 1925 r. był już dyrektorem Dyrekcji Lasów Państwowych w Warszawie. W roku 1926 został powołany na Nadzwyczajnego Delegata ds. Administracji Lasów Państwowych, by w październiku 1931 r. objąć stanowisko kierownika Dyrekcji Naczelnej LP, a wreszcie pierwszego w historii tej organizacji dyrektora naczelnego Lasów Państwowych, które to stanowisko piastował od lutego 1934 r. aż do tragicznych wydarzeń II wojny światowej.

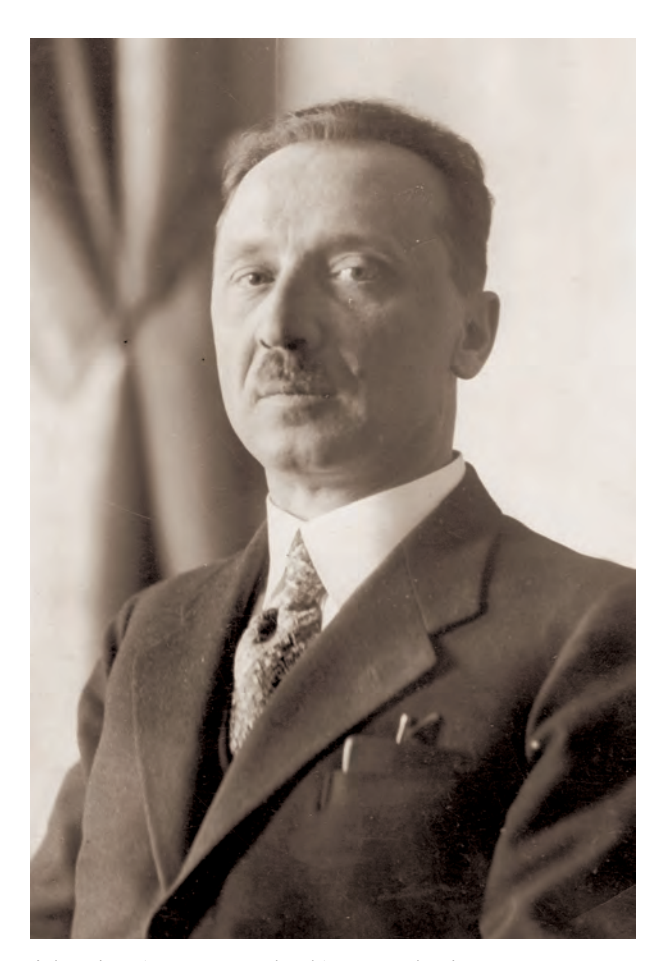

Adam Loret – pierwszy dyrektor naczelny Lasów Państwowych (NAC)

♠

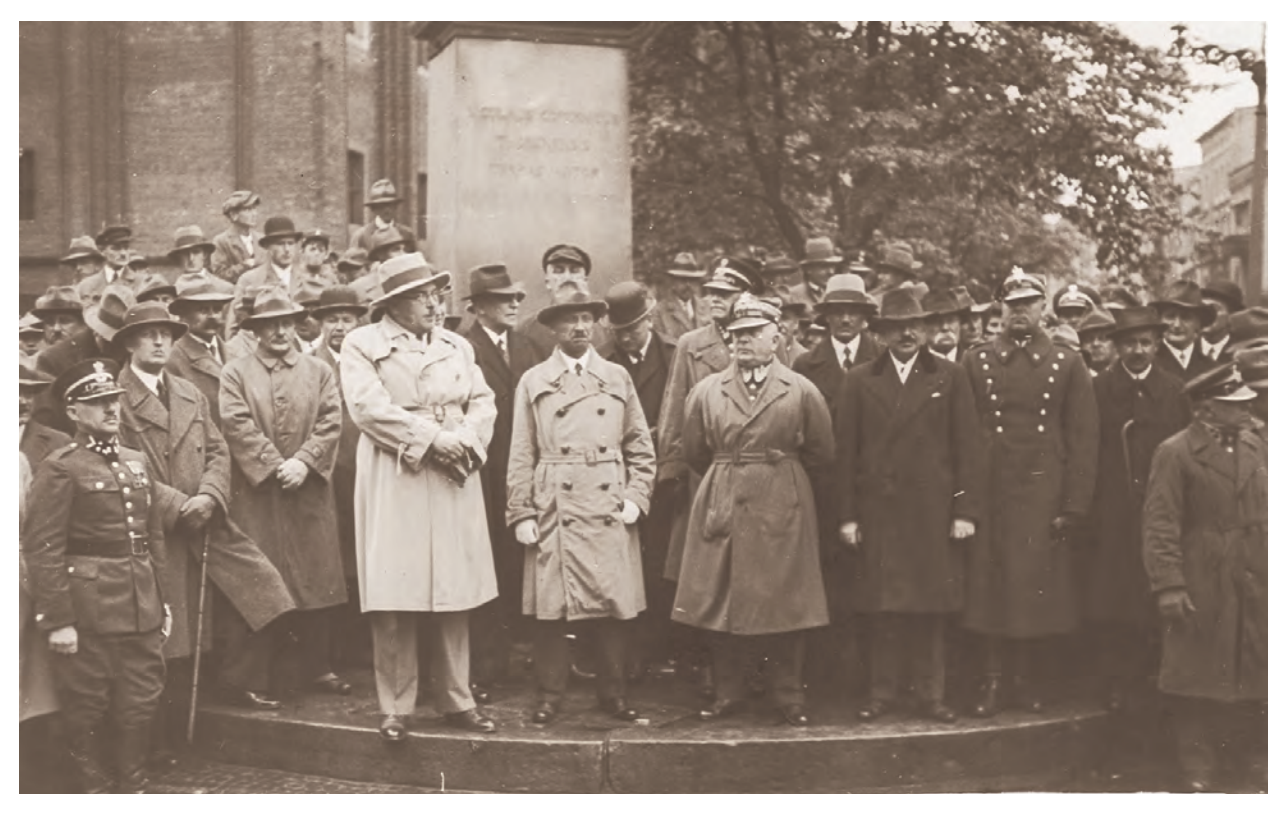

♠

Adam Loret (w środku) przy pomniku Mikołaja Kopernika na Rynku Staromiejskim w Toruniu, około 1931 r. Z lewej strony dyrektora – Stefan Kirtiklis, wojewoda pomorski; z prawej – gen. Stefan Pasławski. Za dyrektorem Loretem – Teofi l Lorkiewicz (z pochyloną głową), dyrektor DLP w Toruniu (archiwum Stanisława Brandta – syna przedwojennego nadleśniczego Nadleśnictwa Przymuszewo, Karola Brandta)

To w głównej mierze zasługą A. Loreta jest integracja, a potem uporządkowanie struktur Lasów Państwowych. Jego starania zaowocowały w 1928 r. wydaniem wspomnianego wyżej rozporządzenia prezydenta RP o zagospodarowaniu lasów państwowych. W tym samym roku A. Loret opublikował autorski program reform gospodarki leśnej – "Główne wytyczne państwowego gospodarstwa leśnego". Przeprowadził inwentaryzację zasobów leśnych, doprowadził do likwidacji systemu koncesji dla przedsiębiorstw prywatnych na eksploatację polskich lasów. Przyczynił się do opracowania planów urządzeniowych. Był współorganizatorem nowoczesnego przemysłu drzewnego – jego staraniem powstały Polska Agencja Drzewna "Paged", trudniąca się eksportem drewna, oraz nabrzeże drzewne w porcie w Gdyni. W latach 1932–1937 eksport drogą

♠

morską drewna pozyskanego w Lasach Państwowych i ekspediowanego przez "Paged" wzrósł ponadpięciokrotnie (wyniósł prawie 640 tys. m<sup>3</sup> w 1936 r. i ponad 500 tys. m3 w 1937 r.), przy czym w dwóch trzecich odbywał się przez Gdynię, a pozostałej części przez port w Gdańsku.

Pod rządami Adama Loreta Lasy Państwowe zdecydowanie postawiły na wyrąb i wyróbkę drewna siłami własnymi. Zdecydowano też o rozwoju własnego przemysłu drzewnego – tartaki państwowe prowadzone przez tę organizację świeciły w ówczesnej Polsce przykładem nowoczesnego wyposażenia technicznego i wysokiej jakości obróbki drewna. Dyrektor Adam Loret wprowadził Lasy Państwowe na drogę komercjalizacji,

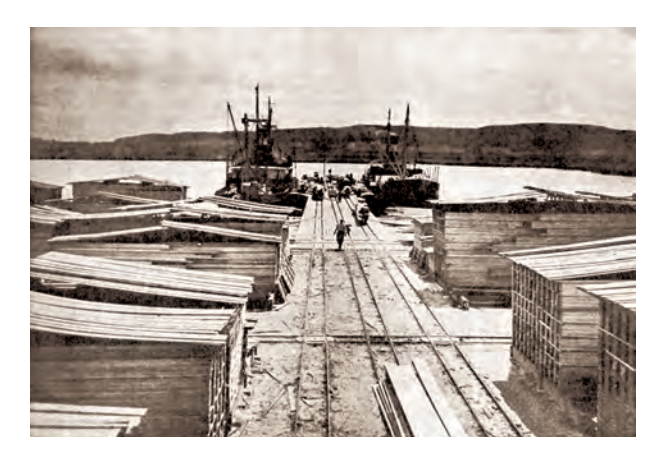

Załadunek polskiej tarcicy na statki w porcie drzewnym Pagedu w Gdyni ("Echa Leśne" 1937)

prili, Nhini dani "my vegui in do tego, ly<br>retrome work or below symitaire mil-<br>tytho reatomiqui jigeh sinaw, ala ve<br>mia donnej modeury spełemistra - to<br>pio donno ne zastanie wychomowere

♠

Adam Loret na Dzień Lasu: "Jeśli »Dzień Lasu« przyczyni się do tego, by ochrona lasów w Polsce wynikała nie tylko z obowiązujących ustaw, ale ze świadomej postawy społeczeństwa – to jego doniosłe zadanie wychowawcze będzie spełnione" ("Echa Leśne" 1936)

co wszakże nie oznaczało, że głównym miernikiem ich sukcesu miała być wyłącznie czysta ekonomia – zysk pozostał kategorią podporządkowaną niepodważalnym zasadom sztuki leśnej.Ostatnie dni pierwszego (i jedynego zarazem) naczelnego dyrektora Lasów Państwowych II RP nie są do końca znane. We wrześniu 1939 r. Adam Loret ewakuował się wraz ze swymi najbliższymi współpracownikami z Warszawy, zabierając archiwa LP. Wybrano kierunek na wschód, przez Siedlce do Pińska. 17 września 1939 r. kolumna samochodów, w której jechał, została zatrzymana przez oddział sowieckich czołgów w miejscowości Naliboki na zachód od Pińska. Dyrektor wraz z towarzyszącą mu kilkunastoosobową grupą osób został aresztowany i przewieziony do więzienia w Nowogródku. Tam współpracownicy widzieli swego dyrektora po raz ostatni. Przypuszczalnie został zamordowany w Kuropatach. Według niektórych źródeł, Adam Loret, widziany w październiku 1939 r. w więzieniu w Wołożynie (na północnym skraju Puszczy Nalibockiej, dziś na Białorusi), został zamordowany przez NKWD podczas "próby ucieczki" w pobliskim lesie. Ostatnim miejscem spoczynku miał być zatem Wołożyn, gdzie pośpiesznie pochowali go inni więźniowie. W innych opracowaniach pojawiają się inne, rozbieżne daty jego śmierci – 1940, a nawet 1942 r. Podzielił tragiczny los wielu leśników polskich, którzy stracili życie w wyniku zbrodniczej hitlerowskiej i sowieckiej eksterminacji.

◈

Adam Loret, nie bez powodu uznawany za architekta organizacji gospodarczej Lasów Państwowych (choć nie brak poglądów, że wiele w karierze zawodowej zawdzięczał bliskim, politycznym koneksjom z obozem piłsudczykowskim), swoje kredo zawarł w wydanej w 1928 r. publikacji "Na froncie gospodarczym", przytoczonej w następnym roku na łamach pisma "Las Polski". W przedstawionym tam programie ekonomicznych reform krajowego leśnictwa umieścił m.in. taką znamienną opinię: *Znaczenie gospodarstwa leśnego nie ogranicza się jedynie do strony ekonomicznej w życiu narodu. Las posiada jeszcze wiele niezastąpionych dla kraju właściwości, że wymienimy tylko wpływ jego na klimat, wilgotność i ochronę gleby, zdrowotność itd. Tylko państwo, jako właściciel, jest w stanie przez racjonalne gospodarowanie lasami uwydatnić wszystkie ekonomiczne, przyrodnicze i kulturalne korzyści, płynące z nich dla kraju. Państwo bowiem może być tym kapitalistą, mogącym odsunąć na dalszy plan rentowność kapitału, w ścisłym tego słowa znaczeniu. Państwo, którego istnienie nie mierzy się wiekiem ludzkiego życia, które powołane jest do troski zarówno o dzisiaj, jak i o jutro bytu narodu i kraju.*

◈

# lata wojny i LATA WOJNY I OKUPACJI

♠

Pracownicy Lasów Państwowych, podobnie jak wszy-scy leśnicy polscy, wzięli czynny udział w kampanii wrześniowej. W czasie drugiej wojny światowej złożyli daninę krwi w szeregach Wojska Polskiego na wszyst-

kich frontach oraz w okupowanym kraju, w walce podziemnej. Na Wschodzie, uznani za "wrogów ustroju", wraz z rodzinami płacili za polskość życiem lub zesłaniem, głodem, katorżniczą pracą na Nieludzkiej Ziemi.

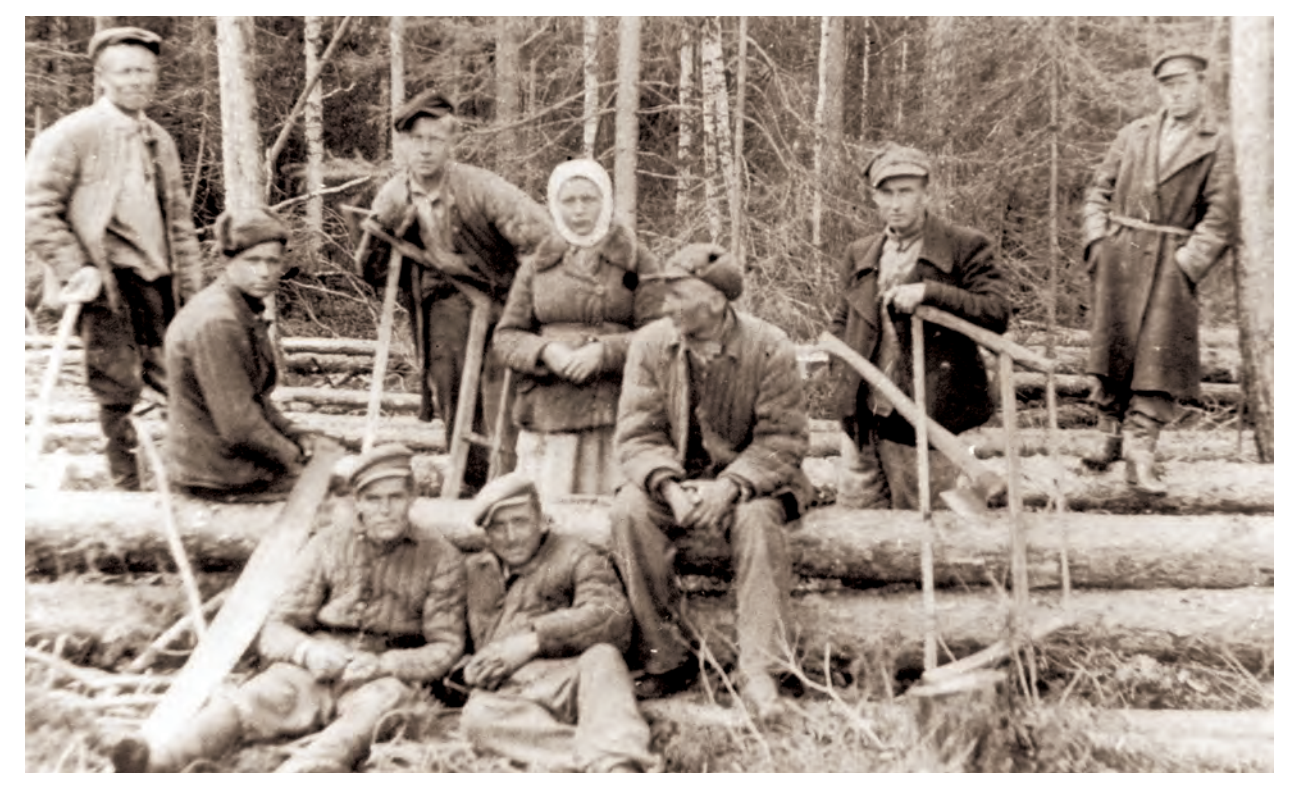

Rok 1941, Kostousowo na Uralu. Polscy zesłańcy przy wyrębie tajgi (Ośrodek KARTA)

WCZORAJ I DZIŚ LASÓW PAŃ STWOWYCH 29

◈

Już na początku grudnia 1939 r. Ławrentij Beria, kierujący zbrodniczym aparatem Ludowego Komisariatu Spraw Wewnętrznych (NKWD), w piśmie do Stalina postulował wysiedlenie z ziem zajętych w wyniku wrześniowej napaści ZSRR, wcielonych do Ukraińskiej i Białoruskiej SSR, wszystkich polskich osadników. Osadników wojskowych i leśników uważano za element szczególnie niebezpieczny dla ustroju komunistycznego i państwa radzieckiego, nic więc dziwnego, że na sporządzonej przez NKWD liście osób przewidzianych do wysiedlenia znalazły się też rodziny leśników. Nie bez znaczenia był też fakt, że te grupy osadników – na tle miejscowej, na ogół biednej ludności wiejskiej – zazwyczaj wyróżniały się statusem społecznym i względną zamożnością. Autorzy list proskrypcyjnych osób przeznaczonych do wywózki zwracali zatem uwagę również na "ekonomiczne korzyści", które przyniesie deportacja: zawładnięcie domostwami, żywym inwentarzem

♠

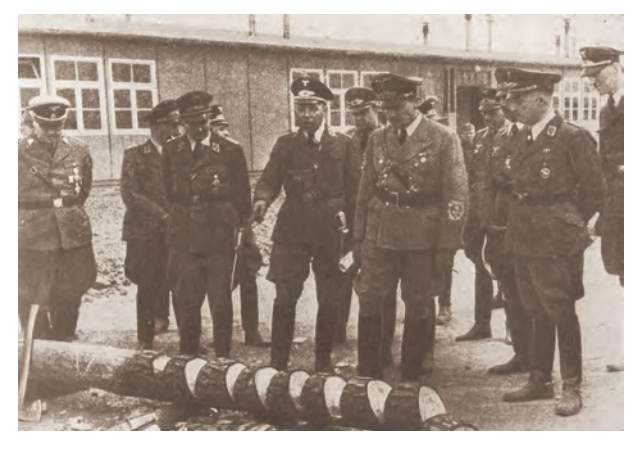

Gubernator H. Frank z wizytą w jednostce "Forstschutzu" (Korpus Ochrony Lasów) – paramilitarnej organizacji utworzonej specjalnie dla Generalnego Gubernatorstwa ("Las i Drewno" 1941)

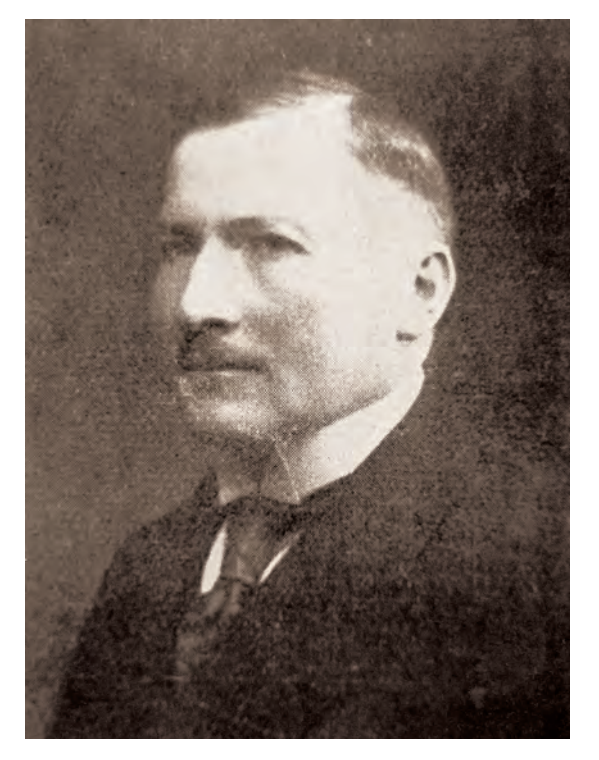

Teofil Lorkiewicz, szef leśnictwa przy Delegaturze Rządu RP na Kraj (archiwum CILP)

i wyposażeniem gospodarstw, maszynami rolniczymi, zapasami ziarna, wszelkiego rodzaju dobytkiem osobistym ofiar i ich majątkiem służbowym. Polityka, zbrodnia i pospolity rabunek szły więc ręka w rękę. 10 lutego 1940 r. ruszyła, prowadzona w nieludzki sposób, przy trzaskającym mrozie, akcja wywózki prawie 140 tys. osób (bez mała 27 tys. rodzin) na północno-wschodnie obszary ZSRR. Prawie połowę wysiedlonych stanowiły dzieci do 16 roku życia. Była to pierwsza z czterech fal wielkich deportacji Polaków w głąb Związku Radzieckiego. Wielu już nigdy miało stamtąd nie wrócić.

◈

⊕

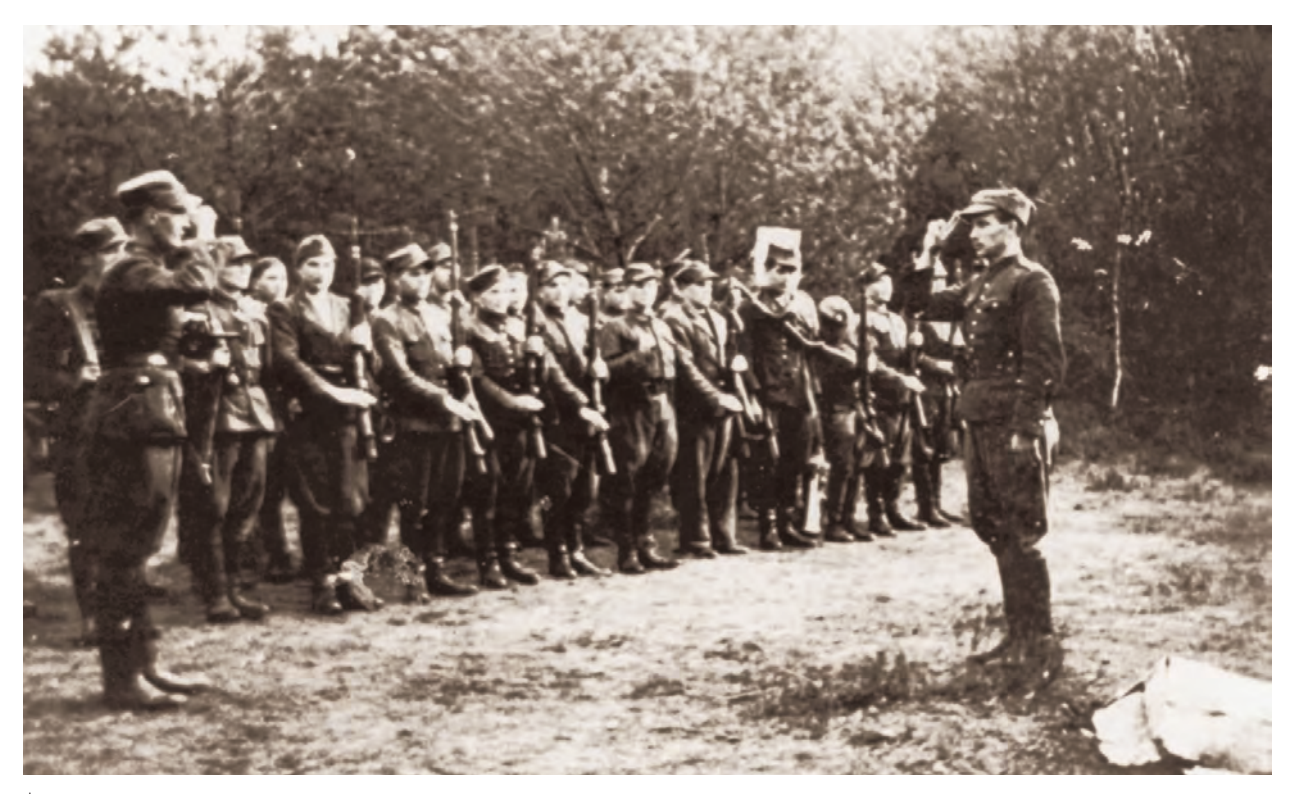

♠

Żołnierze batalionu "Las" przed wymarszem na koncentrację pod Przysuchą w sierpniu 1944 r. (archiwum Z. Zielińskiego)

Na tej części obszaru Polski, która jesienią 1939 r. wcielona została przez hitlerowskie władze do III Rzeszy, zawłaszczone przez okupanta lasy poddano regułom zarządzania obowiązującym w całych Niemczech. Na ziemiach polskich, włączonych do Generalnej Guberni, organizowaniem administracji (także leśnej) zajął się tzw. zarząd powierniczy z centralą w Berlinie. Wszystkie stanowiska kierownicze objęli urzędnicy niemieccy, którzy zaczęli też organizować administrację lasów państwowych w GG. Sprawy gospodarki leśnej i drzewnej oraz łowiectwa znalazły się w gestii Wy-

działu Lasów przy urzędzie generalnego gubernatora, Hansa Franka. Na czele wydziału stanął Landforstmeister, podlegający ministrowi leśnictwa Rzeszy. Z uwagi na niedostatki kadrowe, władze okupacyjne zatrudniały w terenie polski personel leśny średniego, a zwłaszcza niższego szczebla.

W okupowanym kraju szybko podjęły działalność ekspozytury polskiego rządu emigracyjnego. Przy Delegaturze Rządu RP na Kraj powstała jednostka zajmująca się sprawami leśnictwa, której kierownictwo powierzono Teofilowi Lorkiewiczowi, do wojny dyrek⊕

♠

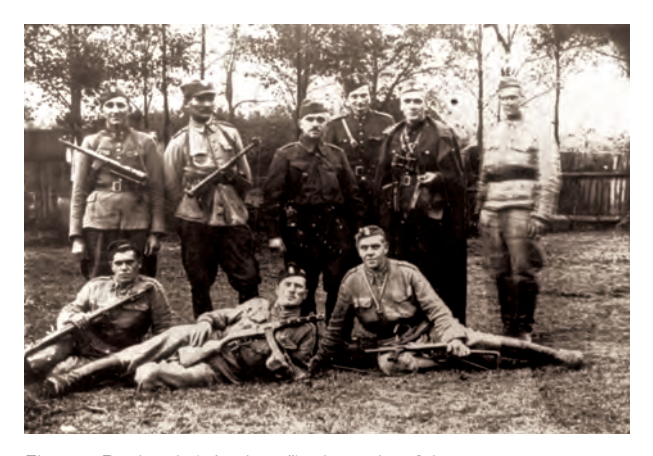

Florian Budniak ("Andrzej"), dowódca 2 kompanii i zastępca dowódcy batalionu "Las" 74 pułku piechoty AK (w środku) z żołnierzami osłony radiostacji (fot. z archiwum Z. Zielińskiego)

torowi LP w Poznaniu. Utworzył on struktury Rady Głównej Leśnictwa – tajnej administracji leśnej. Z jego inicjatywy w Warszawie powstała Rada Główna Cywilnego Ruchu Oporu Leśników (wg niektórych źródeł: Centralny Ośrodek Oporu Leśników). Powołał też delegatów okręgowych dla poszczególnych byłych dyrekcji Lasów Państwowych. Struktury te miały prowadzić do sabotowania działań niemieckiej administracji leśnej, na wszelkie sposoby chronić lasy przed rabunkową eksploatacją i dokumentować przejawy prowadzonej przez okupanta dewastacji. W dziedzinie wojskowej leśna konspiracja służyła współpracy ze zbrojnym podziemiem, uprawianiu dywersji, organizowaniu pomocy partyzantom oraz eksterminowanej ludności cywilnej.

Komisja Samopomocy Koleżeńskiej koncentrowała się na pomocy rodzinom leśników, a Spółdzielnia Leśników wspierała najbardziej potrzebujących finansowo i materialnie. Podjęto też prace nad przyszłym modelem leśnictwa w Polsce powojennej. Trzeciego dnia powstania warszawskiego Teofil Lorkiewicz został aresztowany przez Niemców i stracony, najprawdopodobniej w osławionej, warszawskiej siedzibie gestapo przy alei Szucha.

Leśnicy brali czynny udział w działaniach zbrojnych wszystkich formacji podziemia w kraju, walczyli też na wszystkich frontach II wojny światowej. W wydanym w 1997 r. "Almanachu polskich leśników kombatantów" pióra Macieja Borczyńskiego mówi się o wojskowej i partyzanckiej karcie prawie 4500 osób zawodowo związanych z leśnictwem. Z tego samego źródła można dowiedzieć się o wojennym i okupacyjnym żniwie śmierci. Tylko na ziemiach okupowanych przez III Rzeszę zginęło ok. 1650 leśników, w przygniatającej większości wypadków zamordowanych i zamęczonych przez Niemców (w wojnie obronnej przeciwko Wehrmachtowi zginęło ok. 60 leśników, w akcjach party $zanekich - ok. 220$ ).

Znacznie trudniej jest oszacować straty ludzkie na Wschodzie. Ocenia się, że ok. 3 tys. leśników zostało zamordowanych na miejscu przez wkraczającą Armię Czerwoną. Tak zwana Lista Katyńska zawiera nazwiska 724 leśników – oficerów Wojska Polskiego rozstrzelanych w Katyniu, Miednoje i Charkowie. Przerażająca statystyka śmierci z całą pewnością nie jest pełna i nie ogarnia skali tragedii i męczeństwa ludzi lasu w czasach wojny i okupacji.

32 WCZORAJ I DZIŚ LASÓW PAŃSTWOWYCH

◈

 $\bigoplus$ 

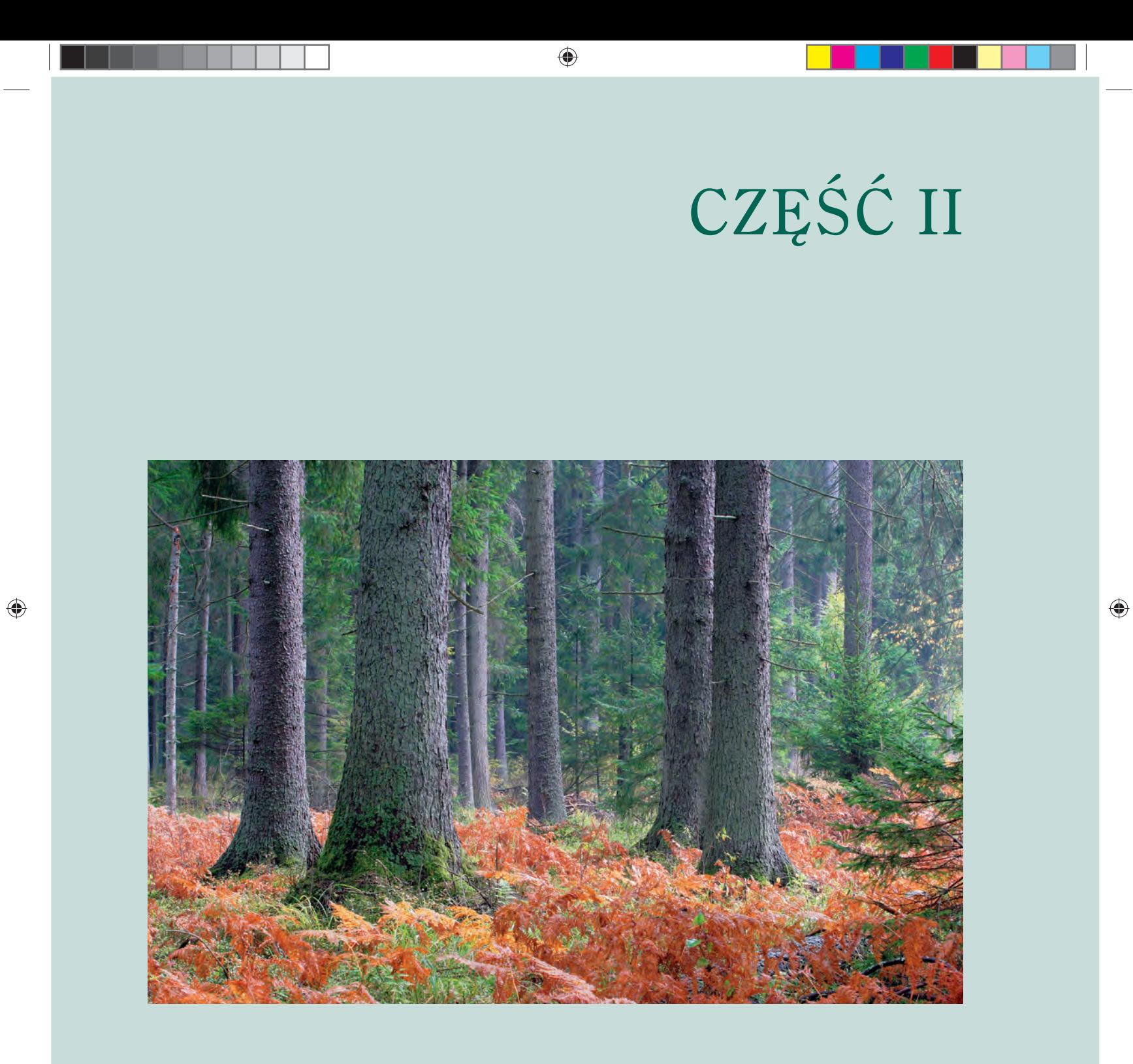

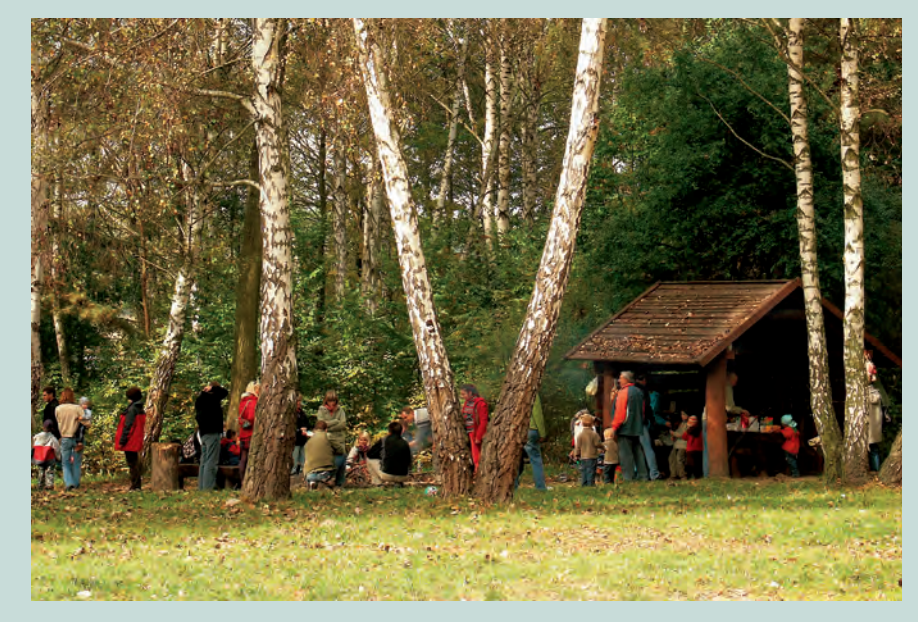

 $\bigoplus$ 

"Zimne Doły" – popularne wśród mieszkańców Warszawy miejsce wypoczynku w Nadleśnictwie Chojnów (K.F.)

Bór świerkowy w Puszczy Białowieskiej (P.F.) ▼

◈

# **rzeczywistość**<br>SO<sub>RZECZYWISTOŚć SOCJALISTYCZNA</sub>

◈

Po ostatniej wojnie aż do początku 1950 r., kiedy  $\perp$  to weszła w życie ustawa z 20 grudnia 1949 r. o państwowym gospodarstwie leśnym, formalnie pozostawały w mocy akty prawne dotyczące leśnictwa wydane w II RP. Aktem wykonawczym do niej było rozporządzenie ministra leśnictwa z 27 grudnia 1949 r. w sprawie organizacji i zakresu działania przedsiębiorstw lasów państwowych. Jednak o polityczno-gospodarczej formule i rozwoju leśnictwa w Polsce lat powojennych, a potem w całym okresie PRL, zdążyły już wcześniej przesądzić głębokie zmiany o charakterze ustrojowym.

Dekretem Polskiego Komitetu Wyzwolenia Narodowego z 6 września 1944 r. o reformie rolnej nowe władze, wspierane przez mocodawców ze Wschodu, znacjonalizowały lasy prywatne o powierzchni ponad 50 ha (w województwach centralnych i wschodnich) oraz ponad 100 ha (w województwach zachodnich), będące częścią nieruchomości ziemskich. Z kolei dekret PKWN z 12 grudnia tegoż roku upaństwowił lasy prywatne o powierzchni przekraczającej 25 ha na jednego właściciela. Wreszcie 3 stycznia 1946 r. ujrzała światło dzienne sygnowana przez Krajową Radę Narodową ustawa o przejęciu na własność państwa podstawowych gałęzi gospodarki narodowej – na tej podstawie znacjonalizowano przedsiębiorstwa (w tym przemysłu drzewnego) zatrudniające ponad 50 pracowników na jedną zmianę. W ten sposób państwo skupiło w swych rękach ok. 85% powierzchni krajowych lasów, przejmując zarazem prawie cały przemysł leśny i drzewny.

Zarówno plan trzyletni (wprowadzony ustawą z 2 lipca 1947 r. "O Planie Odbudowy Gospodarczej"), jak i następny plan sześcioletni (zawarty w ustawie z 21 lipca 1950 r. "O sześcioletnim planie rozwoju gospodarczego i budowy podstaw socjalizmu na lata 1950–1955") doskonale ilustrują, czym na długie lata, również w dziedzinie leśnictwa i drzewnictwa, miała stać się gospodarka ręcznie sterowana. Na przykład w pierwszym ze wspomnianych dokumentów, poza założeniami w rodzaju: *Do 1949 r. nastąpi zalesienie ogólnej powierzchni 290.000 ha, a w tej liczbie – prócz zrębów bieżących – 128.000 ha zrębów wojennych oraz 22.000 ha nieużytków*, centralny planista na trzy lata z góry określił produkcję grubizny (po 11 mln m<sup>3</sup> w kolejnych trzech latach), a przy tym skokowo rosnący jej niedobór (od 0,1 mln m3 w pierwszym roku planu do  $4,0$  mln m<sup>3</sup> w ostatnim).

Jeszcze dalej w drobiazgowych ustaleniach idzie plan sześcioletni. Po pełnym propagandowego patosu wstępie, podkreślającym zasługi Armii Radzieckiej, *która przyszła z odsieczą bohaterskiej walce mas ludowych Polski przeciwko okupantom hitlerowskim i rodzimym wyzyskiwaczom*, znajdziemy tam choćby takie stwierdzenia: *W 1955 r. czynnych będzie 306 tartaków większych, posiadających właściwe zaplecze surowcowe i dogodne połączenia komunikacyjne* (…)

 $\bigoplus$
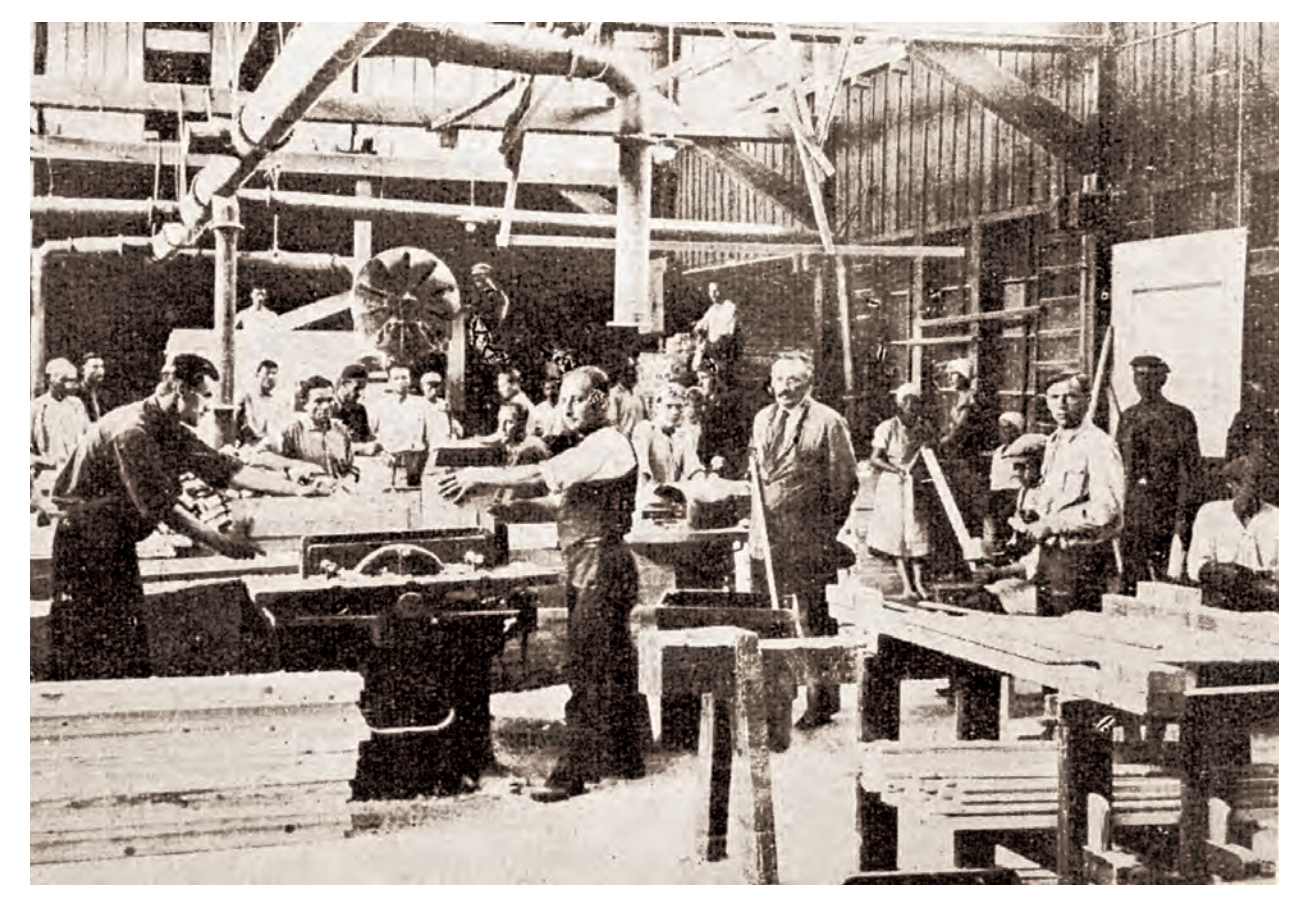

W 1946 r. przedsiębiorstwa (m.in. przemysłu drzewnego) zatrudniające ponad 50 pracowników na jedną zmianę zostały znacjonalizowane (archiwum CILP)

czy: *Należy zwiększyć produkcję drzewną w zakresie papierówki o 114%, dłużyc i kłód łuszczarskich o 78% i kłód zapałczanych o 58%*. I jeszcze jedna ilustracja: *W ogólnej ilości wyrębu masy grubizny należy zwiększyć udział zmechanizowanego wyrębu do 62%, a udział środków mechanicznych przy wywozie drewna z 12%* 

*do 61%. W tym celu należy zwiększyć ilość ciągników i samochodów ciężarowych do wywozu drewna o 229%*. Na pół wieku nad Wisłą zwyciężył fetysz centralnego planowania, a potem bezwarunkowej realizacji planu. Era gospodarki niedoborów została otwarta. Także dla Lasów Państwowych.

◈

 $\bigoplus$ 

### **organizacyjna**  ORGANIZACYJNA KARUZELA **karuzela**

♠

Już od sierpnia 1944 r. działała w Lublinie, w ramach<br>Jesortu rolnictwa, Dyrekcja Naczelna Lasów Pańuż od sierpnia 1944 r. działała w Lublinie, w ramach stwowych, przekształcona w 1945 r. w Ministerstwo Leśnictwa. Zarządzała ona ponad 6 mln ha lasów – taką łączną powierzchnię osiągnęły zasoby państwowe w wyniku dekretów PKWN. Stan na początek 1948 r. to 16 dyrekcji Lasów Państwowych, którym podlegało 917 nadleśnictw (w tym parki narodowe). Zarządzanie w leśnictwie nie odbiegało od powszechnie obowiązującego modelu scentralizowanej gospodarki socjalistycznej, o czym niebawem świadczyć miał też, wprowadzony wspomnianym rozporządzeniem ministra leśnictwa z 27 grudnia 1949 r., organ prowadzący gospodarstwo leśne oraz nadzorujący działalność podległych mu rejonów lasów państwowych – Centralny Zarząd Lasów Państwowych.

Realizacja ustawy z grudnia 1949 r., jak szybko miało się okazać, znalazła się w cieniu reform prowadzonych według dokumentu politycznego, można by sądzić, znacznie niższego rzędu – uchwały Komitetu Ekonomicznego Rady Ministrów w sprawie reorganizacji administracji lasów państwowych. Z formalnego punktu widzenia grudniowa ustawa pozostawała podstawowym aktem prawnym dla Lasów Państwowych aż do 1991 r., ale już ich wewnętrzna struktura organizacyjna była wielokrotnie modyfikowana. Nie wdając się w dokładne omówienie owych meandrów, powiedzmy tylko, że w latach 1950–1956 wprowadzono w niej zmiany

– zamiast DLP utworzono 17 zarządów okręgowych i 137 zarządów rejonowych, od jesieni 1956 r. mających status samodzielnych przedsiębiorstw państwowych na pełnym rozrachunku gospodarczym. Nadleśnictwa przestały być samodzielnymi jednostkami gospodarczymi. W 1955 r. zlikwidowano CZLP. Rok później z połączenia ministerstw leśnictwa oraz przemysłu drzewnego i papierniczego powstało Ministerstwo Leśnictwa i Przemysłu Drzewnego, co spowodowało przeniesienie punktu ciężkości ze spraw leśnictwa na drzewnictwo. W latach "odwilży" zlikwidowano przeważającą część rejonów, a zdecydowana większość nadleśnictw

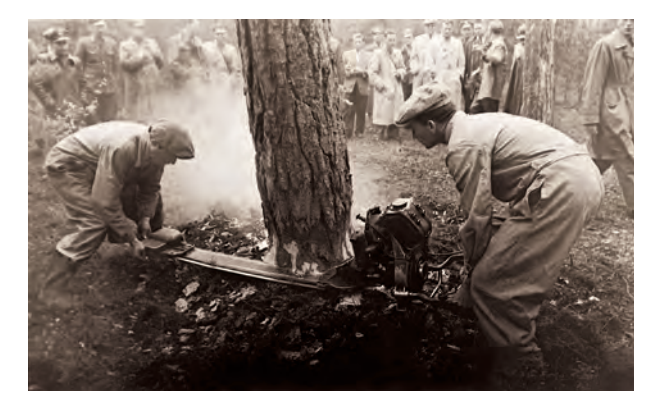

Szkolenie z zakresu mechanicznej ścinki drewna w Nadleśnictwie Pionki. Lata 60. ubiegłego wieku (archiwum CILP)

◈

odzyskała dawną samodzielność. W 1959 r. na mocy uchwały Rady Ministrów powstał Naczelny Zarząd Lasów Państwowych – organ podległy MLiPD, jednostka budżetowa. NZLP podporządkowano 17 okręgowych zarządów Lasów Państwowych.

Z początkiem 1969 r. na podstawie rozporządzenia Rady Ministrów z 18 grudnia 1968 r. podjęła działalność organizacja gospodarcza grupująca przedsiębiorstwa Lasów Państwowych pod nazwą Lasy Państwowe. W jej skład weszły okręgowe zarządy Lasów Państwowych, "przedsiębiorstwa do zadań szczególnych w zakresie gospodarstwa leśnego", inne podporządkowane jednostki organizacyjne oraz Naczelny Zarząd Lasów Państwowych.

Z początkiem 1972 r. weszła w życie ważna dla codziennej działalności Lasów Państwowych ustawa o ochronie gruntów rolnych i leśnych (zmieniana w latach późniejszych). W roku 1985 zlikwidowano dotychczasowe Ministerstwo Leśnictwa i Przemysłu Drzewnego, przekazując krajowe zasoby leśne pod kuratelę powołanego w zamian Ministerstwa Rolnictwa, Leśnictwa i Gospodarki Żywnościowej.

Okres historycznych transformacji ustrojowych przełomu lat 1989 i 1990 przyniósł następną zmianę – przeniesienie spraw leśnictwa do Ministerstwa Ochrony Środowiska, Zasobów Naturalnych i Leśnictwa. Wejście w życie ustawy o lasach z 1991 r. spowodowało, że NZLP przekształcono w Dyrekcję Generalną LP, a okręgowe zarządy LP w regionalne dyrekcje LP.

Nawet ów bardzo skrócony przegląd dowodzi, w czasach PRL Lasy Państwowe zaliczyły prawdziwą karuzelę reorganizacji i nieustających przetasowań strukturalnych. Szczęśliwie wielokrotne roszady reorganizacyjne nie odbiły się na stanie samych lasów.

◈

♠

## $czas$   $prze<sub>cza</sub>$ <sup>2</sup><sub>CZAS</sub> PRZEŁOMU

WI Jatach 80. ubiegłego wieku stało się jasne, że centralnie sterowana, nakazowo-rozdzielcza gospodarka socjalistyczna nieuchronnie zmierza ku bankructwu. Również w codziennej praktyce Lasów Państwowych z coraz większym nasileniem przejawiał się kryzys strukturalny, dotykający wszystkich już sfer społeczno-

-ekonomicznej egzystencji PRL. Postępujący rozkład gospodarki, ale też stosowane przez władze represje wobec osób i organizacji domagających się demokratyzacji życia publicznego, znalazły się pod pręgierzem wielkiego, niezależnego ruchu związkowego, a potem obywatelskiego, ogarniającego cały kraj – "Solidarności".

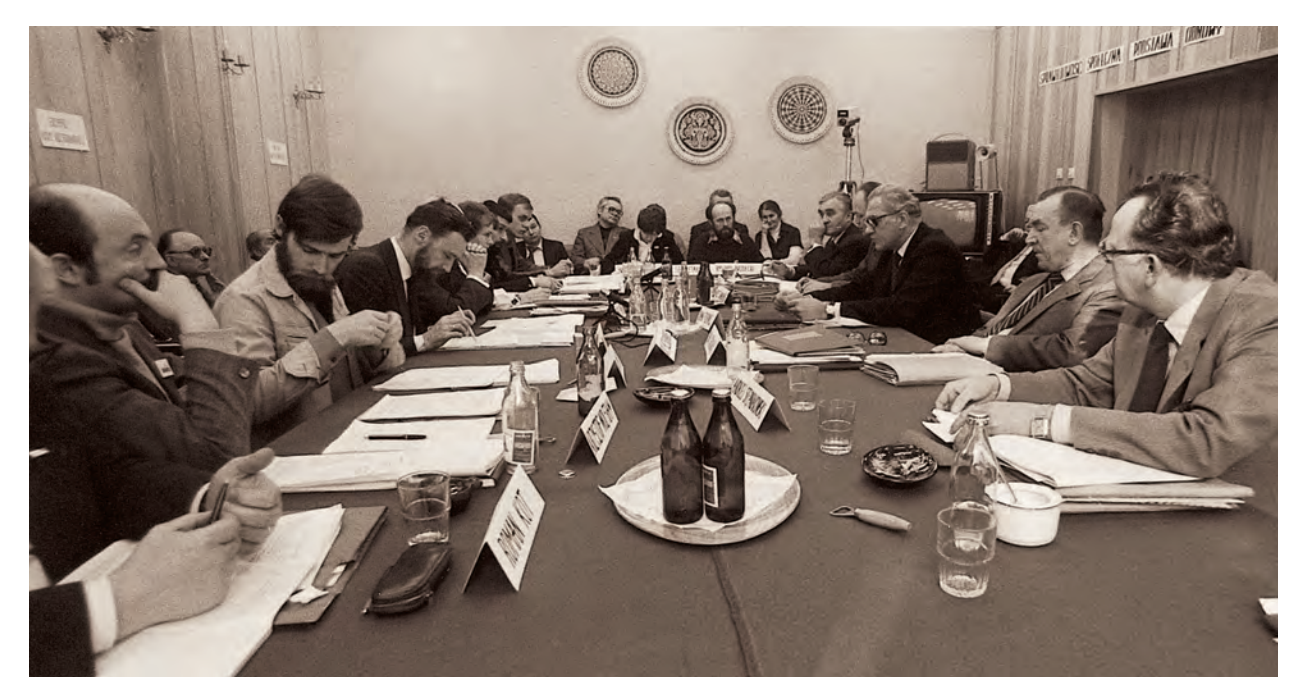

♠

11 marca 1981 r., Sękocin k. Warszawy. Podpisanie Porozumienia Sękocińskiego (archiwum KSPL)

WCZORAJ I DZIŚ LASÓW PAŃSTWOWYCH 39

♠

Podwaliną zmian w Lasach Państwowych stały się historyczne porozumienia Międzyzakładowych Komitetów Strajkowych i komisji rządowych, podpisane 30 sierpnia 1980 r. w Szczecinie, 31 sierpnia 1980 r. w Gdańsku oraz 3 września 1980 r. w Jastrzębiu. Już 2 września tego roku reprezentanci strajkujących pracowników Okręgowego Zarządu LP w Szczecinie zawarli porozumienia płacowe z administracją rządową. W kolejnych dniach września podobne umowy zawierali przedstawiciele załóg innych okręgowych zarządów OZLP. 30 września 1980 r. powstała we Wrocławiu Krajowa Komisja Porozumiewawcza Pracowników Leśnictwa NSZZ "Solidarność" (KKPPL), która nawiązała łączność z Krajową Komisją Porozumiewawczą NSZZ "Solidarność" w Gdańsku. Pięć dni po zarejestrowaniu 10 listopada 1980 r. przez Sąd Najwyższy statutu NSZZ "Solidarność", KKPPL doprowadziła do spotkania we Wrocławiu komitetów założycielskich regionalnych sekcji "Solidarności" działających w branżach znajdujących się w gestii ówczesnego Ministerstwa Leśnictwa i Przemysłu Drzewnego. Na przełomie lat 1980/1981 w Lasach Państwowych liczba członków związku przekraczała 50 tysięcy.

18 grudnia 1980 r. KKPPL przekształciła się w Krajową Komisję Koordynacyjną Pracowników Leśnictwa NSZZ "Solidarność" i to ona doprowadziła do podpisania 11 marca 1981 r. z resortem leśnictwa i przemysłu drzewnego historycznego Porozumienia Sękocińskiego. W dokumencie tym, obok uregulowań odnoszących się do spraw zawodowych i socjalnych pracowników Lasów Państwowych, a także płaszczyzn porozumiewania się struktur leśnej "Solidarności" z administracją LP, wytyczono główne kierunki niezbędnych zmian w organizacji i zarządzaniu gospodarką leśną.

27 października 1981 r. na pierwszym plenarnym zebraniu Krajowej Sekcji Pracowników Leśnictwa NSZZ "Solidarność" (powstałej dzień wcześniej z przekształcenia KKPPL) związek zaprotestował przeciwko wyłączeniu Lasów Państwowych spod zasięgu działania dwóch ustaw z 25 września 1981 r.: o przedsiębiorstwach państwowych (art. 1 tej ustawy głosił, przypomnijmy, że *przedsiębiorstwo państwowe jest samodzielnym, samorządnym i samofinansującym się przedsiębiorcą posiadającym osobowość prawną*) i ustawy o samorządzie załogi przedsiębiorstwa państwowego. Związkowcy zwrócili uwagę, że wyłączenia tego dokonano bez konsultacji z nimi. Jednocześnie KSPL odrzuciła przygotowany przez Naczelny Zarząd Lasów Państwowych projekt "Założeń reformy gospodarczej w Lasach Państwowych", uznając go za zachowawczy.

Krajowa Sekcja Pracowników Leśnictwa opowiedziała się za Lasami Państwowymi w formule organizacji gospodarczej wspierającej się na przedsiębiorstwach wielozakładowych (patrz przytoczony art. 1 ustawy z 1981 r.), ale działających na podstawie zasad uwzględniających specyfikę gospodarki leśnej. Reforma Lasów Państwowych, zdaniem KSPL, powinna uwzględniać trójszczeblowy model zarządzania.

Protokół Okrągłego Stołu – rozmów prowadzonych od 6 lutego do 5 kwietnia 1989 r. przez przedstawicieli opozycji, głównie związanych ze zdelegalizowaną po wprowadzeniu stanu wojennego "Solidarnością", z reprezentantami obozu rządzącego – zawarł m.in. obszerny rozdział poświęcony leśnictwu. Znalazły się w nim zapisy o konieczności opracowania *nowego modelu gospodarki leśnej, której głównym celem byłaby ochrona środowiska leśnego oraz gospodarowanie w sposób nie naruszający równowagi ekologicznej.* Znamienne, że wiele ze sformułowań tego rozdziału (m.in. o podstawowej, środowiskotwórczej funkcji lasu, o poddaniu projektu nowej ustawy o lasach

◈

konsultacji społecznej, o niepodzielności zarządzania i gospodarowania lasami państwowymi) nawiązywało wprost do postanowień Porozumienia Sękocińskiego lub uchwał pierwszego plenarnego zebrania KSPL NSZZ "Solidarność".

Wraz z ogłoszeniem stanu wojennego 13 grudnia 1981 r. władze zdelegalizowały wszelką działalność związkową, a czołowych działaczy internowano. Był to też kres krótkiej działalności tzw. autonomicznego związku zawodowego – NSZZ Pracowników Leśnictwa "Jedność Leśna", utworzonego 28/29 maja 1981 r. i odwołującego się do tradycji przedwojennego Związku Zawodowego Leśników RP.

Już po zniesieniu stanu wojennego, co nastąpiło 22 lipca 1983 r., na spotkaniu reprezentantów jednostek organizacyjnych LP 29 listopada 1983 r. powstał komitet założycielski Federacji Zakładowych Organizacji Związkowych Pracowników Lasów Państwowych, którą rozwiązano 10 września 1992 r. W dniach 10–11 września tegoż roku reaktywowano Związek Leśników Polskich w RP, nawiązujący do pierwszej organizacji środowiska zawodowego, powstałej 10 listopada 1918 r. jako Stowarzyszenie Leśników Polskich, a od kwietnia 1919 r. działającej pod nazwą ZLP. W 1993 r. powstała Sekcja Krajowa Pracowników Technicznych Leśnictwa NSZZ "Solidarność", wcześniej działająca jako jedna z podsekcji KSPL NZSS "Solidarność". Od 1995 r. do 1999 r. – kiedy to ZLP połączył się ze Związkiem Zawodowym "Budowlani" – działał też Związek Zawodowy Pracowników Leśnictwa, Drzewnictwa i Ochrony Przyrody w RP.

W dobie przekształceń ustrojowych zapoczątkowanych w ostatniej dekadzie minionego wieku dokonały się wreszcie radykalne zmiany w ustawodawstwie leśnym.

28 września 1991 r. Sejm odrodzonej Polski uchwalił ustawę o lasach, odnoszącą się do wszystkich lasów

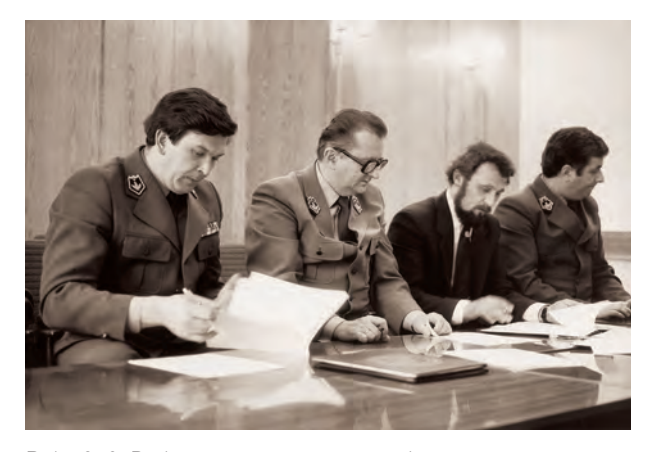

◈

Rok 1986. Podpisanie porozumienia płacowego w Lasach Państwowych. Od lewej: Krzysztof Andrzejczyk – przewodniczący Federacji Zakładowych Organizacji Pracowników LP, Ryszard Dzialuk – dyrektor naczelny LP, Wiesław Biskupski – przewodniczący FZZPLiPD oraz Adam Hromiak – zastępca dyrektora naczelnego LP (archiwum CILP)

w kraju, bez względu na formę ich własności. Mając na uwadze fakt, że przytłaczająca większość zielonych zasobów znajduje się pod zarządem Lasów Państwowych, zwykło się uznawać ów akt prawny za konstytuujący tę organizację w nowym, rynkowym otoczeniu gospodarczym. Ustawa z 1991 r. (później nowelizowana, patrz tekst jednolity w Dz. U. z 2011 r. Nr 12, poz. 59) ustanowiła, że lasami stanowiącymi własność Skarbu Państwa zarządza Państwowe Gospodarstwo Leśne Lasy Państwowe jako *państwowa jednostka organizacyjna nieposiadająca osobowości prawnej, reprezentującą Skarb Państwa w zakresie zarządzanego mienia* (art. 32). Ustawa ugruntowała też zasadniczo trójstopniową strukturę organizacyjną – z Dyrekcją Generalną LP na czele, podległymi jej regionalnymi dyrekcjami LP, którym z kolei podporządkowano nadleśnictwa – cho-

♠

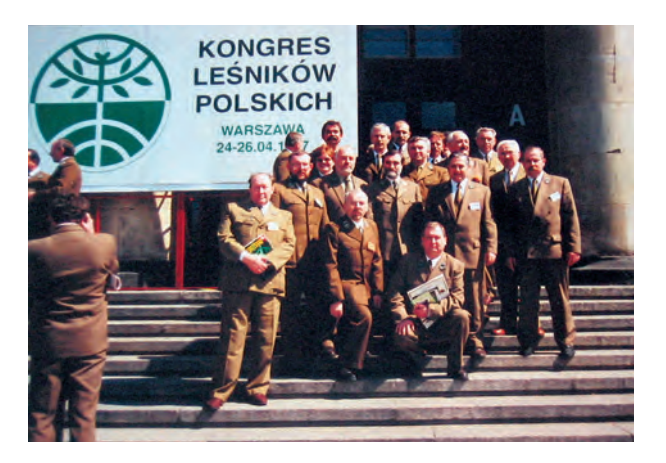

Rok 1997. Członkowie Rady Krajowej ZLP w RP, uczestnicy V Kongresu Leśników Polskich (archiwum CILP)

### ciaż, regulując te kwestie, wymieniła również *inne jednostki organizacyjne nieposiadające osobowości prawnej*.

18 maja 1994 r. Minister Ochrony Środowiska, Zasobów Naturalnych i Leśnictwa (dziś to Minister Środowiska sprawuje nadzór nad Lasami Państwowymi) zarządzeniem nr 50 nadał statut Państwowemu Gospodarstwu Leśnemu Lasy Państwowe, który określił, że PGL Lasy Państwowe prowadzą działalność na zasadzie samodzielności ekonomicznej, charakteryzując się specyficznym systemem prawnoorganizacyjnym i finansowym – te z kolei kwestie uregulowało Rozporządzenie Rady Ministrów z 6 grudnia 1994 r. w sprawie szczegółowych zasad gospodarki finansowej w Lasach Państwowych.

Ustrojowa dla krajowego leśnictwa ustawa z 1991 r. stała się mocnym fundamentem dla głębokiej, prorynkowej transformacji w Lasach Państwowych. Ostatecznie odeszły one od modelu typowego dla wielkich, "samowystarczalnych", socjalistycznych przedsiębiorstw państwowych. Z molocha zatrudniającego w 1990 r. 104 tys. ludzi Lasy Państwowe przeobraziły się w nowoczesną firmę z 24,7 tys. pracowników pod koniec roku 2011. Jeśli w 1990 r. na stanowiskach robotniczych pracowało prawie 71 tys. osób, to dwie dekady później już tylko ok. 2,5 tys., w przytłaczającej większości zatrudnianych w nadleśnictwach. Ci, którzy odeszli z LP, w większości założyli własne firmy świadczące usługi leśne, liczące się na lokalnych rynkach pracy. Te niełatwe zmiany dokonały się de facto własnym kosztem Lasów Państwowych, w spokoju społecznym. Ani na chwilę nie sięgnięto w ich trakcie, jak to wówczas miało miejsce w wypadku innych restrukturyzowanych w kraju branż, po budżetowe wsparcie, udzielane pod presją spektakularnych pracowniczych protestów i strajków. W ciągu ostatniej dekady XX w. zaczął kształtować się rynek usług leśnych, na którym zaczęły działać prywatne firmy. Lasy Państwowe stały się zaś organizacją, w której Służba Leśna przejęła rolę kadry menedżerskiej, zlecającej i nadzorującej zadania i roboty leśne, samo wykonawstwo tych zleceń składając w ręce zewnętrznych zakładów usług leśnych. Zdecydowanie poprawiło to efektywność gospodarowania i zmniejszyło koszty w nadleśnictwach.

◈

### **środowisko**  na pierwszym planie

◈

Przełom wieków przyniósł wiele zmian w prawodaw-stwie i politycznych wytycznych odnoszących się do ochrony środowiska w kraju, a więc i gospodarki leśnej. Ustawa o ochronie gruntów rolnych i leśnych z 3 lutego 1995 r. doprecyzowała zasady przeznaczania tych gruntów na inne cele, chroniąc je przed degradacją lub dewastacją oraz szkodami w drzewostanach i gospodarce leśnej. Zagadnienia szeroko rozumianej ochrony środowiska, w tym zachowania cennych ekosystemów, różnorodności biologicznej i równowagi przyrodniczej (a więc również ochrony lasów, prowadzenia zalesień i zadrzewień), stały się potem przedmiotem ustawy "Prawo ochrony środowiska" z 27 kwietnia 2001 r. (z późniejszymi zmianami). Z kolei ustawa z 7 czerwca 2001 r. o leśnym materiale rozmnożeniowym przeniosła do polskiego prawodawstwa wymogi Unii Europejskiej dotyczące obrotu takim materiałem (weszła w życie 1 maja 2004 r. z dniem uzyskania przez Polskę członkostwa w UE). Zagadnienia leśne znalazły też miejsce w ustawach "Prawo łowieckie" czy "Prawo wodne" i w innych aktach.

Wyraz woli politycznej państwa w dziedzinie leśnictwa znajdziemy w takich dokumentach, jak m.in. "Polityka ekologiczna państwa" z 1991 r. (rozwinieta dziewięć lat później w "II polityce ekologicznej państwa"), "Polityka leśna państwa", "Polska polityka kompleksowej ochrony i doskonalenia lasów", "Polska polityka ochrony zasobów leśnych" czy "Polska polityka zrównoważonej gospodarki leśnej".

Wszystkie te akty, czy to prawnoustrojowe, czy polityczne, odwoływały się do litery i ducha konwencji międzynarodowych, by wspomnieć choćby Agendę 21 i Zasady Leśne (*Forest Principles*), będące pokłosiem konferencji "Środowisko i Rozwój" (zwanej Szczytem Ziemi), zorganizowanej w 1992 r. w Rio de Janeiro pod auspicjami Narodów Zjednoczonych, "Ramową Konwencję Narodów Zjednoczonych w sprawie zmian klimatu" czy "Konwencję o ochronie różnorodności biologicznej".

"Konwencję o różnorodności biologicznej", parafowaną podczas Szczytu Ziemi w imieniu polskiego rządu przez ówczesnego ministra ochrony środowiska, zasobów naturalnych i leśnictwa, Sejm ratyfikował w 1995 r. Najważniejszym następstwem konwencji w sprawie zmian klimatycznych stał się słynny protokół z Kioto z 1997 r., zawierający konkretne propozycje ograniczenia emisji gazów cieplarnianych. Spośród osiemnastu (do 2012 r.) Konferencji Stron (*Conferences of the Parties, COP*), będących najwyższym organem konwencji, uprawnionym do dokonywania przeglądów realizacji jej postanowień, czternasta (*COP 14*) obradowała w Poznaniu od 1 do 12 grudnia 2008 r. Lasy Państwowe przygotowały na tę okazję specjalny program, poświęcony m.in. zagadnieniom wiązania węgla przez formacje leśne i ich roli w przeciwdziałaniu globalnemu ociepleniu.

Krajowy system prawa leśnego zaimplementował w praktyce zasady trwale zrównoważonej, wielofunk-

◈

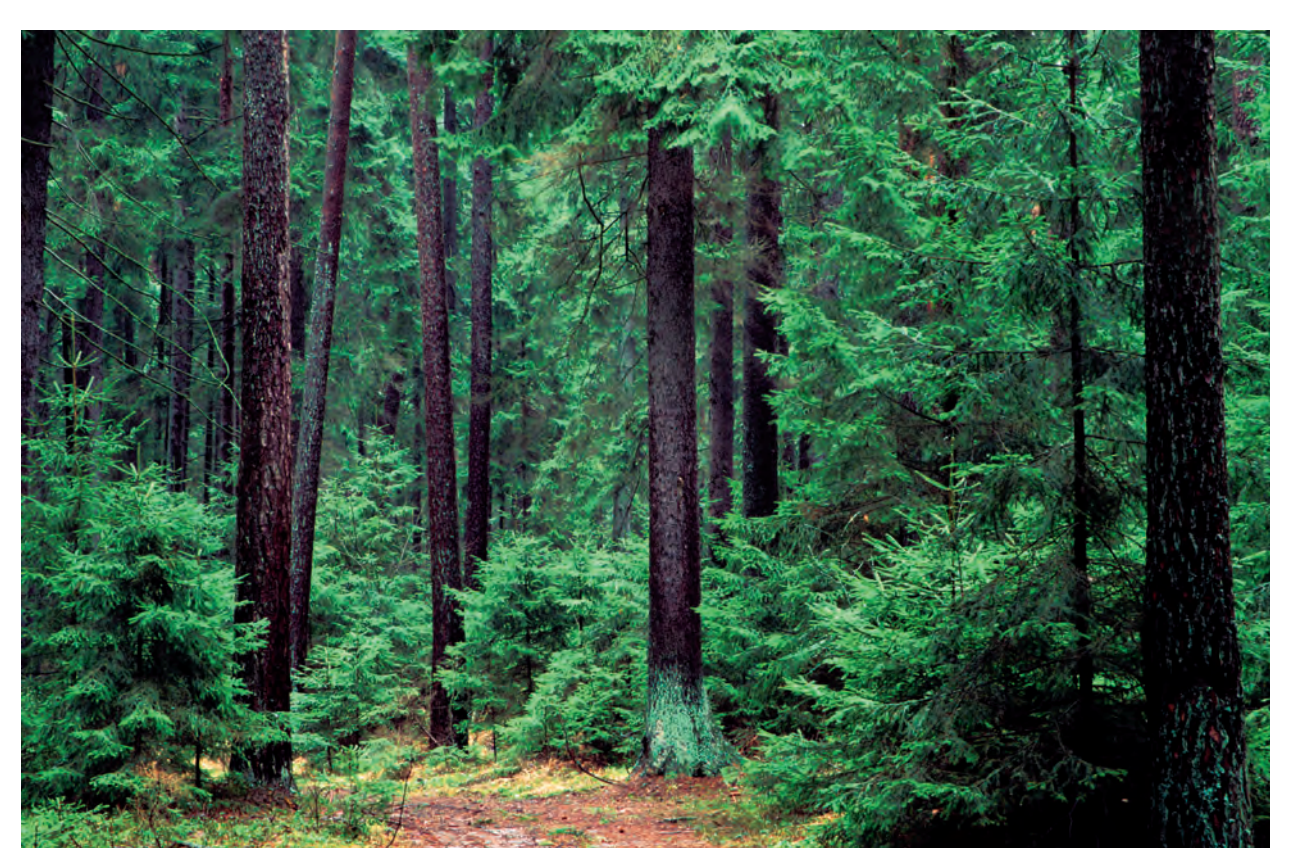

Bór świerkowy w Puszczy Rominckiej (P.F.)

cyjnej gospodarki leśnej, której definicję znaleźć można w art. 6 ustawy o lasach. To *działalność zmierzająca do ukształtowania struktury lasów i ich wykorzystania w sposób i tempie zapewniającym trwałe zachowanie ich bogactwa biologicznego, wysokiej produkcyjności oraz potencjału regeneracyjnego, żywotności i zdolności do wypełniania, teraz i w przyszłości, wszystkich ważnych ochronnych, gospodarczych i socjalnych funkcji na poziomie lokalnym, narodowym i globalnym, bez szko-* *dy dla innych ekosystemów*. Słowa te są niemalże cytatem z definicji przyjętej w Helsinkach w 1993 r. na II Konferencji Ministerialnego Procesu Ochrony Lasów w Europie (MPOLE), którego Polska stała się aktywnym uczestnikiem. Dowodem uznania społeczności europejskiej dla owej aktywności i osiągnięć polskiego leśnictwa było powierzenie Polsce organizacji V z kolei konferencji MPOLE, która 5–7 listopada 2007 r. obradowała w Warszawie.

♠

Z chwilą przystąpienia Polski do Unii Europejskiej (1 maja 2004 r.) trwale zrównoważona wielofunkcyjna gospodarka leśna, uwzględniająca ochronę krajowych ekosystemów leśnych, uzyskała dodatkowy, wspólnotowy wymiar. Dorobek Lasów Państwowych w tej dziedzinie doskonale wpisał się w ten nowy kontekst.

Choć Lasy Państwowe poddano rygorom samofinansowania i głównym źródłem przychodów tej organizacji stała się produkcja i sprzedaż drewna, nie oznacza to, że celem ich działania, podobnie jak innych przedsiębiorstw rynkowych, miałaby być maksymalizacja zysku. Symptomatyczne, że art. 7 ustawy o lasach wymienia produkcję drewna dopiero na końcu dość długiej listy celów przyświecających trwale zrównoważonej gospodarce leśnej.

Nowelizacja ustawy o lasach, przyjęta przez Sejm w 1997 r., wyraźnie podkreśliła ekologiczne (ochronne i środowiskotwórcze) oraz społeczne, a więc pozaprodukcyjne funkcje lasu. Podobnie rozłożyła akcenty "Polityka leśna państwa", wyznaczająca nowe zadania i perspektywy, również dla Lasów Państwowych, a "II polityka ekologiczna państwa", eksponując środowiskotwórczą funkcję lasu, uznała go *za niezbędny, jeśli nie główny czynnik równowagi ekologicznej i siedlisko większości dzikich gatunków roślin i zwierząt (...), a także główną ostoję zachowanego dziedzictwa przyrodniczego Polski*. Tym samym za jeden z priorytetów tej polityki przyjęto m.in. ochronę ekosystemów leśnych, renaturalizację obszarów leśnych (np. w drodze wprowadzania rodzimych gatunków drzew i krzewów w monokulturach iglastych), ochronę śródleśnych terenów wodno-błotnych i obiektów o szczególnych walorach przyrodniczych. I wszystkie te zadania Lasy Państwowe przyjęły do realizacji.

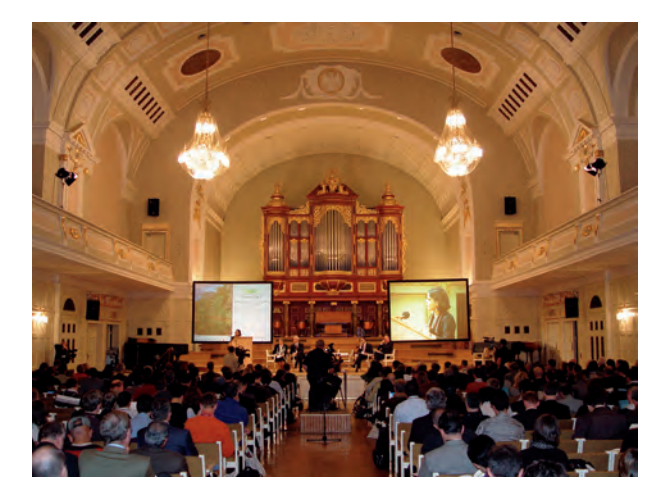

◈

1–12 grudnia 2008 r. XIV Konferencja Stron (*Conferences of the Parties, COP*) w Poznaniu (E.P.)

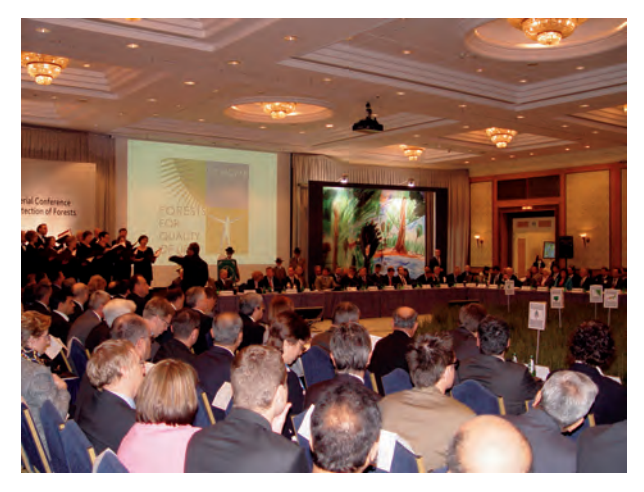

5–7 listopada 2007 r. V Konferencja MPOLE w Warszawie (E.P.)

⊕

# LAS W STRESIE Stresie

Polskie lasy należą w Europie do najbardziej narażo-nych na stres cywilizacyjny, a wiele zazębiających się uwarunkowań sprawia, że ich stan zdrowotny daleki jest od pożądanego. Nauki leśne wyróżniają trzy kategorie zagrożeń: abiotyczne (będące skutkiem działania czynników natury nieożywionej, np. klimatycznych), biotyczne (powstające w wyniku oddziaływania organizmów żywych) oraz antropogeniczne (powodowane działalnością człowieka).

Zagrożenia abiotyczne wynikają przede wszystkim z tego, że nad Polską ustawicznie ścierają się wpływy klimatu morskiego i kontynentalnego, co jest przyczyną częstych anomalii pogodowych – występowania dużych wahań temperatur, nagłych przymrozków, nawet późną wiosną, obfitych i ekstremalnych opadów deszczu i śniegu, gwałtownych powodzi i długotrwałych susz, huraganowych wiatrów itp. Na to nakładają się właściwości gleb – ich wilgotność (obniżanie się lustra wód gruntowych jest zjawiskiem ogólnokrajowym), żyzność oraz warunki naturalne danego obszaru (np. w górach).

W drugiej połowie XX w. nasiliły się gradacje owadów i choroby grzybowe, występujące w dużej różnorodności i rozmaitym nasileniu. Pogorszył się stan zdrowotny drzew gatunków liściastych, dotychczas uważanych za względnie odporne na zanieczyszczenia przemysłowe. Uaktywniły się nowe i mało poznane gatunków owadów i grzybów, wcześniej nie wyrządzające większych szkód.

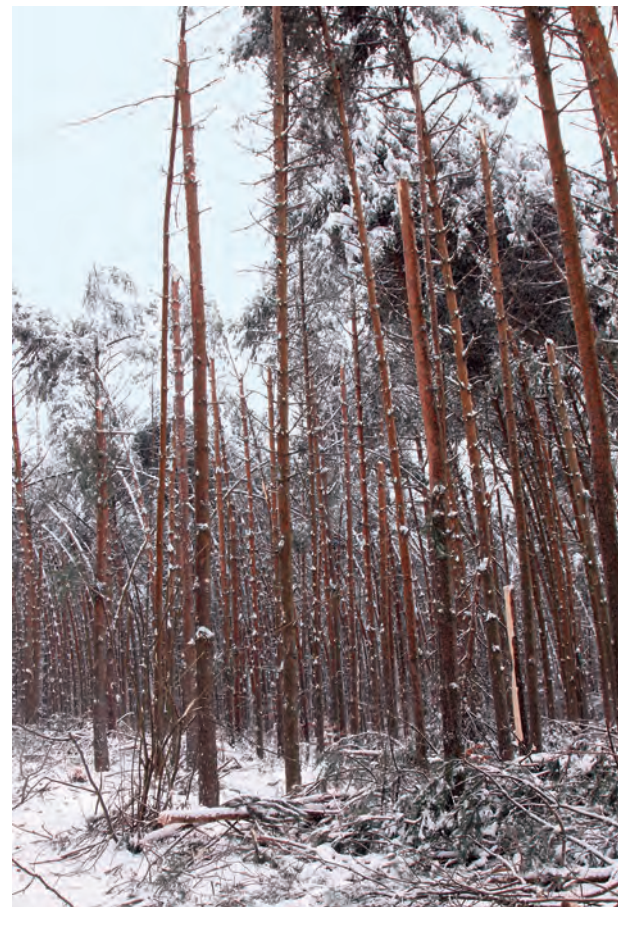

Szkody po okiści na przełomie stycznia i lutego 2010 r. w Nadleśnictwie Złoty Potok (K.F.)

### 46 WCZORAJ I DZIŚ LASÓW PAŃSTWOWYCH

W polskich lasach największe spustoszenia czynią, występujące cyklicznie, szkodliwe owady liściożerne żerujące na drzewostanach sosnowych, takie jak: brudnica mniszka, boreczniki, barczatka sosnówka, poproch cetyniec, strzygonia choinówka i osnuja gwiaździsta. Największe gradacje pierwotnych (liściożernych) szkodników owadzich wystąpiły w latach 1979–1984 i 1992–1994. Porażone i osłabione drzewa (również w wyniku przemysłowych emisji do atmosfery) atakowane są przez szkodniki wtórne (np. korniki, przypłaszczka granatka). Szczególnie dały się one drzewostanom we znaki w latach 1981–1985 i 1993–1994. W niespotykanym stopniu uaktywniły się również owady występujące dotąd marginalnie (m.in. borecznik rudy, zwójka sosnóweczka, choinek szary).

W latach 1961–1990 wyraźnie zwiększył się zasięg występowania szkodliwych owadów, wzrosła też liczba ich gatunków. O ile w okresie 1961–1970 zaobserwowano masowy pojaw 38 gatunków (kompleksowym zwalczaniem objęto 20), a niszczono je na powierzchni ok. 600 tys. ha, o tyle w latach 1981–1990 masowo w formie gradacji wystąpiło już 56 gatunków, a las trzeba było ratować przed 46 najgroźniejszymi spośród nich, obejmując zabiegami w sumie ponad 7 mln ha. W tej mierze sytuacja zmienia się zresztą jak w kalejdoskopie. Na przykład w 2011 r. zabiegi ratownicze służące zwalczaniu ok. 50 gatunków szkodliwych owadów objęły łączną powierzchnię ponad 128 tys. ha lasów – było to aż o 114 tys. ha więcej niż rok wcześniej.

W drzewostanach liściastych największe szkody wyrządzają zwójki dębowe i miernikowce (na przykład w 2001 r. zabiegi ratujące las przed nimi wykonano na 1879 ha, mimo to dwa lata później owady te wystąpiły na powierzchni prawie 114 tys. ha). Groźnymi szkodnikami są też żerujące w koronach drzew chrabąszcze

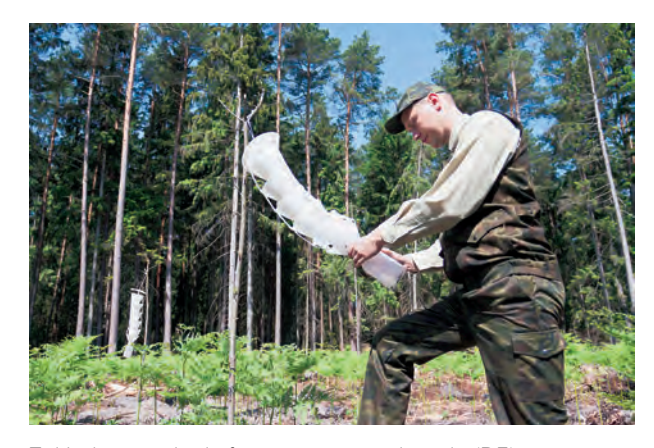

Zakładanie pułapki feromonowej na korniki (P.F.)

i niszczące systemy korzeniowe pędraki chrabąszczowatych, groźne zwłaszcza w szkółkach, uprawach, odnowieniach i na zalesianych gruntach porolnych. Podczas rójki w 1995 r. zaobserwowano je na 15 tys. ha lasów, w 2003 r. – na 46 tys. ha, w 2011 r. – już na 121 tys. ha. W uprawach i młodnikach żeruje szeliniak.

Od lat najbardziej zagrożone szkodliwymi owadami są drzewostany północnej Polski (zachodniej części Pojezierza Mazurskiego), Polski północno-zachodniej (lasy Pojezierza Pomorskiego i Pojezierza Wielkopolskiego) oraz rejonów południowych (Sudety, Śląsk Opolski i Beskid Wysoki).

Począwszy od 1946 r. w Lasach Państwowych systematycznie sporządzana jest "Ocena występowania ważniejszych szkodników i chorób infekcyjnych oraz prognoza ich pojawu". Służy ona przygotowaniu podejmowanych z wyprzedzeniem działań zaradczych, stała się też podstawą skutecznej ochrony i zwalczania szkodliwych owadów leśnych.

Podobnie jak w wypadku szkodników owadzich, w ostatnich dziesięcioleciach systematycznie rośnie

znaki czasu sr po 3 kor.indd 47 1/29/13 1:10:46 PM

⊕

zagrożenie lasów przez grzybowe choroby infekcyjne. Dość powiedzieć, że w końcu lat 50. powodowane przez nie szkody notowano na ok. 100 tys. ha, w latach 1992– 1995 – na ponad 500 tys. ha, w 2001 r. już przekroczyły 740 tys. ha, w 2003 r. – 706 tys. ha, choć w 2011 r. objęły nieco ponad 400 tys. ha. Infekcje grzybowe przejawiają się m.in. zamieraniem pędów sosny, zgnilizną korzeni, atakują gatunki drzew liściastych (dęby, buki, brzozy, jesiony, topole). Stale prowadzony monitoring dowodzi jednak, że choć zagrożenie ze strony grzybów chorobotwórczych, zwłaszcza atakujących systemy korzeniowe (huba korzeni i opieńki) w drzewostanach założonych na gruntach porolnych, utrzymuje się na wysokim poziomie, to jednak – w ogólnym obrazie – dynamika wzrostu tego typu zagrożeń lasu spada. To efekt zarówno starań leśników dążących do poprawy

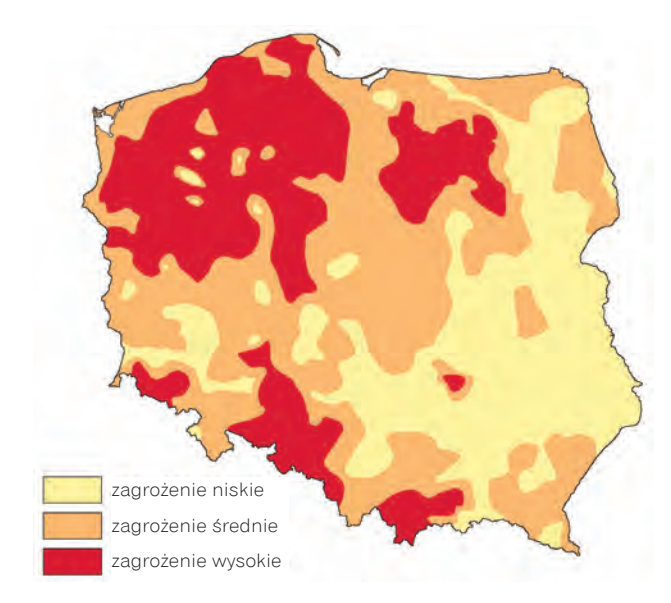

Strefy zagrożenia lasów Polski przez szkodniki owadzie – pierwotne i wtórne (łącznie)

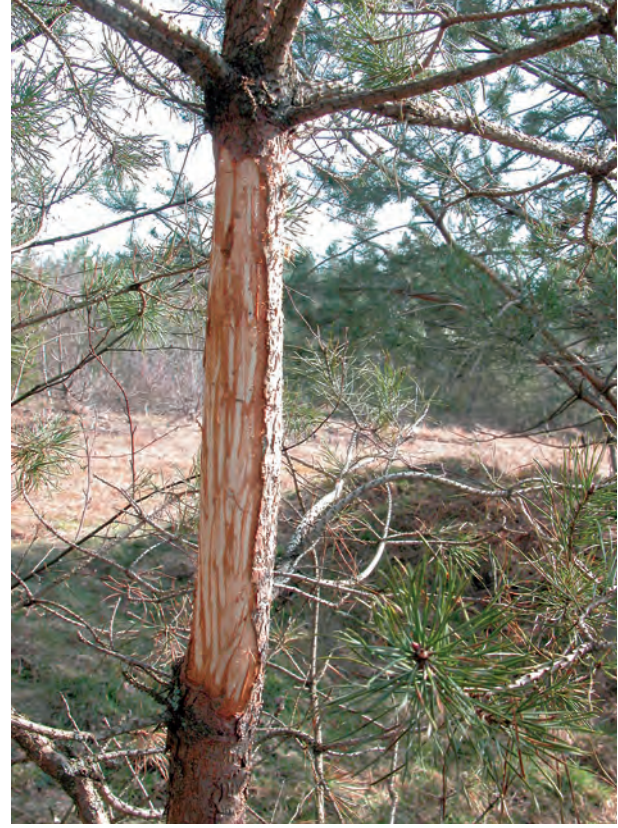

Młoda sosna spałowana przez zwierzynę płową (W.G.)

stanu zdrowotnego lasu, jak i ogólnego spadku zagrożeń mających praźródła w emisjach przemysłowych.

Poważne szkody w ekosystemach leśnych, przede wszystkim w uprawach i młodnikach, wyrządza zwierzyna, zwłaszcza jeśli jej liczebność sprawi, że las przestaje zaspokajać nadmierne apetyty populacji. Ocenia się, że ofiarą zwierząt pada co roku do 7% upraw i młodników. Tylko w sezonie 2010/2011 uszkodzenia drzew spowodowane przez zwierzynę wystąpiły na 183 tys. ha,

♠

⊕

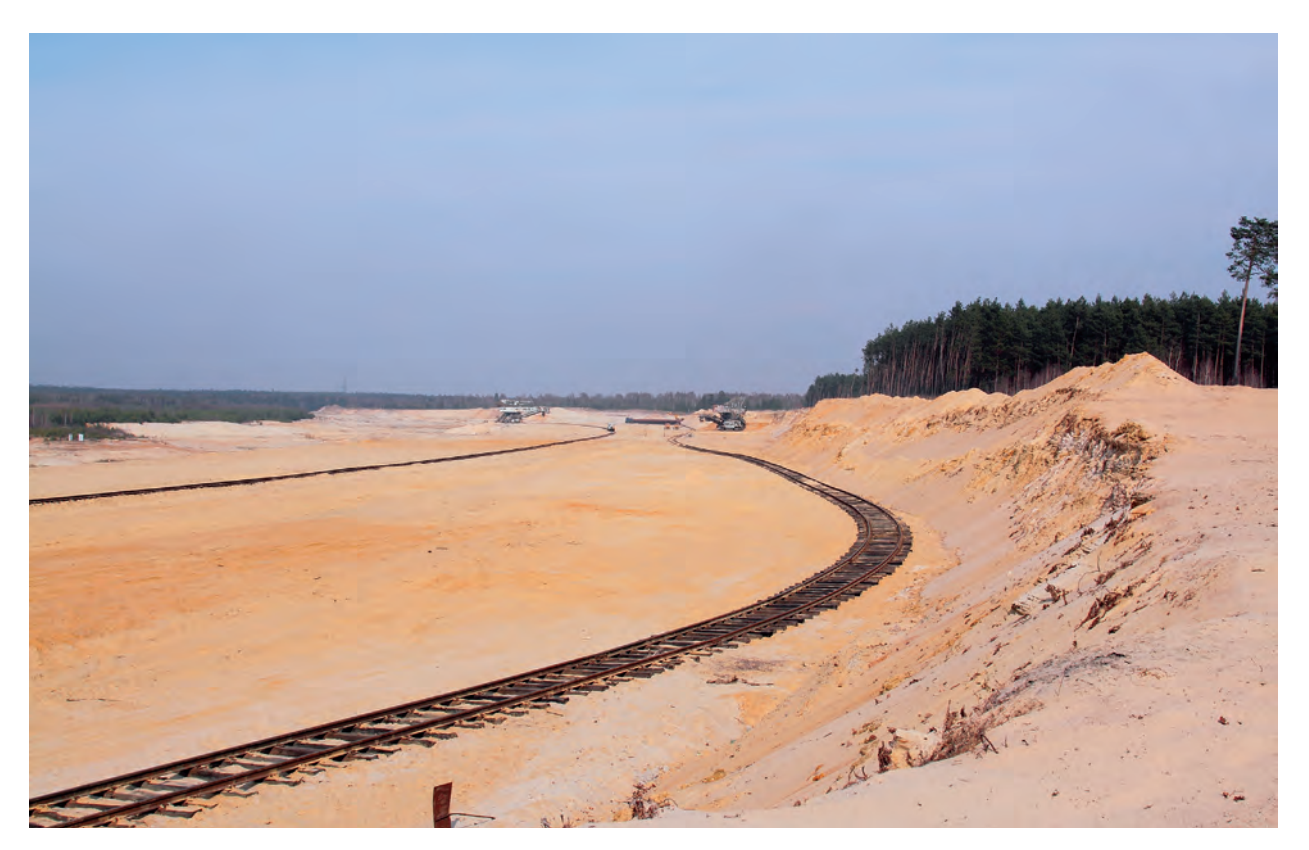

Kopalnia piasku "Kotlarnia" na terenie Nadleśnictwa Rudy Raciborskie – sprawca dwudziestometrowej głębokości leju depresyjnego, obejmującego zasięgiem tysiące hektarów lasu (K.F.)

w tym na 78 tys. ha upraw, 75 tys. ha młodników, a reszta w starszych drzewostanach. Konieczne jest więc kosztowne zabezpieczanie drzew przed roślinożercami, np. przez zakładanie osłon, smarowanie repelentami (środkami chemicznymi zniechęcającymi zwierzynę do zgryzania młodych pędów) czy grodzenie upraw.

Zagrożenia antropogeniczne lasu wynikają głównie, choć z pewnością nie tylko, z zanieczyszczenia atmosfery emisjami dwutlenku siarki oraz tlenków

azotu, produktów spalania paliw kopalnych w przemyśle, energetyce, w paleniskach domowych, transporcie lądowym, morskim czy lotniczym. Zakwaszające zanieczyszczenia gazowe inicjują liczne choroby lasów, wywołując w skrajnych przypadkach ich całkowite zamieranie. Związki azotowe powodują eutrofizację, czyli przenawożenie ekosystemu, co w efekcie może prowadzić do zmian w składzie roślinności w kierunku rozwoju gatunków lepiej tolerujących azot.

⊕

Rolnictwo to główne źródło emisji związków amoniaku do atmosfery, wód i gleby. Przemysł wydobywczy przyczynia się w sposób dramatyczny do ucieczki wód gruntowych i usychania drzewostanów bądź też przeciwnie – do niespodziewanego zapadania się rozległych terenów i ich podtapiania. Hałdy odpadów przemysłowych, potoki i rzeki zatruwane przez kopalnie zasolonymi wodami – to niestety częsty krajobraz postindustrialny. Problemem są wreszcie turyści czy zbieracze runa leśnego, nie potrafiący uszanować leśnego majątku. A to przecież nie wszystkie zagrożenia antropogeniczne dotykające lasu, nie sposób na przykład nie wspomnieć o stratach powodowanych przez amatorów cudzej własności – złodziei drewna i kłusowników.

Przyspieszona w przeszłości industrializacja (niekiedy zupełnie irracjonalna, ale "uzasadniona politycznie" – patrz budowa huty "Warszawa" tuż pod bokiem miasta i Puszczy Kampinoskiej) i kolejne dekady rozwoju "brudnego" przemysłu, niekiedy zupełnie pozbawionego instalacji służących ochronie środowiska, doprowadziły niektóre regiony kraju na skraj klęski ekologicznej.

Przeprowadzona w 1967 r. pierwsza inwentaryzacja szkód przemysłowych w lasach państwowych ujawniła uszkodzenie 176 tys. ha drzewostanów, z czego 16% zakwalifikowano do kategorii katastrofalnych, a 41% – dużych. Następna, wykonana cztery lata później, zawierała niepokojącą konstatację, że obszar zagrożonych lasów wzrósł przez ten czas o ponad jedną trzecią i według sporządzonych wówczas prognoz długoterminowych w ciągu niespełna dwudziestu lat w strefie bezpośredniego zagrożenia szkodami przemysłowymi mogła się już znaleźć piąta część obszaru krajowych lasów. Na potwierdzenie zasadności alarmujących ocen nie trzeba było długo czekać.

♠

♠

### **w sukurs**   $\frac{1}{20}$  or S  $\frac{1}{W}$  SUKURS GÓRSKIM LASOM

◈

Szokiem dla wielu Polaków była ekologiczna katastrofa w Górach Izerskich, kiedy to w pierwszej połowie lat 80. ubiegłego wieku masowo zaczęły zamierać tam lasy. Sztucznie sadzone od XIX w. świerczyny (podobnie jak w całych Sudetach Zachodnich) nie zniosły narastającego ciężaru emisji przemysłowych napływających z Czech, południowo-wschodnich Niemiec i z kompleksu energetycznego tzw. czarnego trójkąta u zbiegu granic Czech, Niemiec i Polski. W przyspieszonym tempie leśnicy zaczęli usuwać umierające drzewa. W tym czasie, na przykład, w nadleśnictwach Szklarska Poręba i Świeradów (RDLP Wrocław) pozyskanie drewna w całości lub prawie w całości pochodziło z cięć sanitarnych.

Na terenie Nadleśnictwa Szklarska Poręba wyginęły drzewostany na omalże czwartej części powierzchni leśnej. W latach 1980–1988 z powodu masowego zamierania drzew i drzewostanów w Sudetach Zachodnich trzeba było usunąć las z powierzchni ok. 15 tys. ha, pozyskując przy tym aż 4,6 mln m<sup>3</sup> drewna. W latach 1993–1995 masowe zamieranie świerczyn w Sudetach Środkowych sprawiło, że z lasu musiano wywieźć 3,5 mln m3 drewna posuszowego. Pamiętajmy, że Sudety przeżyły wcześniej wielką gradację kornika drukarza (w latach 1946–1951), katastrofalne huragany (w latach 1955 i 1966), a w okresie 1977–1982 groźną gradację wskaźnicy modrzewianeczki. W 1997 r. szalała w Sudetach, a potem na całym Dolnym Śląsku i w dorzeczu Odry, pamiętna powódź.

Ratowanie lasów w Górach Izerskich i Karkonoszach stało się punktem honoru całego polskiego leśnictwa. Z pomocą pośpieszyło kilkadziesiąt nadleśnictw z całego kraju, wsparcia udzieliło wojsko, pomogła też młodzież. W sukurs przyszli eksperci z wyższych uczelni i Instytutu Badawczego Leśnictwa. W 1992 r. na potrzeby odbudowy lasu powstała w Nadleśnictwie Śnieżka (RDLP Wrocław) pierwsza nowoczesna, kontenerowa szkółka leśna.

Wyciągając wnioski z klęski w Izerach, Lasy Państwowe utworzyły specjalną jednostkę organizacyjną – Leśny Bank Genów Kostrzyca w Miłkowie u stóp Karkonoszy. Od 1996 r. rozpoczął on gromadzenie oraz długotrwałe przechowywanie zasobów genowych drzew i krzewów leśnych. Pośród zadań LBG znalazł się monitoring jakości materiału rozmnożeniowego – nasion z najcenniejszych obiektów nasiennych Lasów Państwowych oraz ważnych dla ochrony przyrody, pochodzących z parków narodowych, rezerwatów, pomników przyrody.

Sprawne odnowienie dużych wylesionych powierzchni w Górach Izerskich miało nie dopuścić do erozji gleb, degradacji i zachwaszczenia. Choć tylko w latach 1981–1997 odnowienia objęły łącznie ponad 17 tys. ha, nie wszędzie udało się zapobiec tym zagrożeniom. W wielu wypadkach konieczna była rekonstrukcja całych ekosystemów leśnych, a na rozległych obszarach trzeba było rewitalizować glebę. We współ-

◈

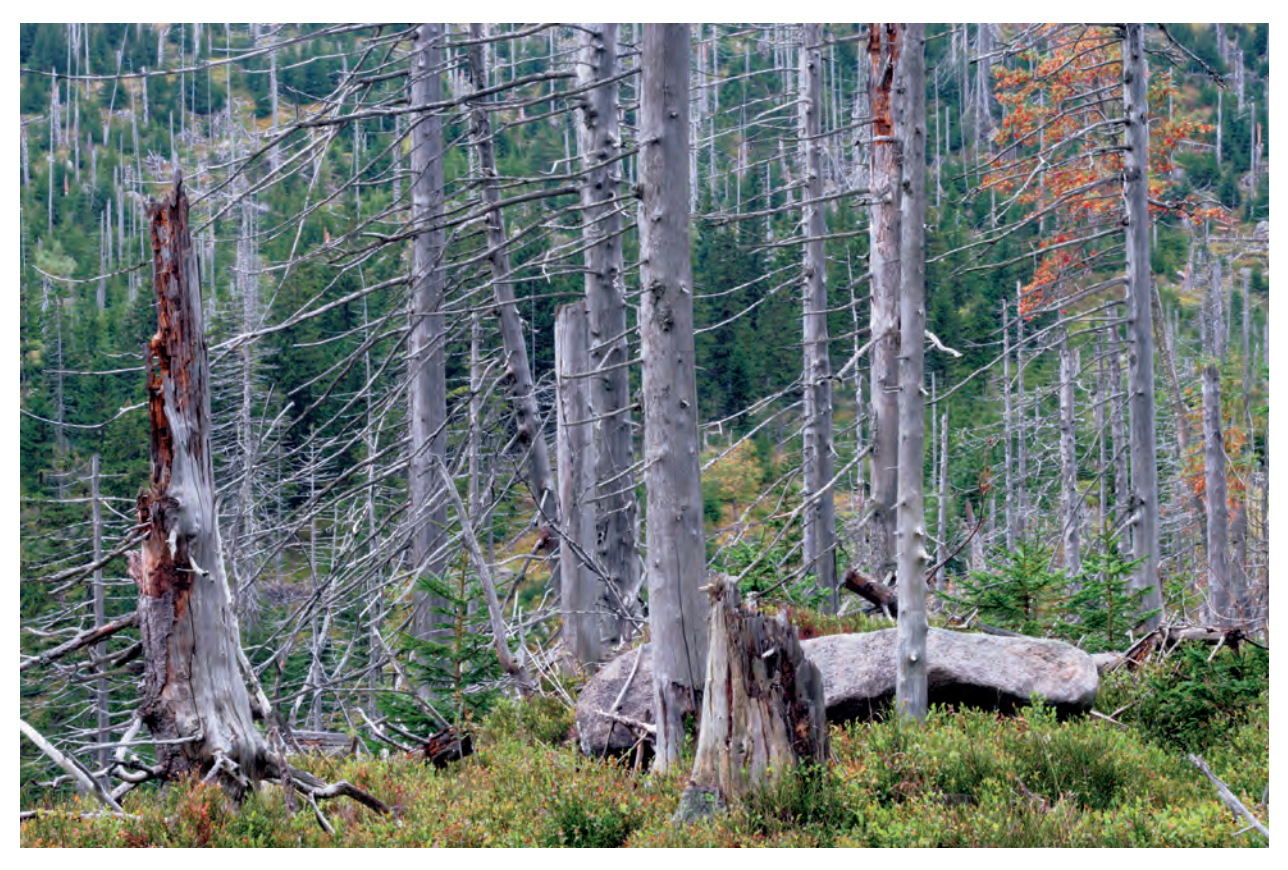

Martwy las w Sudetach Zachodnich na początku bieżącego stulecia (P.F.)

pracy z LBG przystąpiono do realizacji programu restytucji sudeckiego ekotypu jodły pospolitej. W Sudety wrócił modrzew, wróciły też liczne gatunki liściaste, m.in. buk, brzoza, olcha czy jarzębina, choć nie zapomniano też o rodzimym świerku.

W połowie lat 90. ubiegłego wieku dało się zaobserwować wyraźne zahamowanie tempa zamierania lasów w Sudetach i poprawę ich stanu sanitarnego. To, z jednej strony, wynik zaostrzenia prawnych rygorów ochrony środowiska i podejmowanych przez przemysł inwestycji proekologicznych, z drugiej zaś dowód, że ogromny wysiłek leśników nie poszedł na marne.

U schyłku XX w. obserwowane w całej Europie, a szczególnie w środkowej jej części, zjawisko rozpadu świerkowych drzewostanów nie ominęło Beskidów. Jego początki dostrzeżono już w latach 50. minionego stulecia w reglu dolnym Beskidu Małego i Śląskiego. W następnych dekadach świerkowa klęska zataczała stopniowo

coraz szersze kręgi. W latach 2006–2010 w beskidzkich nadleśnictwach trzeba było wyciąć ze względów sanitarnych 4,5 mln m3 drewna świerkowego.

W procesie wielkoobszarowej zagłady tego gatunku ujawniły się niemal wszystkie znane dzisiejszej nauce i praktyce leśnej przyczyny – od uwarunkowań genetycznych, poprzez niszczycielski wpływ emisji przemysłowych, po gradacje szkodników owadzich i spustoszenia czynione przez rozprzestrzeniające się choroby opieńkowe.

Na początku pierwszej dekady XXI w. również w Beskidach stało się jasne, że sytuacja wymaga podjęcia nadzwyczajnych kroków. Powstał, obejmujący osiem nadleśnictw (Andrychów, Bielsko, Jeleśnia, Sucha, Ujsoły, Ustroń, Węgierska Górka i Wisła) "Program dla Beskidów". Śląscy leśnicy zmobilizowali do walki z klęską wszelkie możliwe siły i środki. Poniesione w latach 2006–2010 koszty akcji ratunkowej przekroczyły 485 mln zł. W lwiej części były to środki własne Lasów Państwowych, uzyskane ze sprzedaży drewna pozyskanego w ramach cięć sanitarnych – las niejako sam zarobił na służące jego ratowaniu przedsięwzięcia. Następny etap może okazać się nieporównanie trudniejszy finansowo dla beskidzkich nadleśnictw. Niektóre już na przełomie pierwszej i drugiej dekady XXI w. odczuły wyraźny spadek dochodów ze sprzedaży drewna, bo fizycznie wyczerpały możliwości jego pozyskania. Inne to czeka. Na ponad 8,5 tys. ha poddanych przebudowie, zamiast nieodpornych na choroby litych świerczyn posadzono las mieszany z przewagą jodły i buka, którym towarzyszą świerk i liczne gatunki domieszkowe. Tylko w wyższych partiach gór świerk zachowa liczącą się pozycję, tak jak to było przed wiekami w dawnej Puszczy Karpackiej. Taki las lepiej odpowiada miejscowym siedliskom, powinien być więc bardziej odporny na możliwe przyszłe zagrożenia.

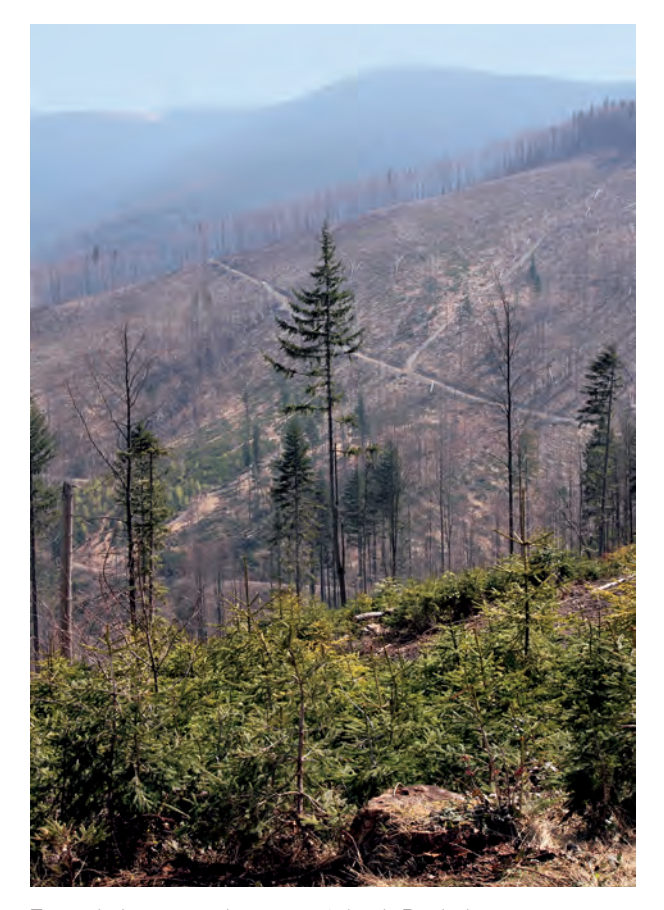

Zamarłe bory świerkowe na stokach Beskidów w Nadleśnictwie Węgierska Górka (K.F.)

Po pięciu latach stan sanitarny świerczyn w Beskidach wrócił do poziomu sprzed 2006 r. – ogłosili leśnicy pod koniec 2010 r. Jeśli tylko natura nie sprawi, że niszczycielski proces odzyska dawną dynamikę, mielibyśmy prawdopodobnie pierwszy w dziejach praktyki leśnej przykład zatrzymania przez leśników procesu rozpadu drzewostanów o nienaturalnej przeszłości.

♠

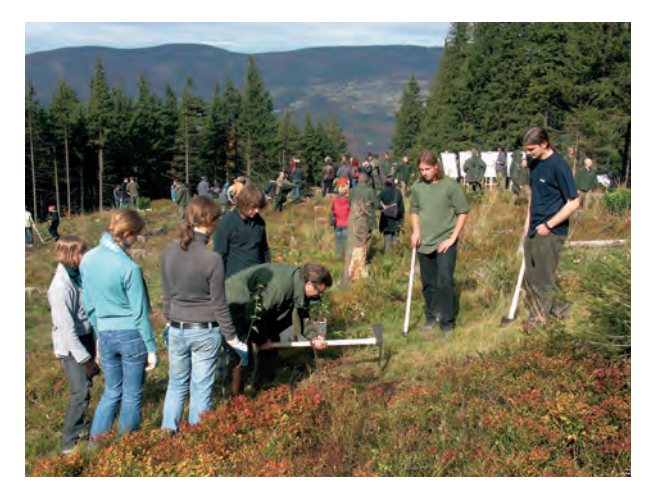

Październik 2008 r. Młodzież sadzi nowy las na Skrzycznem (K.F.)

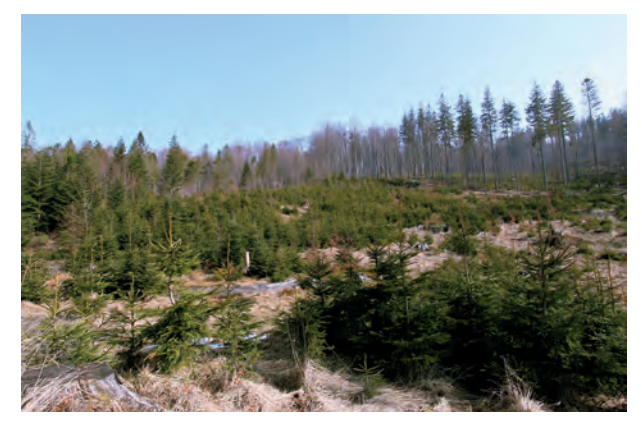

Odnowienia lasu na miejscu zamarłych świerczyn w Nadleśnictwie Ustroń (K.F.)

Beskidzcy leśnicy nie dopuścili do tego, by w górach, choćby na krótko, powstały pozbawione życia pustynie. Do akcji przystąpiła kilkutysięczną armia ludzi (w krytycznych miesiącach ok. 3300 osób). W sierpniu 2007 r., kiedy to wystąpiła rekordowa intensywność cięć, pracowało w beskidzkich lasach ponad 1200 pilarzy, a bez mała 1000 osób zajmowało się korowaniem drzew zasiedlonych przez owady. Do zrywki użyto specjalistycznego sprzętu i taboru. Przez wszystkie te lata powstał dojrzały rynek usług leśnych. To dzięki jego rozwojowi leśnicy mogli wydatnie przyspieszyć przebudowę gatunkową drzewostanów, sprawnie usuwając świerczyny najbardziej podatne na rozpad. Na rzecz przemiany beskidzkich lasów górskich powstała baza nasienno-szkółkarska, dysponująca najbardziej zaawansowanymi technologiami hodowli sadzonek z zakrytym systemem korzeniowym i mykoryzowanych. Był to zarazem mocny impuls w rozwoju leśnej genetyki i regionalizacji materiału nasiennego, zwłaszcza gatunków lasotwórczych.

W prowadzonych w Beskidach odnowieniach sztucznych bezwzględnie przestrzegano zapisów "Regionalizacji nasiennej w Polsce". Znacząca rola przypadła w tej mierze regionalnemu Karpackiemu Bankowi Genów w Nadleśnictwie Wisła, utworzonemu 1 lipca 2003 r.

W trosce o pełne zrównoważenie beskidzkich siedlisk, w Nadleśnictwie Wisła w 2000 r. przystąpiono do realizacji projektu reintrodukcji głuszca. Jeszcze przed ostatnią wojną okolice Wisły słynęły z największej populacji tego leśnego kuraka w Polsce, ale na przełomie wieków doliczono się już tylko dziesięciu głuszców. Dzięki wysiłkowi wiślańskich leśników przywrócono naturze kilkaset tych rzadkich ptaków.

# Wielkie pożary<br>WIELKIE POŻARY W 1992 R.

◈

Wnajnowszych dziejach Lasów Państwowych czerwonymi zgłoskami zapisał się rok 1992. Lato tamtego roku w całym kraju stało pod znakiem niespotykanych upałów i długotrwałej suszy. Pożary lasów wybuchały jeden za drugim. A już feralny okazał się sierpień. Czarną serię zapoczątkował 9 sierpnia trwający dwa dni pożar w Nadleśnictwie Szprotawa (RDLP Zielona Góra), który strawił 3000 ha lasu. 10 sierpnia od zaprószenia ognia w sosnowym młodniku zaczął się rozległy pożar w nadleśnictwach: Solec Kujawski i Gniewkowo (RDLP Toruń) – w dwa dni spłonęło 3000 ha lasu.

10 sierpnia 1992 r. wielki pożar wybuchł na terenie Nadleśnictwa Potrzebowice (RDLP Piła). Początek płomieniom dały iskry, sypiące się spod kół pociągu jadącego przez las ruchliwą trasą Poznań – Krzyż. W ciągu godziny płomienie pochłaniały od 500 do nawet 1000 ha – był to chyba najszybszy pożar lasu w powojennej Europie. Mówi się, że gdyby w takim tempie posuwał się naprzód, w ciągu zaledwie kilkunastu godzin mogłaby przestać istnieć cała Puszcza Notecka, znacznie ponad 100 tys. ha. Bezradnym ratownikom przyszła wreszcie z pomocą natura, zsyłając ulewny deszcz.

W sumie w ciągu niespełna ośmiu godzin w Nadleśnictwie Potrzebowice spaliło się prawie 5600 ha lasów państwowych oraz ok. 300 ha prywatnych, a także kilkadziesiąt zabudowań. Na powierzchni o przekątnej 15 km i obwodzie 80 km powstało ogromne pogorzelisko. Na szczęście nie było ofiar w ludziach.

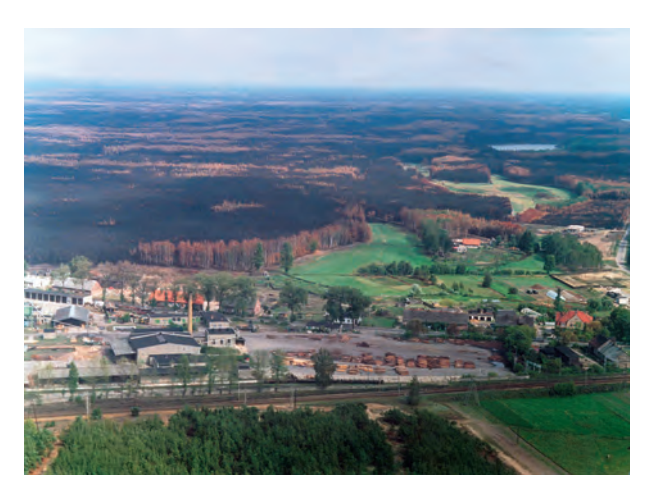

W Nadleśnictwie Potrzebowice na powierzchni o przekątnej 15 km i o obwodzie 80 km spaliło się prawie 5600 ha lasów państwowych oraz ok. 300 ha prywatnych (archiwum CILP)

Niespotykanie wielką liczbę pożarów lasu odnotowano w 1992 r. także na Śląsku, na terenie zarządzanym przez RDLP Katowice – w całym tym roku paliło się tam aż 1371 razy, ponad trzy razy więcej niż rok wcześniej, dwa razy więcej, gdyby zajrzeć do statystyk roku następnego. Smutny rekord padł za sprawą pożaru, który 26 sierpnia 1992 r. wybuchł w Kuźni Raciborskiej – w Nadleśnictwie Rudy Raciborskie.

Również ten pożar, podobnie jak wcześniej w Potrzebowicach, wzniecił pociąg przejeżdżający przez las.

♠

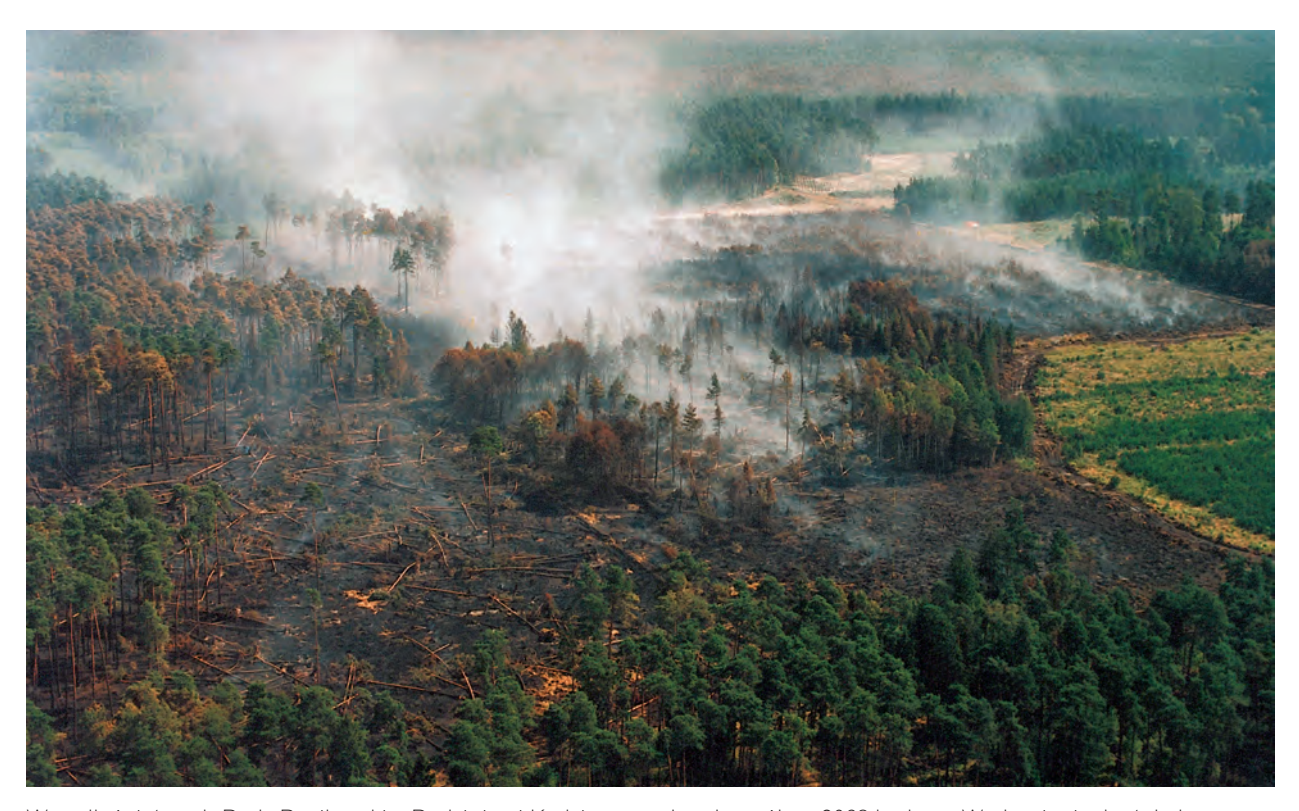

W nadleśnictwach Rudy Raciborskie, Rudziniec i Kędzierzyn spłonęło ogółem 9062 ha lasu. W płomieniach stał obszar o obwodzie prawie 120 km, ciągnący się 36 km z południa na północ (J.F.)

Mimo ogromnych wysiłków jednostek ratowniczych ogień spustoszył znaczną część drzewostanów Nadleśnictwa Rudy Raciborskie i przerzucił się na jednostki sąsiednie: Rudziniec i Kędzierzyn. Dopiero 30 sierpnia udało się powstrzymać błyskawiczną ekspansję żywiołu, ale dogaszanie torfowisk trwało do 26 września. Spłonęło ogółem 9062 ha lasu, z czego w Nadleśnictwie Rudy Raciborskie – 4480 ha, w Nadleśnictwie Rudziniec – 2352 ha i 2230 ha w Nadleśnictwie Kędzierzyn. W szczytowym momencie w płomieniach stał obszar o obwodzie prawie 120 km, ciągnący się – w linii prostej – 36 km z południa na północ. Dzięki ofiarnej postawie ratowników udało się nie dopuścić do rozprzestrzenienia się ognia na pozostałe 40 tys. ha kompleksu leśnego. Obroniono położone wśród lasów miejscowości, a także zagrożone zakłady chemiczne w Kędzierzynie-Koźlu i Blachowni, ratując region przed niewyobrażalną katastrofą ekologiczną. Niestety, zginęło dwóch strażaków.

W apogeum akcji ratowniczej brało udział 11 tys. ludzi. Ściągnięto z kraju bez mała trzecią część wszyst-

### 56 WCZORAJ I DZIŚ LASÓW PAŃSTWOWYCH

⊕

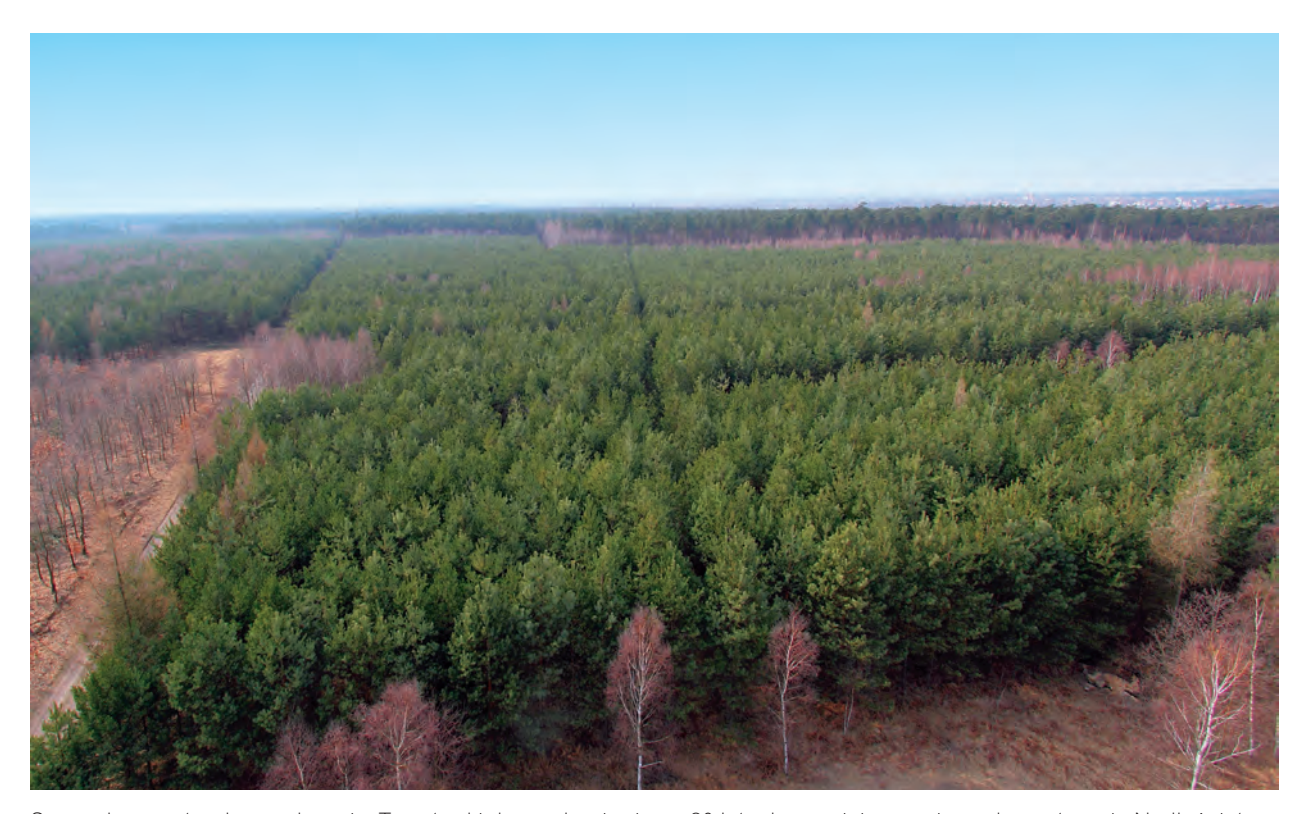

Sosna, brzoza, trochę modrzewia. Te gatunki drzew dominują po 20 latach na miejscu pożarzyska na terenie Nadleśnictwa Rudy Raciborskie (K.F.)

kich jednostek strażackich. W akcji uczestniczyło 3200 żołnierzy, 650 policjantów, 1220 członków Obrony Cywilnej i 1150 pracowników leśnych. Użyto samolotów gaśniczych i śmigłowców, ciężkiego sprzętu wojskowego, a nawet pociągu gaśniczego.

W sumie koszty akcji gaśniczej, straty poniesione przez Lasy Państwowe i późniejsze koszty zagospodarowanie pożarzyska wyniosły ponad 721 mln zł (w przeliczeniu na ceny z 2010 r.). Szkód przyrodniczych nie sposób oszacować.

W pracach odnowieniowych brało udział ponad 4 tys. pracowników delegowanych z nadleśnictw z kraju. W zasadniczej części zakończono je już w 1997 r. Posadzono ok. 100 mln sadzonek. Zarówno skala zapotrzebowania na nie, jak i warunki, w jakich przyszło im wzrastać na wyjałowionej ogniem powierzchni, dały mocny impuls do przyspieszonego rozwoju bazy nasiennej, szkółkarstwa kontenerowego i technologii mykoryzacji sadzonek. W badaniach i wdrożeniach – w przeważającej mierze finansowanych przez Lasy Państwowe – uczestniczyło ⊕

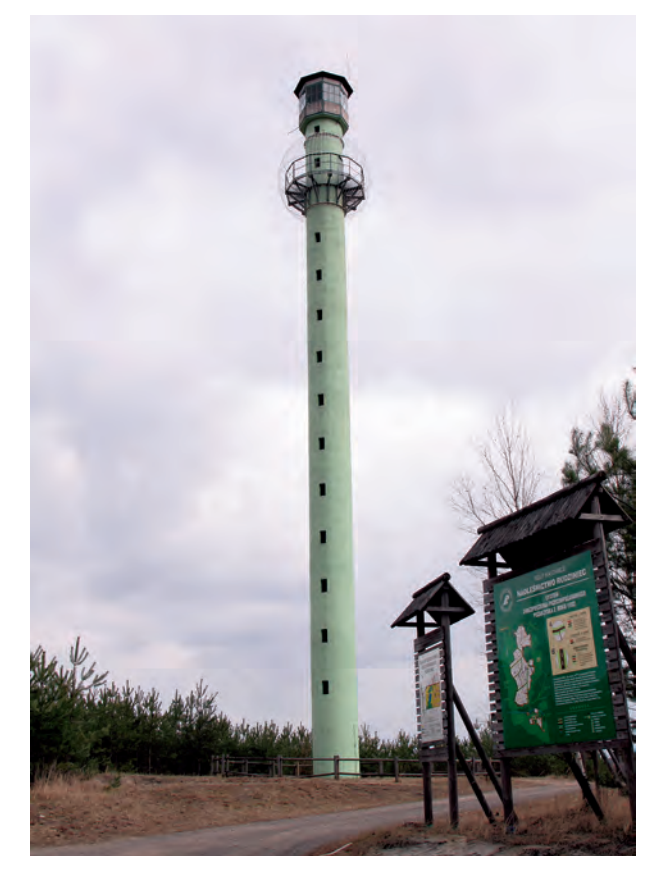

Dostrzegalnia "Łącza" w leśnictwie Sierakowice, Nadleśnictwo Rudziniec. Wieża ma 36 m wysokości, zbudowano ją tzw. metodą ślizgową w 2000 r. w ciągu zaledwie 13 dni (K.F.)

wiele instytucji naukowych, wśród nich wydziały leśne wyższych uczelni oraz Instytut Badawczy Leśnictwa.

Wydarzenia z 1992 r. przyczyniły się do głębokiej modyfikacji zintegrowanego systemu ochrony przeciwpożarowej w Lasach Państwowych. Dyrekcja Generalna LP zleciła Instytutowi Badawczemu Leśnictwa opracowanie

raportu poświęconego ocenie stanu zagrożenia pożarowego z uwzględnieniem najświeższych doświadczeń. Poza oceną ekonomiczną i przyrodniczą zawarto w nim propozycję stworzenia sieci monitoringu ekologicznego na wielkich obszarach spustoszonych przez ogień. Przedstawiono też propozycje doskonalenia profilaktyki oraz systemu wykrywania, alarmowania i zwalczania ognia w lesie. Wyciągając wnioski, zmieniono system kategoryzacji zagrożenia pożarami obszarów leśnych i udoskonalono zasady prognozowania. Utworzono też w Lasach Państwowych nowoczesną sieć łączności alarmowo-dyspozycyjnej, duże nakłady przeznaczając na sprzęt i infrastrukturę. Wytyczono zmodyfikowane pasy przeciwpożarowe (łączna ich długość w Lasach Państwowych przekroczyła 17,6 tys. km; ta i dalej podane wielkości pochodzą z końca 2011 r.), przebudowano i wyraźnie oznakowano sieć dróg pożarowych (jest ich w LP całego kraju 55 tys. km). Powstały nowe punkty obserwacyjne (LP dysponują 639 wieżami, z tego 200 wyposażono w kamery telewizji przemysłowej) oraz sieć punktów alarmowo- -dyspozycjnych (tzw. PAD-y są w każdej regionalnej dyrekcji LP i w nadleśnictwach, a placówki rejonowe – w grupach nadleśnictw). Do dyspozycji są samoloty i śmigłowce patrolowe i gaśnicze, a w pogotowiu czeka własna leśna flota kilkuset samochodów tzw. szybkiego reagowania – terenowych półciężarówek wyposażonych w agregaty gaśnicze, dzięki którym często udaje się ugasić ogień już w zarodku.

Doświadczenie zdobyte w 1992 r. w walce żywiołem wykorzystano także poza Lasami Państwowymi, choćby przy tworzeniu, trzy lata później, Krajowego Systemu Ratowniczo-Gaśniczego. Przebieg akcji gaśniczej szczegółowo analizował także zespół ekspertów Ministerstwa Spraw Wewnętrznych – sformułowane wnioski spożytkowano, tworząc nowe struktury centrów zarządzania kryzysowego i służb obrony cywilnej.

### **huragan**  W PUSZC<sub>HURAGAN</sub> W PUSZCZY PISKIEJ W 2002 R.

♠

4lipca 2002 r. w południe przeszedł nad północ-no-wschodnią Polską potężny huragan. Osiągając prędkość 170 km na godzinę, przetoczył się pasem o długości ok. 130 km i szerokości kilkunastu kilometrów, miażdżąc 45,4 tys. ha lasów. Wielkie zniszczenia

powstały w puszczach: Kurpiowskiej, Boreckiej, Augustowskiej i Rominckiej. Ale najbardziej ucierpiała Puszcza Piska, a w niej przede wszystkim rozległe Nadleśnictwo Pisz. Z 36 tys. ha lasów zarządzanych przez tę jednostkę organizacyjną LP trzecia część zo-

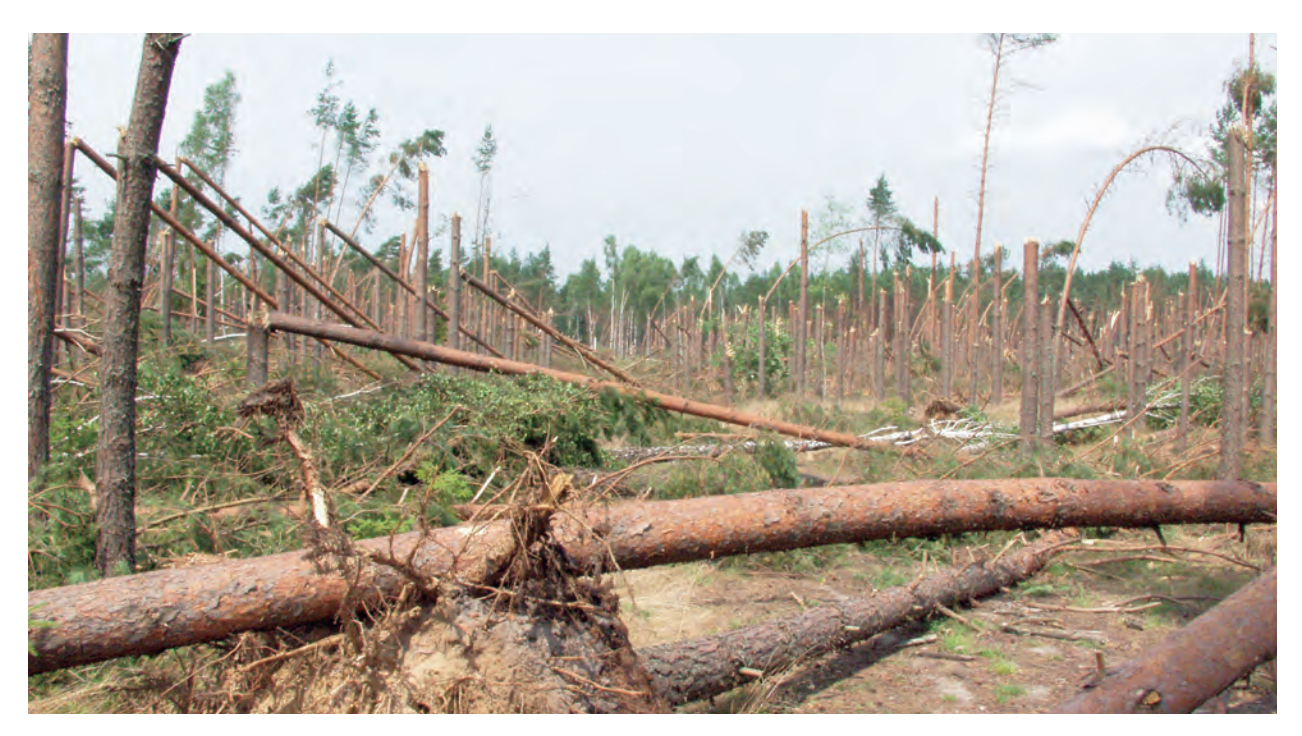

Drzewostany w Nadleśnictwie Pisz po przejściu huraganu w lipcu 2002 r. (S.Z.)

WCZORAJ I DZIŚ LASÓW PAŃSTWOWYCH 59

⊕

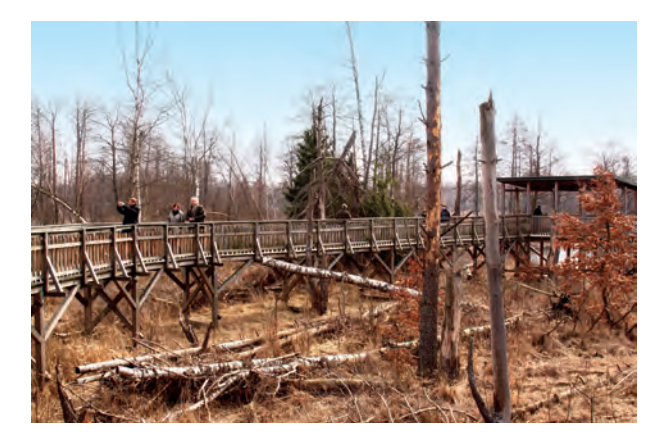

Las Ochronny "Szast" na terenie leśnictwa Szast (K.F.)

stała uszkodzona w znacznym stopniu, a jedna dziesiąta zniszczona całkowicie.

Pod kierunkiem niezwłocznie powołanego przez RDLP w Białymstoku regionalnego sztabu akcji przystąpiono do prac porządkowych, zaczynając od uprzątnięcia zawalonych drzewami dróg leśnych. Jednym z dosłownie palących problemów było zapobieżenie pożarom na terenach poklęskowych, bo lato 2002 r. było wyjątkowo upalne i suche. Ogromna powierzchnia strzaskanych, powalonych drzew i wysuszonych gałęzi, powietrze przesycone żywicznymi terpenami i olejkami eterycznymi byłyby, w wypadku zaprószenia ognia, śmiertelnym zagrożeniem dla lasu, osób w nim obecnych (w tym ekip uprzątających szkody), ale też mieszkańców okolicznych wsi, a nawet miasta Pisza. Zorganizowano zatem dwie dodatkowe leśne bazy lotnicze, wzmocniono obserwację z wież i patrole na-

ziemne. W nadleśnictwach Pisz, Drygały i Nowogród wykonano ponad sto kilometrów pasów przeciwpożarowych.

Przy usuwaniu szkód pracowało w 2002 r. prawie 4 tys. osób z całego kraju. Już do końca roku udało się uporządkować najbardziej zniszczone drzewostany, pozyskując ok. 1,5 mln m<sup>3</sup> drewna (z ok. 4 mln m<sup>3</sup> połamanego drewna ogółem). Wysokie tempo pozyskania pozwoliło zapobiec deprecjacji surowca – najcenniejsze, wielkowymiarowe drewno iglaste chroniono, zatapiając je w lokalnych akwenach.

W opracowanej wówczas przez RDLP w Białymstoku "Koncepcji zagospodarowania hodowlano-ochronnego terenów pohuraganowych" przewidziano, że do odnowień zużyje się 136,5 mln sadzonek.

Dramatyczne wydarzenia w Puszczy Piskiej niespodziewanie sprawiły, że można było przystąpić do jedynego w swoim rodzaju projektu, polegającego na pozostawieniu wybranego obszaru poklęskowego sukcesji naturalnej – bez uprzątania wiatrołomów, w stanie, w jakim pozostawił go żywioł. Las Ochronny "Szast", bo taką nazwę nadano temu obszarowi, powstał 29 maja 2003 r. na terenie leśnictwa Szast, na powierzchni 475 ha. To unikatowe w skali europejskiej przedsięwzięcie badawcze, wymarzony poligon doświadczalny dla nauki, o trudnym do przecenienia znaczeniu dla praktyki leśnej, ale też leśnej edukacji społeczeństwa. Od granic miasta Pisza miejscowe nadleśnictwo wytyczyło zresztą ścieżkę dydaktyczną, wiodącą przez tereny odnowione po huraganie do tego niezwykłego obiektu, a na terenie Lasu Ochronnego "Szast" powstał drewniany pomost z wieżą widokową.

◈

## lasów przy<sub>asów Przybywa</sub>

♠

Zaraz po ostatniej wojnie, w 1945 r. lesistość Polski w granicach ustalonych przez zwycięskie mocarstwa wynosiła zaledwie 20,8%, a lasy zajmowały ok. 6,5 mln ha. Lasy Państwowe zarządzały 5,4 mln ha powierzchni leśnej, z czego gatunki iglaste zajmowały ponad 81%. Ta statystyka nie wszystko jednak mówi. Drzewostany były zdewastowane wojną i rabunkową eksploatacją w czasie okupacji. Ubóstwo wielu kompleksów wyrażały ograniczona różnorodność biologiczna lasów, niepokojące zmiany zachodzące w krajobrazie, erozja gleb i zakłócenie stosunków wodnych.

Jak już wspomnieliśmy, trzyletni plan odbudowy gospodarczej założył zalesienie 290 tys. ha powierzchni kraju. W następnym planie, sześcioletnim, socjalistyczni decydenci uznali za niezbędne *zalesienie wszystkich pozostałych zrębów wojennych w ilości około 245 tys. ha, dolesienia nadmiernie przerzedzonych powierzchni leśnych na przestrzeni około 90 tys. ha* (…). Powierzchnia lasów państwowych – ogłosili – powinna też zwiększyć się *przez zalesienie około 90 tys. ha lichych gruntów rolnych oraz 215 tys. ha nieużytków. Ogółem należy powiększyć zalesieniowe prace inwestycyjne o 220%*.

Takie były początki wielkiego programu zalesiania kraju. W latach 1945–1970 w wyniku systematycznych prac prowadzonych przez Lasy Państwowe przybyło lasów na bez mała milionie hektarów gruntów, skutkiem czego pod koniec tego okresu lesistość Polski wzrosła do 27%. Średni roczny rozmiar zalesień wynosił wtedy

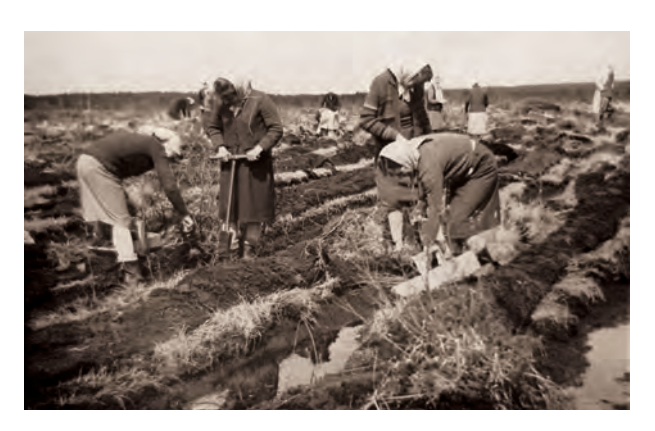

Zalesianie halizn w Nadleśnictwie Barycz. Lata 60. minionego stulecia (archiwum CILP)

prawie 36 tys. ha, a w szczycie przypadającym na lata 1960–1965 przybywało lasu na ponad 55 tys. ha rocznie. To tak, jakby co roku pojawiały się w Polsce trzy dzisiejsze, średniej wielkości nadleśnictwa.

Trzeba pamiętać, że zalesienia biegły równolegle z rosnącą presją gospodarki poddanej centralnemu planowaniu na równie planowe, "dekretowane" kolejnymi pięciolatkami, pozyskanie surowca drzewnego. W latach 1945–1964 pozyskiwano w LP prawie 68% przyrastającej grubizny, w okresie 1966–1970 – już ponad 71%, w latach 1976–1985 – niespełna 60%, a w latach 1986–1995 – prawie 62%. Dopiero w drugiej połowie lat 90. współczynnik ten zaczął spadać do poziomu rzędu 55–56%.

◈

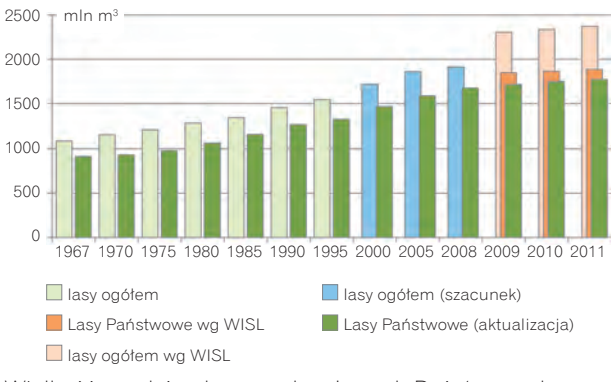

Wielkość zasobów drzewnych w Lasach Państwowych w latach 1967–2011 w mln m<sup>3</sup> grubizny brutto

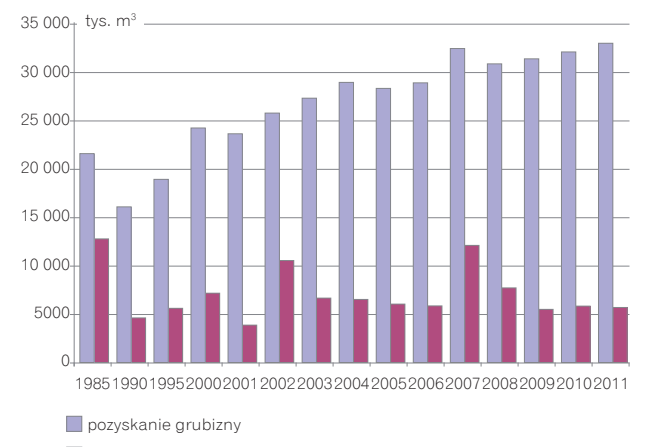

w tym posusz, złomy i wywroty

Pozyskanie drewna w Lasach Państwowych (grubizna, w tym posusz, złomy i wywroty) w latach 1985–2011 w tys. m<sup>3</sup> grubizny netto

Mimo nieustającej presji na zwiększanie pozyskania drewna, od czasu zakończenia ostatniej wojny zasoby drzewne na pniu w lasach zarządzanych przez Lasy Państwowe wzrosła ponad 2,7 razy – z ok. 695 tys.  $m<sup>3</sup>$ w 1946 r. do 1886 tys. m3 pod koniec 2011 r. W tym czasie LP pozyskały łącznie ok. 1,5 mld m<sup>3</sup> drewna grubego na potrzeby gospodarki. O skali wzrostu użytkowania może świadczyć również to, że jeśli w powojennych latach 40. ubiegłego wieku pozyskiwano przeciętnie ok. 13 mln m3 drewna rocznie, to w połowie lat 60. – prawie 20 mln m3 , w połowie lat 70. – bez mała 25 mln m3 , w połowie lat 80. – prawie 27 mln m3 grubizny brutto rocznie (licząc z korą i odpadami zrębowymi). W 2011 r., dla porównania, Lasy Państwowe pozyskały 32,8 mln m3 grubizny netto.

Jeśli w drugiej połowie 1956 r. powierzchnia zalesiona zarządzana przez Lasy Państwowe wynosiła już 5,7 mln ha, to pod koniec 1967 r. organizacja ta (wówczas działająca pod szyldem "przedsiębiorstw Lasów Państwowych") zarządzała 6,4 mln ha lasów. Jednak w latach 80. minionego wieku tempo zalesień wyraźnie zaczęło spadać. Mając to na uwadze, 23 czerwca 1995 r. Rada Ministrów przyjęła "Krajowy program zwiększania lesistości", w którym założono osiągnięcie w 2020 r. ok. 30-procentowej lesistości, a do 2050 r. – blisko 33-procentowej. W praktyce oznaczałoby to zalesienie do 2020 r. ok. 700 tys. ha gruntów (w tym 100 tys. ha drogą sukcesji naturalnej), a do 2050 r. – łącznie 1,5 mln ha. Głównym adresatem i wykonawcą przedsięwzięcia uczyniono Lasy Państwowe.

Środki z budżetu państwa oraz pożyczka Europejskiego Banku Inwestycyjnego pozwoliły Lasom Państwowym, począwszy od 1994 r., zwiększyć rozmiar prac w tej dziedzinie. W efekcie, w latach 1994–2004 średnia powierzchnia zalesień wynosiła 10,8 tys. ha rocznie i była prawie trzy razy wyższa od notowanej

◈

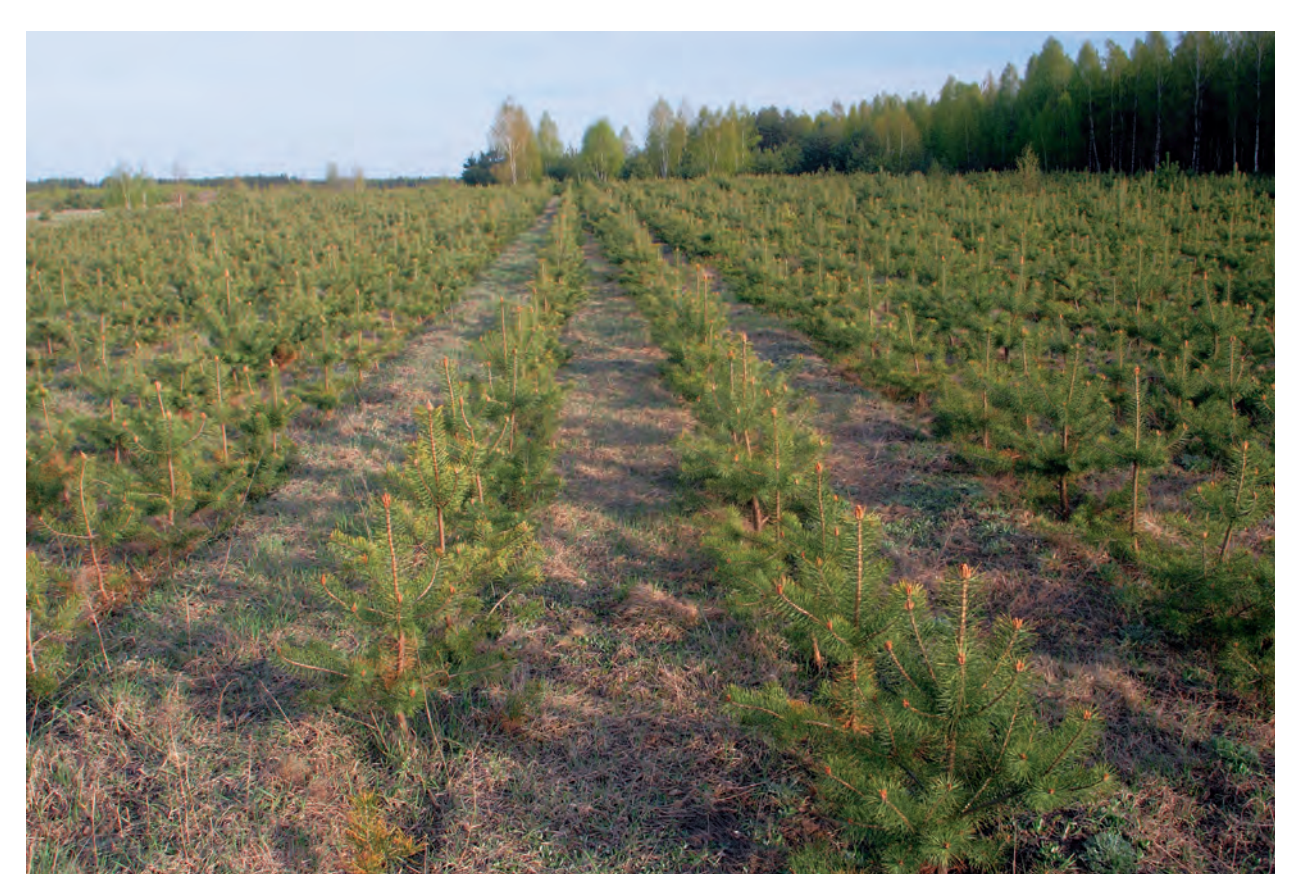

Zalesione grunty porolne na Podlasiu (P.F.)

w latach 1988–1993 (średnia zalesień w Lasach Państwowych w tym okresie wynosiła ok. 3,9 tys. ha). Niestety, od połowy pierwszej dekady XXI wieku rozmiar zalesień prowadzonych przez Lasy Państwowe zaczął systematycznie spadać i jeśli w 2005 r. LP wzbogaciły kraj o 6,1 tys. ha nowego lasu, to w 2011 r. już tylko o 0,6 tys. ha (w tym miejscu istotna uwaga: mówimy o zalesieniach, a więc o wprowadzaniu lasu tam, gdzie go wcześniej nie było; zupełnie odrębną kategorią są odnowienia, czyli wprowadzanie następnego pokolenia lasu na grunty, z których drzewostan został usunięty).

Wejście Polski do Unii Europejskiej w 2004 r. otwarło drogę do funduszy wspólnotowych. Ruszył, wspierany przez UE, Program Rozwoju Obszarów Wiejskich (PROW), przewidujący subwencjonowanie zalesień prywatnych gruntów porolnych. W pierwszej fazie

◈

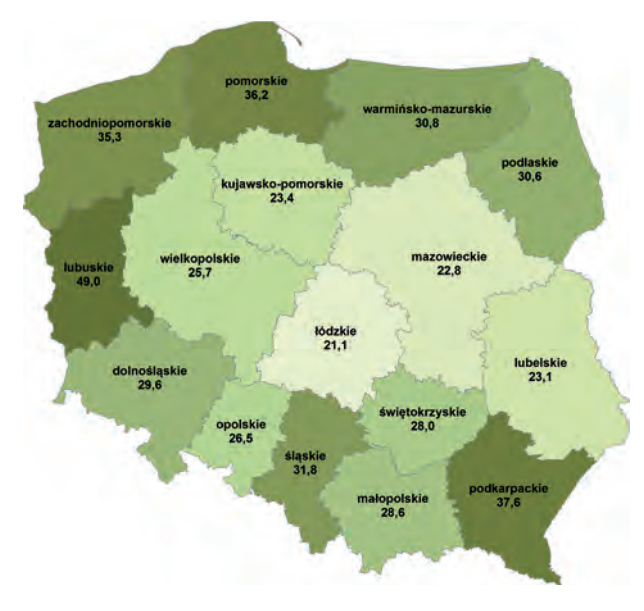

Lesistość Polski według województw

PROW wywołał ożywienie wśród prywatnych właścicieli gruntów, skuszonych perspektywą dotacji. W drugiej edycji programu, obejmującej lata 2007–2013, zainteresowanie osłabło, głównie w wyniku zaostrzenia kryteriów udzielania wsparcia finansowego.

W ocenie wielu ekspertów na zakres dalszej realizacji KPZL w coraz większym stopniu wpływać będzie, zwłaszcza w sektorze prywatnym, objęcie siecią Natura 2000 znacznej części terenów leśnych i nieleśnych

oraz modyfikacja sposobów ich użytkowania, a także konieczna ocena oddziaływania planowanych zalesień na środowisko. Wiele zależeć będzie również od kształtu kolejnej edycji Wspólnej Polityki Rolnej w UE.

Głównym problemem w realizacji KPZL na gruntach publicznych stał się pogłębiający niedostatek powierzchni porolnych i nieużytków przekazywanych Lasom Państwowym do zalesień przez Agencję Nieruchomości Rolnych. Wszystko to sprawiło, że zalesienia gruntów prywatnych, choć zainteresowanie ich właścicieli osłabło, stały się znacząco wyższe niż zalesienia w Lasach Państwowych. Na początku tego tysiąclecia była to relacja zupełnie inna.

Mimo tych trudności, ogółem, według danych GUS, od 1995 r. do końca 2011 r. powierzchnia lasów w Polsce zwiększyła się o 388 tys. ha. Obecnie lasy w Polsce pokrywają ok. 9,1 mln ha (wg GUS, stan na koniec 2011 r.), co odpowiada lesistości na poziomie 29,2%. Ta wartość średnia nie odwzorowuje jednak zróżnicowania regionalnego. Najwyższą lesistością legitymują się województwa północne i zachodnie (rekordzistą jest województwo lubuskie ze wskaźnikiem 49%), niższą od średniej notuje się w środkowej części kraju, najniższy wskaźnik występuje w woj. łódzkim – 21,1%).

Pod koniec pierwszej dekady XXI w. dość powszechna stała się już opinia, że jeśli mało podobne jest osiągnięcie zaplanowanej w Krajowym Programie Zwiększania Lesistości 33-procentowej lesistości do 2050 r., to wciąż realny pozostaje wskaźnik 30% w 2020 r.

◈

# $w$  interesignments of  $\frac{1}{2}$

◈

Po II wojnie światowej wrócono do problematyki lasów ochronnych, podejmowanej i regulowanej przepisami już w II RP. W "Instrukcji urządzania lasu" z 1957 r. przyjęto podział lasów na grupy: I – lasy ochronne i II – lasy gospodarcze. Na tym podziale opierały się również kolejne edycje tego dokumentu i aż do 1991 r. drzewostany o charakterze ochronnym zwykło się określać lasami grupy I.

Po wejściu w życie ustawy o lasach jednym z aktów wykonawczych do niej stało się Rozporządzenie ministra ochrony środowiska, zasobów naturalnych i leśnictwa z 25 sierpnia 1992 r. w sprawie szczegółowych zasad i trybu uznawania lasów za ochronne oraz szczegółowych zasad prowadzenia w nich gospodarki leśnej. Wymienia się tam osiem kategorii lasów ochronnych. Mogą być za nie uznane lasy, które: chronią glebę, chronią zasoby wód, wykazują uszkodzenia drzewostanów na skutek emisji przemysłowych, stanowią cenne fragmenty rodzimej przyrody czy znajdują się na stałych powierzchniach badawczych i doświadczalnych, wydzielonych w planie urządzenia lasu. Do lasów ochronnych mogą też być zaliczone drzewostany nasienne, wyłączone z użytkowania rębnego, lasy chroniące środowisko przyrodnicze (będące ostoją zwierząt chronionych, położone w granicach miast i wokół nich, wokół uzdrowisk i sanatoriów), wreszcie lasy o szczególnym znaczeniu dla obronności i bezpieczeństwa państwa. Oczywiście, różne funkcje lasów mogą wzajemnie się przenikać.

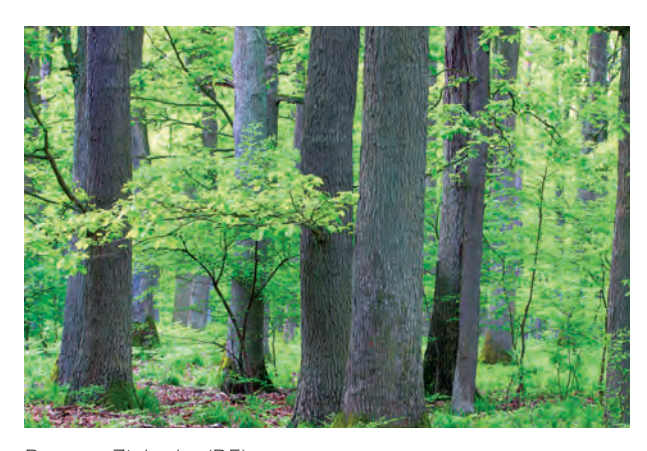

Puszcza Zielonka (P.F.)

Łączna powierzchnia lasów ochronnych znajdujących się w administracji Lasów Państwowych sięgnęła pod koniec 2011 r. 3,37 mln ha, co stanowiło aż 47,7% całkowitej powierzchni leśnej (uwzględniając powierzchnię rezerwatów – 49%). W pierwszej kolejności to lasy wodochronne – 1,49 mln ha, wokół miast – 636 tys. ha, uszkodzone działalnością przemysłu – 462 tys. ha oraz glebochronne – 324 tys. ha. W mniejszym zakresie są to lasy ochronne wokół ostoi zwierząt, w strefie ochronnej uzdrowisk i sanatoriów itp. Najwięcej lasów ochronnych wyodrębniono na terenach górskich. Drzewostany niektórych nadleśnictw w całości zaliczono do lasów ochronnych. Tymczasem

♠

o dominującej funkcji gospodarczej wodochronne 21,1% rezerwaty 1,3% pozostałe kategorie<br>4.7% obronne 1,8% glebochronne 4,6% wokół miast 9,0% uszkodzone przez przemysł 6,5%

◈

Lasy ochronne w Lasach Państwowych w 2011 r.

powierzchnię lasów prywatnych, uznanych w naszym kraju za ochronne, szacuje się na 64,3 tys. ha, co stanowi zaledwie 4,3% ich całkowitej powierzchni, z kolei gminne lasy ochronne zajmują 24,6 tys. ha (28,7% ich powierzchni). I jeszcze jedno porównanie: za lasy ochronne uznaje się w Europie tylko kilkanaście procent powierzchni drzewostanów.

W obliczu zmian klimatycznych zaczęto na świecie doceniać znaczenie lasu dla wiązania węgla, a przez to dla hamowania procesu globalnego ocieplenia. Kiedy w pierwszej dekadzie XXI w. na dobre ruszył międzynarodowy system handlu emisjami, w Lasach Państwowych podjęto prace nad wprowadzeniem LP do grona beneficientów tego rynku. W DGLP przygotowano nawet projekt rozwiązań prawnych, ale z różnych przyczyn nie trafił on na ścieżkę legislacyjną. Lasy Państwowe nie zrezygnowały jednak z dalszych prac nad problematyką pochłaniania dwutlenku węgla i wiązania węgla przez las. W 2007 r. ruszyły, finansowane przez LP, badania

w ramach projektu "Bilans węgla w biomasie drzew głównych gatunków lasotwórczych Polski". Do tego interdyscyplinarnego przedsięwzięcia przystąpiły takie placówki, jak: Uniwersytet Przyrodniczy w Poznaniu, Instytut Dendrologii Polskiej Akademii Nauk w Kórniku, SGGW w Warszawie, Uniwersytet Rolniczy w Krakowie, Politechnika Warszawska oraz Uniwersytet Nauk Stosowanych w Eberswalde (Niemcy). Koordynatorem była Katedra Urządzania Lasu UP w Poznaniu. Analizą objęto 8 podstawowych gatunków lasotwórczych w Polsce oraz 12 najczęstszych gatunków podszytowych. Na podstawie badań 300 powierzchni, reprezentujących różne klasy wieku, siedliska oraz gospodarcze znaczenie gatunków drzew, próbowano określić ilości węgla akumulowanego w biomasie badanych drzewostanów. Podjęto także próbę określenia dynamiki zmian wiązania węgla w zależności od różnych założeń gospodarczych.

Na zlecenie DGLP Katedra Agrometeorologii Uniwersytetu Przyrodniczego w Poznaniu przystąpiła do realizacji badań, mających dostarczyć wiedzy na temat wzajemnych relacji pomiędzy zmianami klimatycznymi i ekosystemami leśnymi w Polsce oraz danych o wymianie netto ${\rm CO}_{2}$ pomiędzy ekosystemem leśnym i atmosferą. Podobne projekty realizowane są w wielu krajach świata i w Europie, m.in. w Finlandii, Francji, Wielkiej Brytanii, Niemczech, Szwecji i Czechach. Obszar badawczy wyznaczono w środkowo-zachodniej części kraju na terenie zarządzanym przez Nadleśnictwo Tuczno (RDLP Piła).

Z kolei Zakład Siedliskoznawstwa IBL podjął badania nad wpływem techniki uprawy gleb leśnych na ilość deponowanego i uwalnianego przez nie węgla. To tylko wybrane przykłady zainteresowania Lasów Państwowych tą tematyką.

◈

## to, co najcen, Co NAJCENNIEJSZE

♠

J Państwowe położyły wielkie zasługi w dziele ochrouż przed wojną, jak wcześniej wspomnieliśmy, Lasy ny różnorodności biologicznej. Od samego początku istnienia tej organizacji jej udział w ochronie przyrody był sprawą oczywistą, skoro – jak się obecnie ocenia –

w naszym kraju ze środowiskiem leśnym ściśle związanych jest aż 32 tys. gatunków, czyli ok. 65% wszystkich występujących w Polsce. 60% gatunków kręgowców, ponad 80% grzybów wielkoowocnikowych, przytłaczająca większość mchów, paproci, skrzypów i widłaków,

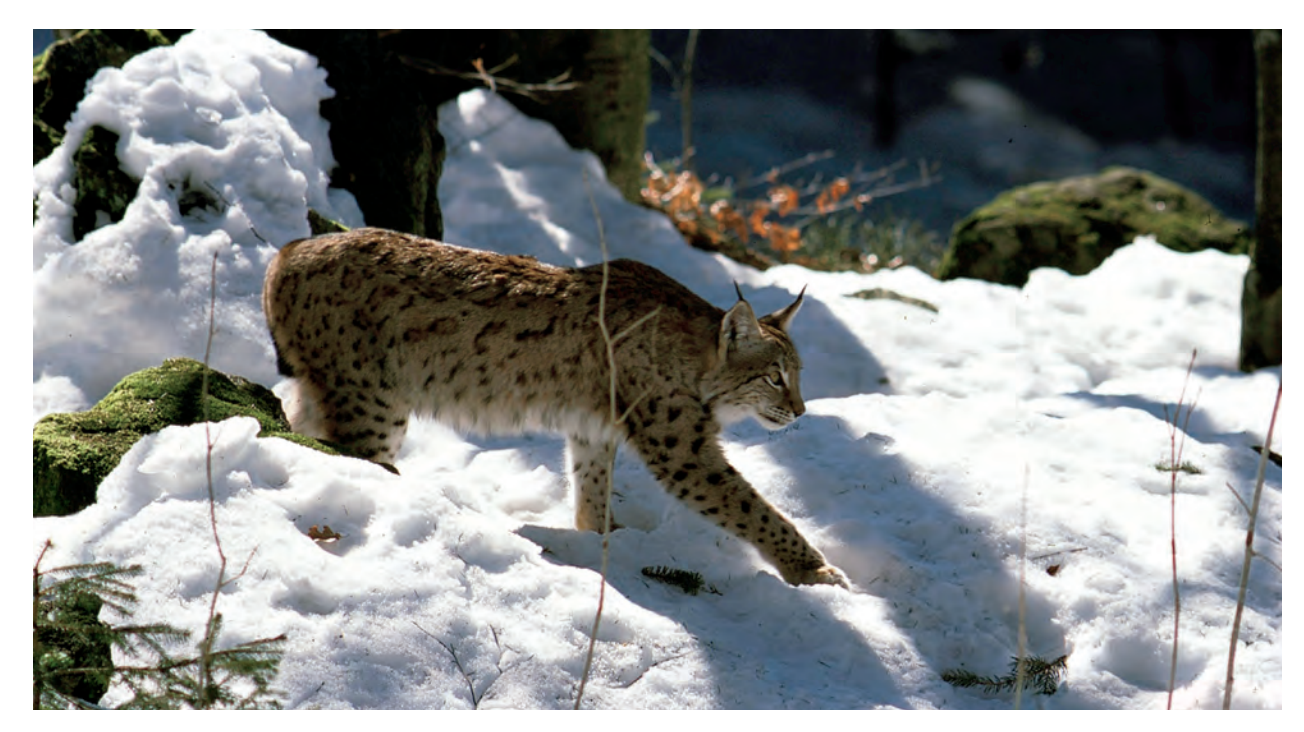

Ze środowiskiem leśnym ściśle związanych jest w Polsce aż 60% gatunków kręgowców. Na zdjęciu: ryś (A.W.)

WCZORAJ I DZIŚ LASÓW PAŃSTWOWYCH 67

⊕

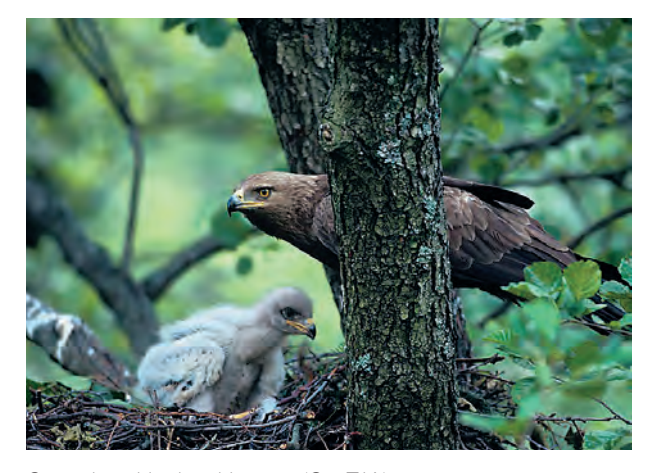

Gniazdo orlika krzykliwego (G. i T.K.)

wielka grupa roślin kwiatowych czy owadów bytuje wyłącznie w lasach lub pozostaje w jakiejś relacji z ekosystemami leśnymi. Na obszarach zarządzanych przez Lasy Państwowe znajdują się liczne cenne obiekty przyrodnicze, objęte dziś ochroną prawną. Trudno też sobie wyobrazić, by takie bogactwo zachowało się, gdyby ludzie prowadzący gospodarkę w lasach nie czynili tego rozsądnie.

Zgodnie z ustawą o lasach i "Polityką leśną państwa" Lasy Państwowe od lat prowadzą inwentaryzację form ochrony przyrody, na bieżąco aktualizowaną przy sporządzaniu "Programów ochrony przyrody" w poszczególnych nadleśnictwach. Programy te, bedace od 1998 r. obowiązkową częścią planów urządzenia lasu, stały się systemowym mechanizmem wspierania ochrony i zwiększania różnorodności biologicznej w jednostkach organizacyjnych Lasów Państwowych. Znakomita większość nadleśnictw weszła w XXI w. z gotowymi takimi dokumentami, w pozostałych były już one w fazie zaawansowanych przygotowań.

Rok 2011 Lasy Państwowe zamknęły następującą liczbą zewidencjonowanych obiektów przyrodniczych, objętych ochroną prawną:

■ 1255 rezerwatów przyrody o powierzchni 124 tys. ha, z których ponad połowę (696) stanowiły rezerwaty leśne o łącznej powierzchni 61,7 tys. ha;

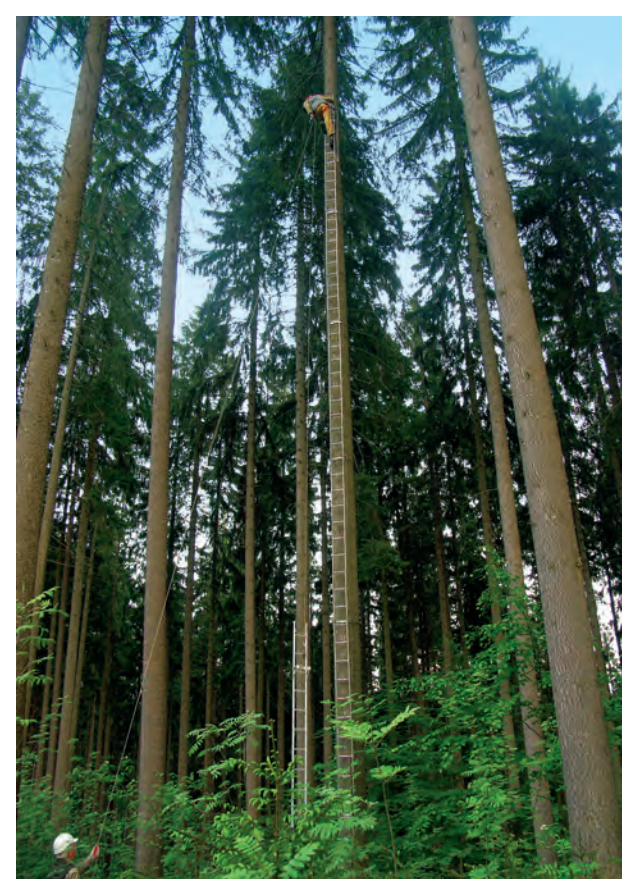

Letni trening przed zimowym zbiorem szyszek świerkowych w wyłączonym drzewostanie nasiennym w leśnictwie Zapowiedź, Nadleśnictwie Wisła (K.F.)

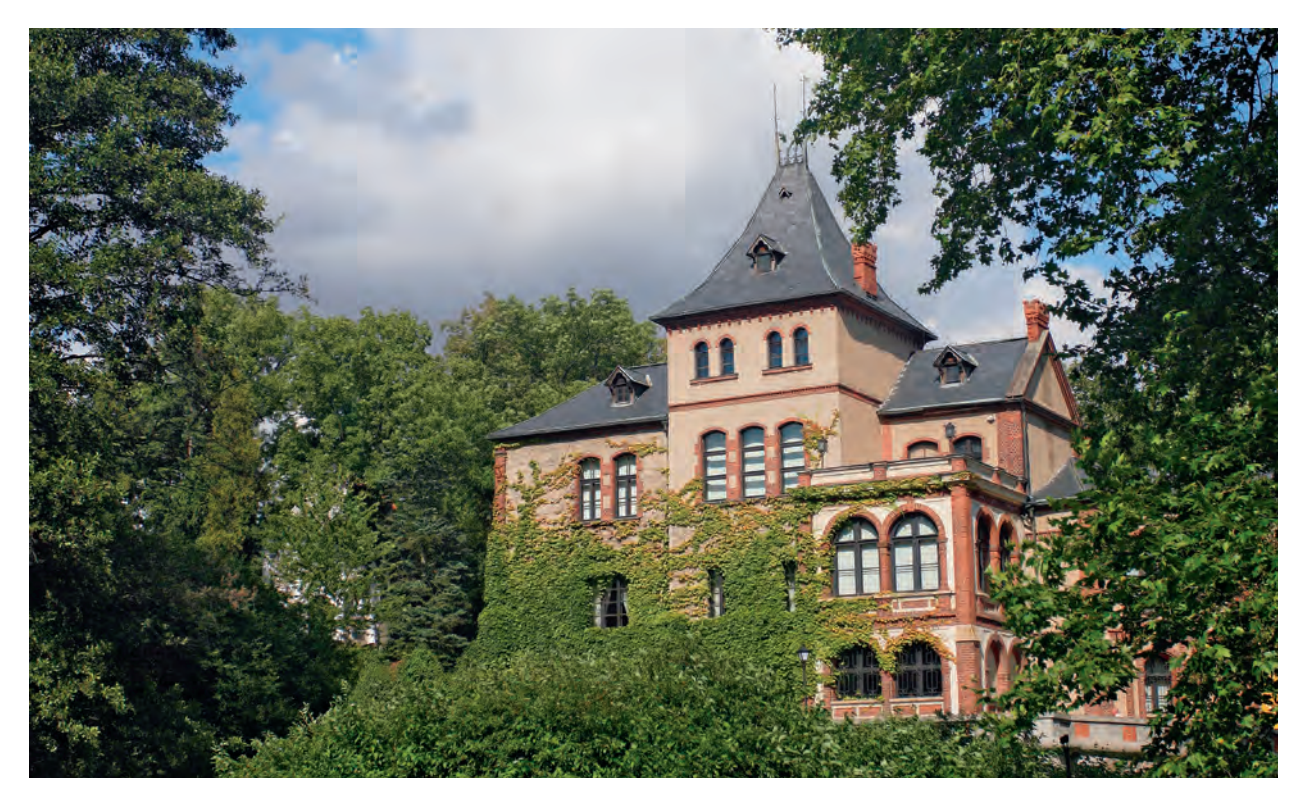

Ośrodek Kultury Leśnej w Gołuchowie – Muzeum Leśnictwa (P.F.)

- 11 498 pomników przyrody, w tym:
	- 8831 pojedynczych drzew,
	- 1551 grup drzew,
	- 182 aleje,
	- 476 głazów narzutowych,
	- 226 skałek, grot i jaskiń,
	- 232 pomniki powierzchniowe (356 ha);
- 9262 użytki ekologiczne o łącznej powierzchni 29 485 ha;
- 370 stanowisk dokumentacyjnych o ogólnej powierzchni 1630 ha;

■ 130 zespołów przyrodniczo-krajobrazowych o łącznej powierzchni 46 837 ha.

Ponadto w Lasach Państwowych utworzono 3091 stref (o łącznym areale prawie 150 tys. ha) wokół ostoi chronionych gatunków fauny i flory. Największą powierzchnię stref całorocznej ochrony wyznaczono dla ptaków – łącznie ponad 32 tys. ha.

Wyrazem dbałości o zapewnienie ciągłości genetycznej i troski Lasów Państwowych o gatunkową trwałość i różnorodność biologiczną lasu stały się wyłączone drzewostany nasienne, zajmujące ponad ⊕

W latach 1980–2011 populacja jelenia w Polsce wzrosła blisko 2,7-krotnie i wynosi obecnie ok. 195 tys. tych zwierząt (C.K.)

15,7 tys. ha. Gospodarcze drzewostany nasienne pokryły 192,5 tys. ha, a uprawy i drzewostany zachowawcze, służące promowaniu w naszych lasach rodzimych ekotypów gatunków lasotwórczych – 4,2 tys. ha (wszystkie dane z końca 2011 r.). To właśnie te zasoby stały się źródłem najwyższej klasy leśnego materiału rozmnożeniowego dla wszystkich krajowych zielonych ostępów, nie tylko zarządzanych przez Lasy Państwowe. Cenny i różnorodny materiał genetyczny, poza jego ochroną i zachowaniem w naturalnym środowisku leśnym, zaczęto też w połowie lat 90. deponować w postaci nasion i części roślin w Leśnym Banku Genów Kostrzyca.

♠

Przełom wieków to okres licznych, własnych inicjatyw Lasów Państwowych służących zachowaniu różnorodności biologicznej i restytucji zagrożonych gatunków flory i fauny, takich jak: "Program zachowania leśnych zasobów genowych", wspomniany wcześniej "Program restytucji jodły w Sudetach Zachodnich", "Program restytucji cisa", "Program reintrodukcji głuszca" czy podobny program poświęcony przywracaniu rysia polskim lasom. Niejako uzupełnieniem tych projektów stały się ośrodki rehabilitacji zwierzyny (pod koniec 2011 r. było ich dziewięć). Warto też zauważyć, że spośród istniejących w kraju 33 ogrodów botanicznych, pięcioma (w tym najstarszym w kraju leśnym ogrodem dendrologicznym w Wirtach i najmłodszym, powstałym w 2010 r. leśnym ogrodem botanicznym Marszewo) zarządzają nadleśnictwa (odpowiednio: Kaliska i Gdańsk, oba na terenie RDLP Gdańsk), szóstym – parkiem-arboretum – Ośrodek Kultury Leśnej w Gołuchowie, także jednostka organizacyjna LP.

O bogactwie fauny leśnej świadczy m.in. znaczący wzrost liczebności zwierzyny łownej. Jej pogłowie należy do najwyższych w Europie.

W latach 1980–2011 krajowa populacja łosia wzrosła prawie 1,7 razy, jelenia – bez mała 2,7 razy, sarny – ponaddwukrotnie, dzika – 3,5 razy. Niestety, w tym samym czasie zdecydowanie ubyło zwierzyny bytującej na polach i przy granicy polno-leśnej – zwłaszcza zajęcy (ich liczebność spadła prawie 2,5-krotnie) i kuropatw (spadek prawie 2,7-krotny). W Lasach Państwowych podjęto zatem próby wolierowej hodowli zajęcy oraz kuropatw, wypuszczanych potem na wolność w wybranych regionach kraju.

# **jesteśmy w Unii** JESTE <sup>Ś</sup> MY W UNII

♠

Stając się 1 maja 2004 r. członkiem Unii Europejskiej, Polska zobowiązała się do realizacji programu Natura 2000 i postanowień dwóch wspólnotowych wytycznych: Dyrektywy 92/43/EWG w sprawie ochrony siedlisk przyrodniczych oraz dzikiej fauny i flory (tzw. dyrektywy siedliskowej, zwanej też habitatową) oraz Dyrektywy 79/409/EWG w sprawie ochrony dzikiego ptactwa (tzw. dyrektywy ptasiej). W polskim prawie przepisy unijne znalazły implementację w ustawie z 16 kwietnia 2004 r. o ochronie przyrody.

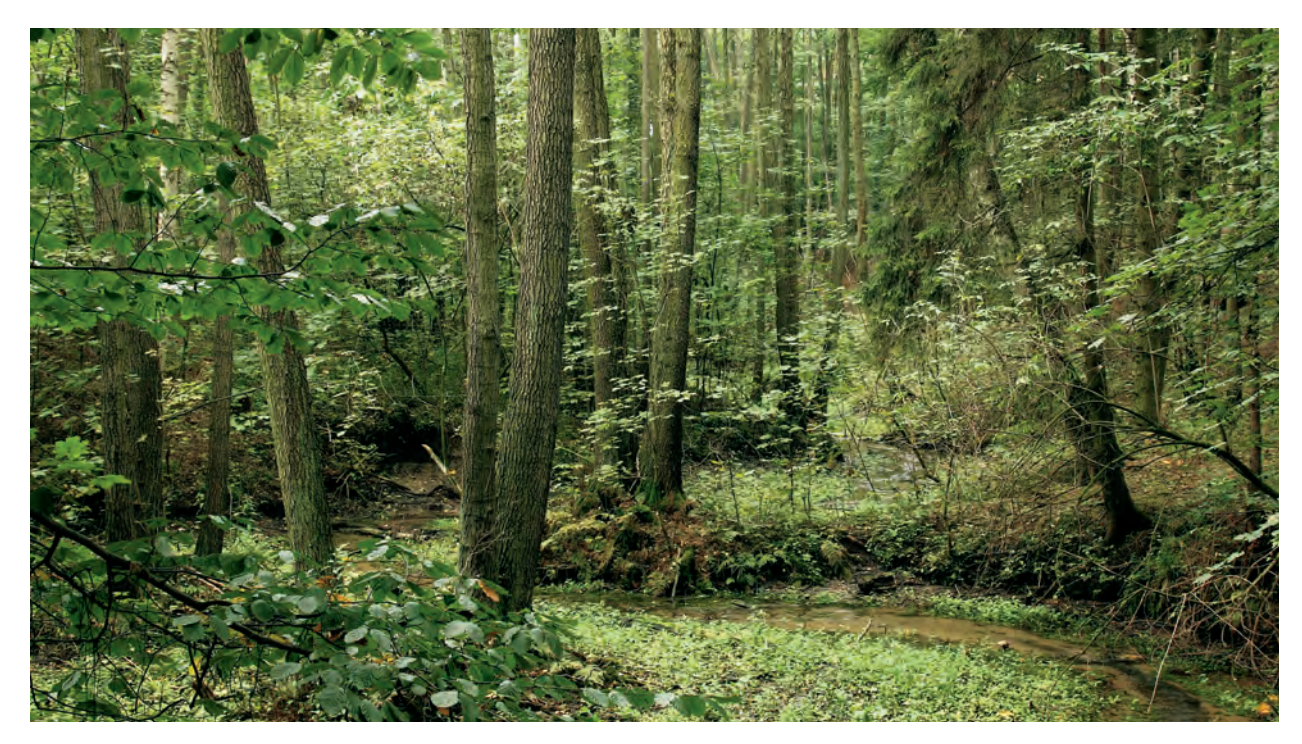

Uroczysko "Dębno" na terenie Nadleśnictwa Jarocin. Obszar Natura 2000 (K.F.)

WCZORAJ I DZIŚ LASÓW PAŃSTWOWYCH 71

⊕
♠

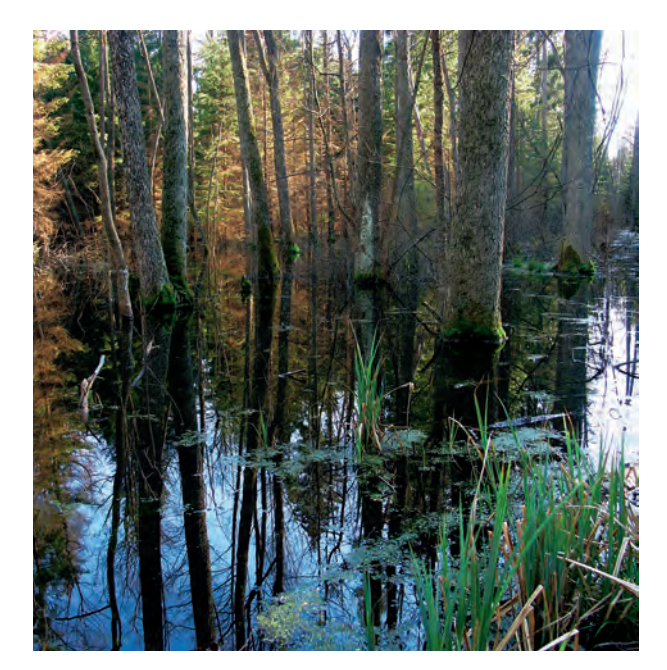

Renaturalizacja mokradeł na terenie Nadleśnictwa Strzałowo na Mazurach (K.F.)

Ustawa o lasach, przesądzając, że przedmiotem gospodarki leśnej nie jest tylko drzewostan, ale cały ekosystem leśny, a do planu urządzenia lasu wprowadzająca – jako jego immanentną część – program ochrony przyrody, obowiązkowy dla każdego nadleśnictwa, niejako dała wyraz duchowi unijnych rozwiązań. Także wcześniej zasady godzenia i optymalizowania wszystkich funkcji lasu oraz idee ochrony i wspierania różnorodności biologicznej znalazły też wyraz w licznych wewnętrznych przepisach obowiązujących w Lasach Państwowych, by wspomnieć tylko o Zarządzeniu nr 11 dyrektora generalnego LP z 14 lutego 1995 r. w sprawie doskonalenia gospodarki leśnej na podstawach ekologicznych oraz o jego późniejszej noweliza-

cji, zarządzeniu nr 11a z 11 maja 1999 r. W tym sensie wymogi sieci Natura 2000 odnoszące się do ochrony przyrody – znane i wdrażane od dawna – nie były dla leśników czymś szczególnym. Inną kwestią pozostawało to, jak sieć Natura 2000 może wpływać na polski model gospodarki leśnej, zwłaszcza zaś na pozyskanie drewna, będącego przecież dla Lasów Państwowych podstawą sprawnego funkcjonowania, w tym również dalszej "ekologizacji" rodzimego leśnictwa.

W Polsce na europejską sieć obszarów chronionych Natura 2000 złożyły się dwie kategorie: obszary specjalnej ochrony ptaków (OSO) oraz obszary mające znaczenie dla Wspólnoty (OZW), chroniące siedliska przyrodnicze i gatunki roślin oraz zwierząt.

Do końca 2011 r. wyznaczono w kraju 144 obszary ptasie (OSO) o łącznej powierzchni prawie 5,6 mln ha oraz 823 siedliskowe (OZW) o powierzchni bez mała 3,8 mln ha. Objęły one w sumie prawie 20% powierzchni ogólnej kraju, ale już w wypadku gruntów pozostających pod zarządem Lasów Państwowych – 40% ich powierzchni. 124 obszary ptasie (OSO) zajmują w Lasach Państwowych ponad 2,2 mln ha (31,2% ogólnej powierzchni gruntów leśnych LP), a 662 obszary siedliskowe (OZW) – ponad 1,6 mln ha (22,9%). Tak duży udział obszarów objętych tą siecią, a zwłaszcza zasady zarządzania, a potem odpowiedzialności za ich stan, wzbudziły niepokój środowiska zawodowego leśników, czemu otwarcie dawali wyraz na różnych forach. Ich wątpliwości budził też podział kompetencji pomiędzy Lasami Państwowymi i nowym centralnym organem administracji rządowej – generalnym dyrektorem ochrony środowiska, powołanym na mocy ustawy z 3 października 2008 r. o udostępnianiu informacji o środowisku i jego ochronie, udziale społeczeństwa w ochronie środowiska oraz ocenach oddziaływania na środowisko.

⊕

Członkostwo Polski w Unii Europejskiej otworzyło Lasom Państwowym drogę do unijnych środków pomocowych. 1 listopada 2006 r. powstało Centrum Koordynacji Projektów Środowiskowych, zakład o zasięgu krajowym, podległy dyrektorowi generalnemu LP, którego zadaniem stało się pozyskiwanie środków unijnych przeznaczonych na projekty środowiskowe, również dla Lasów Państwowych. W marcu 2007 r. DGLP zleciła CKPŚ opracowanie koncepcji pierwszego projektu w ramach wspieranego przez UE Programu Operacyjnego "Infrastruktura i Środowisko" 2007– 2013, tzw. małej retencji leśnej na obszarach nizinnych. Potem przystąpiono do kreślenia dwóch następnych przedsięwzięć. W efekcie Lasy Państwowe stały się beneficjentem trzech wielkich projektów infrastrukturalnych z listy PO "Infrastruktura i Środowisko".

Pierwszy projekt to wspomniana mała leśna retencja nizinna, czyli "Zwiększanie możliwości retencyjnych oraz przeciwdziałanie powodzi i suszy w ekosystemach leśnych na terenach nizinnych". Całkowity koszt realizacji projektu, do którego przystąpiło 178 nadleśnictw, to prawie 197 mln zł, z czego 136 mln zł przypadło na dofinansowanie z unijnego Funduszu Spójności. W ramach przedsięwzięcia powstanie 3300 małych obiektów hydrotechnicznych pozwalających gromadzić w lasach 31 mln m3 wody.

◈

W drugim projekcie: "Przeciwdziałanie skutkom odpływu wód opadowych na terenach górskich. Zwiększanie retencji i utrzymanie potoków oraz związanej z nim infrastruktury w dobrym stanie" zadeklarowało udział 55 górskich nadleśnictw południowej części Polski. Obejmuje on budowę 3500 obiektów, pozwalających zmagazynować ok. 1,3 mln m3 wody. Całkowitą wartość projektu określono na 172 mln zł, z czego 119 mln zł refunduje Fundusz Spójności.

"Rekultywacja na cele przyrodnicze terenów zdegradowanych, popoligonowych i powojskowych zarządzanych przez PGL LP" to trzeci projekt, realizowany na terenie 55 nadleśnictw. W jego ramach przeprowadzi się – kosztem 161 mln zł (z czego ponad 110 mln zł ze środków Funduszu Spójności) – rekultywację prawie 24 tys. ha terenów na dawnych poligonach. W 2000 r. DGLP przystąpiła też do realizacji dwóch projektów w ramach kampanii informacyjno-edukacyjnej "Świadomi zagrożenia", mającej na celu uczulić społeczeństwo na wielkie zagrożenie, jakie niosą pożary lasów. Na ten z kolei projekt udało się uzyskać unijne dofinansowanie ze środków Instrumentu Finansowego Life+.

◈

## POZNAJ LAS **poznaj las**

W latach 90. ubiegłego wieku Lasy Państwowe zaczęły kłaść szczególny nacisk na edukację przyrodniczoleśną społeczeństwa i szerokie propagowanie wielofunkcyjnej, trwale zrównoważonej gospodarki leśnej prowadzonej na ekologicznych podstawach. Przejawem tego było utworzenie w połowie tamtej dekady pierwszych leśnych kompleksów promocyjnych.

Pojęcie "leśny kompleks promocyjny" oficjalnie zostało użyte po raz pierwszy w uzasadnieniu do Decyzji Ministra Ochrony Środowiska, Zasobów Naturalnych i Leśnictwa z 8 listopada 1994 r. w sprawie ochrony i zagospodarowania Puszczy Białowieskiej. W owym uzasadnieniu odwołano się wówczas do rezolucji programowych Konferencji Ministerialnego Procesu Ochrony Lasów w Europie (MPOLE) – inauguracyjnej, w Strasburgu w 1990 r., a zwłaszcza następnej, w Helsinkach, w 1993 r., podczas której sformułowano fundamentalną definicję zrównoważonej gospodarki leśnej (*Sustainble Forest Management, SFM*)*.*

Leśne kompleksy promocyjne są oryginalną, rodzimą ideą przedsięwzięcia propagującego las w wielu wymiarach. Łączy ono w sobie aspekty przyrodnicze, produkcyjne i społeczne, szczególny akcent kładąc na szerokie otwarcie lasu i edukację przyrodniczoleśną społeczeństwa, zwłaszcza młodego pokolenia Polaków.

Są to większe, możliwie zwarte obszary leśne, wchodzące w skład jednego lub kilku nadleśnictw, którym stawia się zadanie promowanie proekologicznej

polityki państwa. Takiej polityce dawały zresztą Lasy Państwowe wyraz już wcześniej – by przypomnieć zarządzenia dyrektora generalnego LP z 1995 r. (nr 11) i 1999 r. (nr 11a) w sprawie doskonalenia gospodarki leśnej na podstawach ekologicznych. Przy tworzeniu LKP zwracano uwagę, aby reprezentowały różne regiony przyrodniczo-leśne, a przez to również zmienność warunków siedliskowych, składu gatunkowego drzewostanów, walorów przyrodniczych i podstawowych funkcji lasu.

W skład tych obiektów wchodzą całe nadleśnictwa Lasów Państwowych, rzadziej ich części – obręby. Bywają w nie włączane lasy innych właścicieli, np. leśnych zakładów doświadczalnych znajdujących się w strukturach szkół wyższych, grunty placówek naukowo-badawczych Polskiej Akademii Nauk czy lasy miejskie.

Edukacja prowadzona w LKP nie sprowadza się tylko do uświadamiania rodakom, czym jest las dla współczesnego świata. Tu także promuje się nowoczesne technologie i techniki gospodarowania w lesie – to już oferta skierowana do pracowników lasu. Mogą być również LKP specyficznym rozsadnikiem myśli naukowej, choćby za sprawą udziału w niektórych z nich leśnych zakładów doświadczalnych.

Od grudnia 1994 r., kiedy to utworzono pierwszych siedem leśnych kompleksów promocyjnych (wśród nich, rzecz znamienna, LKP "Puszcza Białowieska"), do końca 2011 r. powstało 25 takich obiektów o łącz-

◈

◈

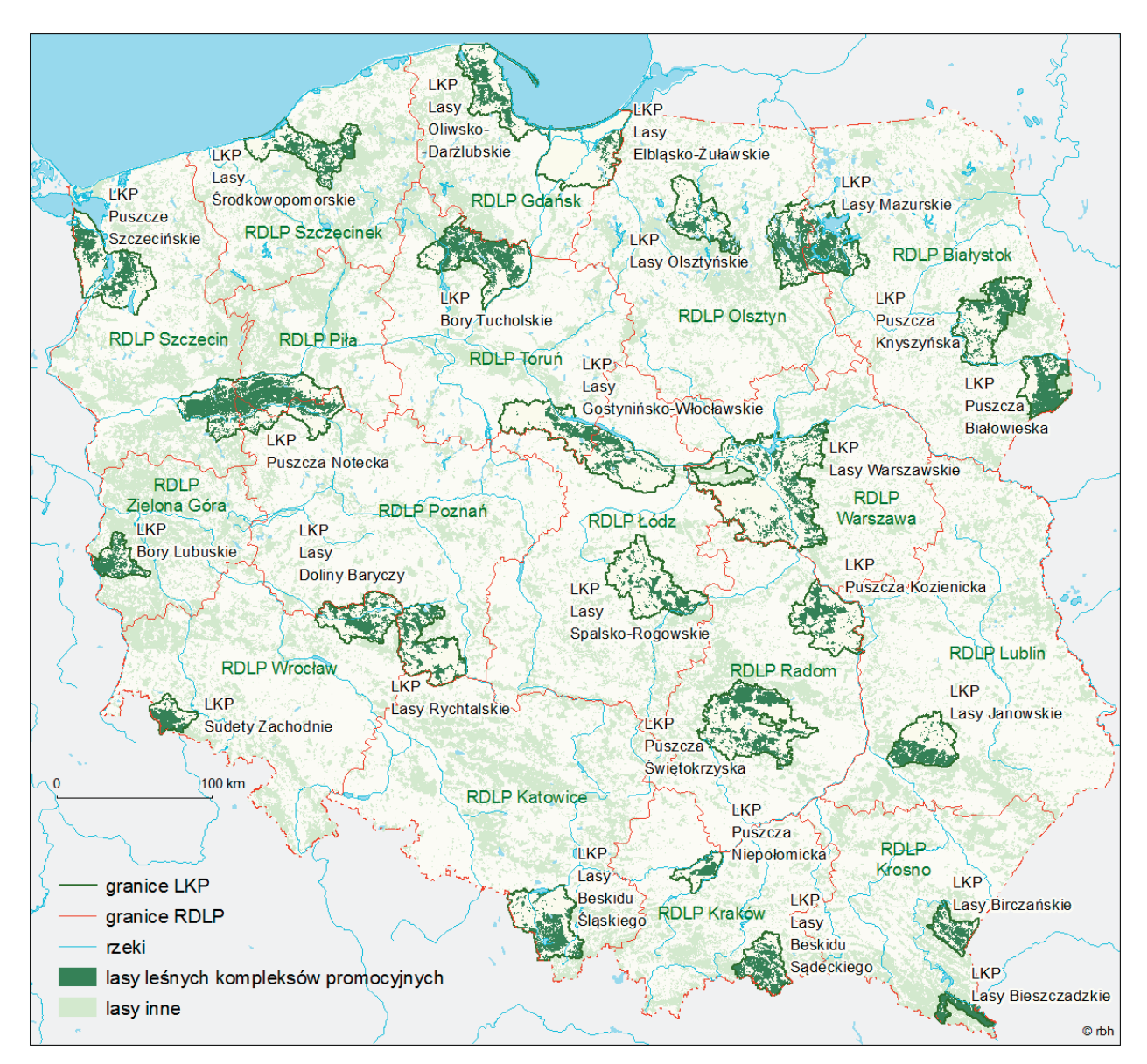

◈

Leśne kompleksy promocyjne

## WCZORAJ I DZIŚ LASÓW PAŃSTWOWYCH 75

◈

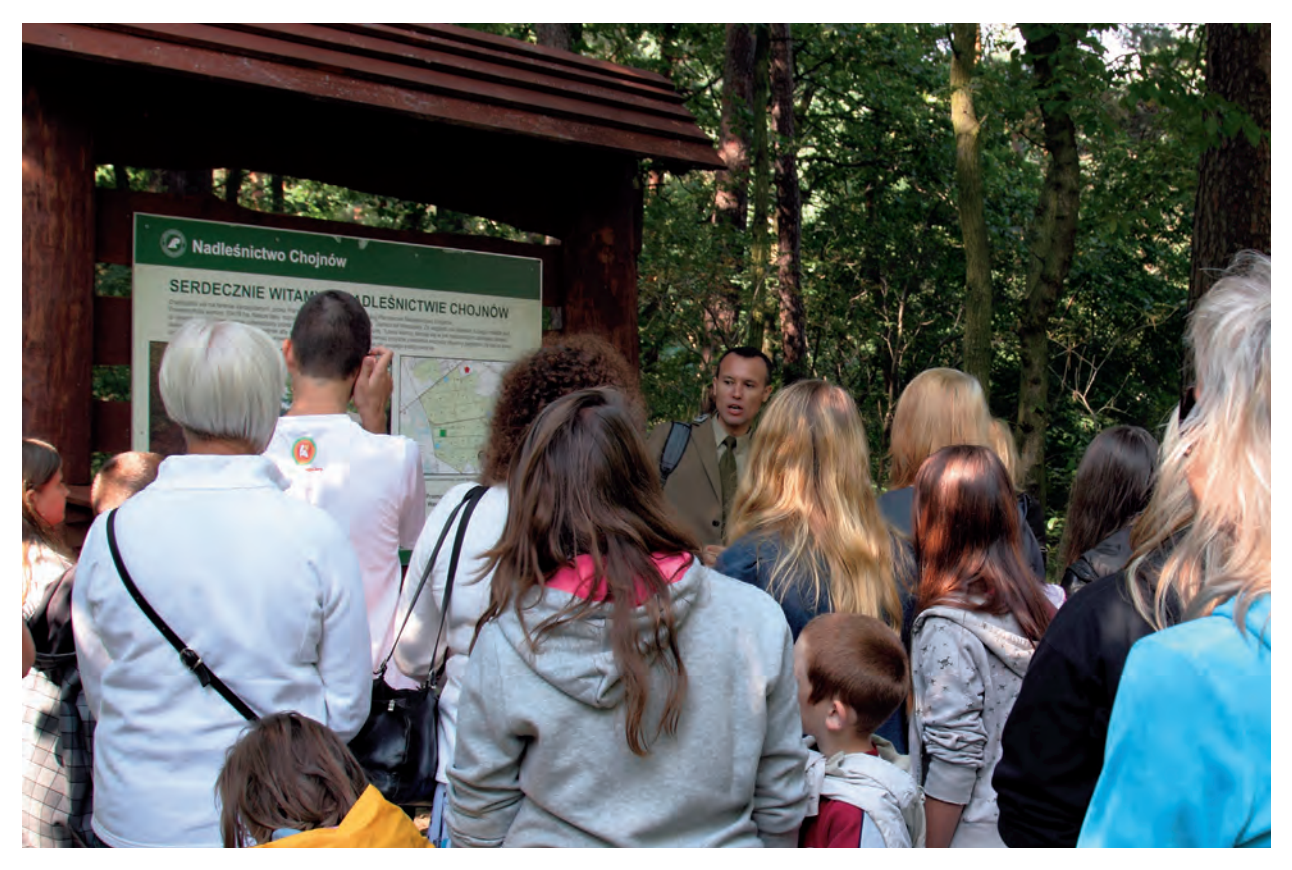

◈

Przystanek na ścieżce edukacyjnej na terenie Nadleśnictwa Chojnów w LKP "Lasy Warszawskie" (K.F.)

nej powierzchni ponad 1,21 mln ha, w tym 1,19 mln ha na gruntach zarządzanych przez Lasy Państwowe, co stanowi aż 16,7% ogólnej powierzchni w zarządzie tej organizacji.

Leśne kompleksy promocyjne otwarły dla społeczeństwa liczne ośrodki edukacji ekologicznej, izby edukacyjne, tzw. zielone klasy, ścieżki i punkty dydaktyczne, parki i ogrody dendrologiczne, "zielone szkoły". Rocznie odwiedza LKP ponad 750 tys. gości.

Upowszechnianiem wiedzy o lesie zajmują się zresztą wszystkie jednostki Lasów Państwowych – z początkiem 2004 r. zaczął obowiązywać "Program edukacji leśnej społeczeństwa w nadleśnictwach". Przez dwadzieścia lat edukacja leśna zdążyła stać się czymś naturalnym, codziennym. W szczególnym, 2011 roku – ogłoszonym przez ONZ Międzynarodowym Rokiem Lasów – w różnych imprezach organizowanych przez leśników uczestniczyło ponad 2 mln osób.

 $\bigoplus$ 

## **gra o przysz** GRA O PRZYSZ **łoś ć**<sup>Ł</sup> <sup>O</sup> Ś Ć

◈

 $\Lambda$ / połowie lat 90., na fali zataczającej coraz szersze kręgi prywatyzacji przedsiębiorstw państwowych, pojawiły się pomysły, by lasy Skarbu Państwa zreprywatyzować albo też skomercjalizować, poddając zarządowi spółki prawa handlowego. Lasy Państwowe jako jedna z nielicznych już, dobrze radzących sobie w warunkach rynkowych, wielkich organizacji sektora państwowego budziły zrozumiałe zainteresowanie w kręgach decyzyjnych i wydawały się dobrym kandydatem do takich przekształceń, obiecujących budżetowi środki, które państwo mogłoby przeznaczyć na inne cele. Kwestie te rozważano nie tylko pod kątem rosnącego deficytu budżetowego, ale i na kanwie wyników referendów przeprowadzonych w kraju 18 lutego 1996 r.: o powszechnym uwłaszczeniu obywateli (referendum "uwłaszczeniowe") oraz o niektórych kierunkach wykorzystania majątku państwowego ("prywatyzacyjne").

W ówczesnych projektach Ministerstwa Skarbu Państwa ustawę reprywatyzacyjną wiązano z koniecznością powołania w miejsce Lasów Państwowych spółki leśnej, której akcjami można by rekompensować mienie leśne utracone przez właścicieli prywatnych po ostatniej wojnie. Proponowano też inne rozwiązania. We wrześniu 1999 r. Rada Ministrów przyjęła projekt ustawy "O reprywatyzacji nieruchomości i niektórych ruchomości osób fizycznych przejętych przez państwo lub gminę miasta stołecznego Warszawy oraz o re-

kompensatach", przygotowany przez MSP. 20 września 1999 r. trafił on do Sejmu. Zaproponowano, żeby Państwowe Gospodarstwo Leśne Lasy Państwowe wykupiło bony reprywatyzacyjne od posiadaczy, którzy uzyskaliby je z tytułu utraty własności lasu. Odbywałoby się to na zasadzie wykupu tzw. renty leśnej, uwzględniającej dochodowość owego utraconego mienia. Na wykup bonów reprywatyzacyjnych przez Lasy Państwowe miały być przeznaczone środki funduszu leśnego. Po półtorarocznych dyskusjach w parlamencie i uchwaleniu ustawy, przedłożono ją prezydentowi RP. Ten jednak odmówił jej podpisania, uzasadniając decyzję m.in. tym, że realizacja przedsięwzięcia stanowiłaby nadmierne obciążenie dla gospodarki kraju. Sejmowi nie udało się obalić prezydenckiego weta i ponownie uchwalić ustawy.

Wyraz braku przyzwolenia na takie i podobne projekty dał samorzutnie powstały ruch społeczny, z ramienia którego Komitet Inicjatywy Ustawodawczej, po zebraniu podpisów ponad 200 tys. obywateli, doprowadził do zgłoszenia projektu ustawy "O zachowaniu narodowego charakteru strategicznych zasobów naturalnych kraju". Był to pierwszy w dziejach III Rzeczypospolitej przypadek wykorzystania powszechnej inicjatywy obywatelskiej w praktyce legislacyjnej. 6 lipca 2001 r. Sejm RP uchwalił pamiętną ustawę.

Nie przeszkodziło to Ministerstwu Skarbu Państwa zgłosić na przełomie lat 2004/2005 kolejny projekt

◈

◈

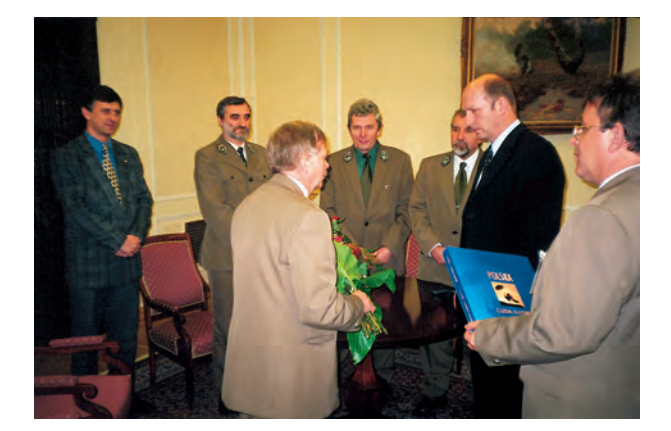

17 listopada 1999 r., Warszawa. Pełnomocnik Komitetu Inicjatywy Ustawodawczej, Jan Podmaski, składa podziękowanie marszałkowi Sejmu, Maciejowi Płażyńskiemu, po pierwszym czytaniu obywatelskiego projektu ustawy o zachowaniu narodowego charakteru strategicznych zasobów naturalnych kraju (archiwum KSPL)

ustawy reprywatyzacyjnej  $-.0$  prawie do rekompensaty za przejęte przez Państwo nieruchomości, niektóre inne składniki mienia oraz rzeczy zabytkowe". Tym razem MSP przedstawiło ideę, aby dla zagwarantowania uprawnień, wynikających z tzw. bonu rekompensacyjnego, mającego służyć zaspokojeniu roszczeń osób bezprawnie wywłaszczonych po ostatniej wojnie, nałożyć na kilka instytucji Skarbu Państwa, w tym na Lasy Państwowe, 5-procentową daninę od przychodów. Jak obliczono, dla Lasów Państwowych oznaczałoby to co roku konieczność odprowadzania na cele reprywatyzacyjne 200 mln zł. *Dwustumilionowy roczny podatek, jakim próbuje się obarczyć Lasy Państwowe, oznacza dla nich szybką agonię* – tak w oficjalnym komunikacie wydanym w styczniu 2005 r. oceniła sytuację Dyrekcja Generalna Lasów Państwowych. Wielu leśników głośno wyrażało wówczas obawy, że ustawa w propono-

wanym wówczas kształcie otworzy drogę do zmiany statusu Lasów Państwowych, a potem stopniowej dekompozycji tej organizacji, z dalekosiężnymi tego konsekwencjami, również dla środowiska przyrodniczego i ekologicznego bezpieczeństwa kraju. Od pomysłu odstąpiono, choć głównie za sprawą sporów o samą formułę zaspokajania roszczeń oraz wysokość możliwych odszkodowań.

9 grudnia 2008 r. do Komitetu Stałego Rady Ministrów trafił kolejny projekt ustawy – "O zadośćuczynieniu z tytułu krzywd doznanych w wyniku procesów nacjonalizacyjnych w latach 1944–1962". Tym razem przewidziano odszkodowania finansowe, a to oznaczało, że państwo musiałoby posiadać odpowiednie środki na ten cel. Przedstawiono zatem ideę utworzenia specjalnego funduszu zadośćuczynienia, którego dysponentem byłby minister Skarbu Państwa. Jednym ze źródeł zasilania funduszu miałyby się stać "środki stanowiące składnik funduszu leśnego". Również przeciwko temu rozwiązaniu stanowczo zaprotestowali leśnicy i liczne inne gremia, zwłaszcza że wciąż nieznana była całkowita wartość roszczeń, a od tego zależała kwota, która w końcu obciążyłaby Lasy Państwowe. Zarząd Główny Ruchu Obrony Lasów Polskich oszacował możliwe obciążenie Lasów Państwowych na 570 mln zł rocznie. W 15-letnim okresie obowiązywania ustawy reprywatyzacyjnej oznaczałoby to obciążenie funduszu leśnego trudną do wyobrażenia sumą 8,5 mld zł. Z kolei Jan Podmaski, leśnik, pełnomocnik słynnego Komitetu Inicjatywy Ustawodawczej z 2001 r., w piśmie wystosowanym 5 listopada 2008 r. do premiera Donalda Tuska ocenił wielkość niezbędnych wpłat LP na rzecz zadośćuczynienia na ok. 750 mln zł rocznie. Dla porównania, przychody funduszu leśnego w 2007 r. wyniosły 808 mln zł, wydatki zaś z funduszu w tymże roku – 681 mln zł. Innymi

◈

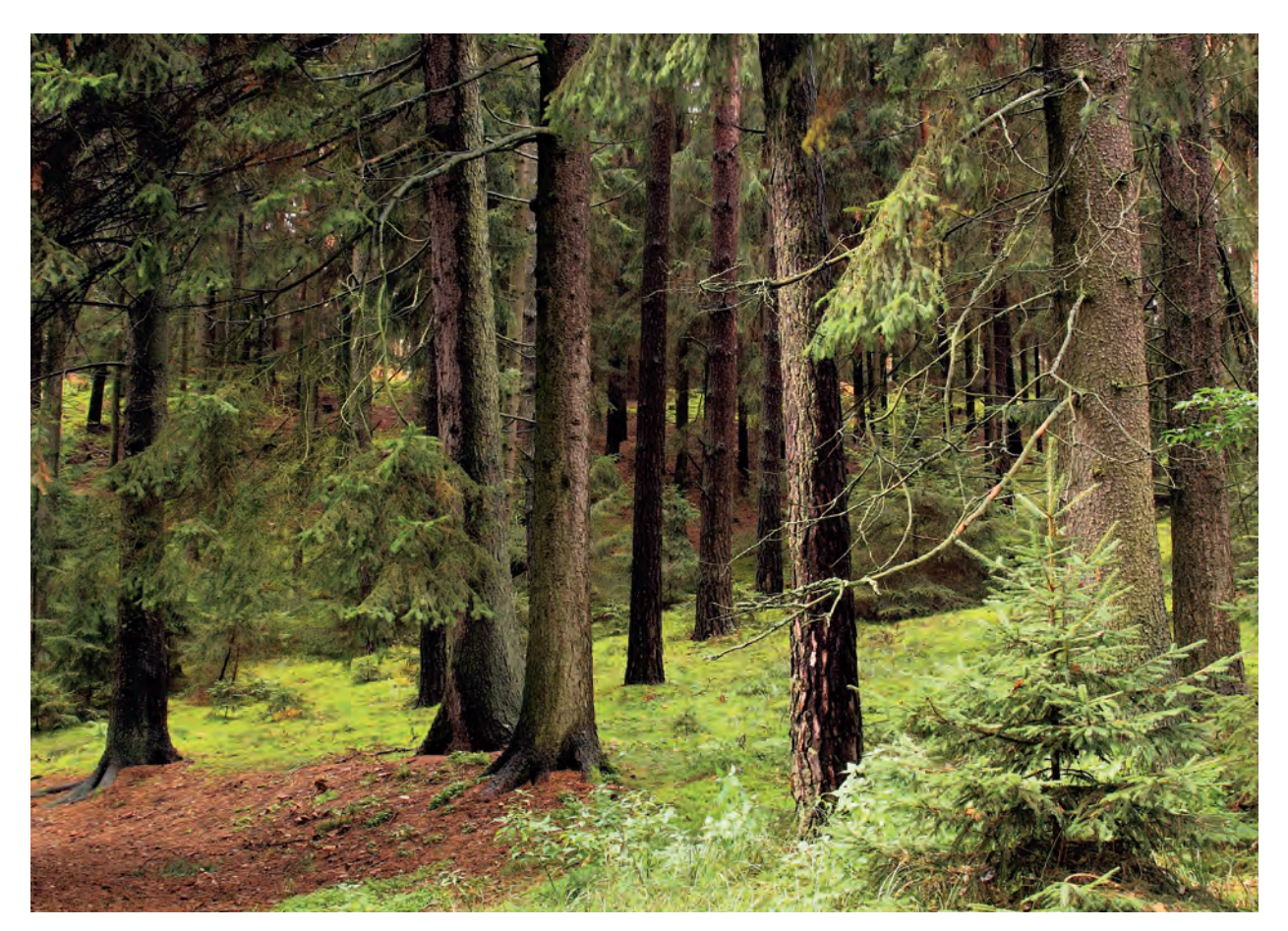

♠

Bór świerkowo-sosnowy w Nadleśnictwie Tuchola (K.F.)

słowy, Lasy Państwowe zostałyby praktycznie pozbawione tych pieniędzy.

Jesienią 2010 r. minister finansów postanowił wykorzystać pieniądze Lasów Państwowych do łatania dziury budżetowej. Aby móc zrealizować ów zamysł, wystąpił z propozycją, by włączyć tę organizację do sektora finansów publicznych. W tym też kierunku

zmierzały dwa przedstawione Radzie Ministrów projekty: nowelizacji ustawy o finansach publicznych oraz stosownego ministerialnego rozporządzenia. Dla Lasów Państwowych oznaczałoby to pozbawienie ekonomicznej podstawy – koniec samofinansowania działalności gospodarczej, a przez to również brak środków na realizowanie pozaprodukcyjnych funkcji lasu. Jesz-

cze raz leśnicy zaprotestowali. 20 października 2010 r. szefowie Związku Leśników Polskich w RP, Krajowej Sekcji Pracowników Leśnictwa NSZZ "Solidarność" i przedstawiciele Ruchu Obrony Lasów Polskich wręczyli marszałkowi Sejmu petycję, w której wyrazili sta-

◈

nowczy sprzeciw dla tych planów. Przekazali mu również listę, podpisaną przez 207 tys. obywateli, którzy poparli protest. Pod Sejmem zorganizowali też demonstrację.

Dobro lasu wciąż pozostaje zasadniczą stawką w tej grze.

Państwowe Gospodarstwo Leśne Lasy Państwowe sprawuje zarząd na ponad 7,27 mln ha powierzchni leśnej (wszystkie dane współczesne to stan na koniec 2011 r.). To prawie 77,5% z 9,35 mln ha ogólnej powierzchni leśnej w naszym kraju, bez mała czwarta część obszaru Polski. Przypomnijmy: na początku II RP, w 1919 r., pod zarządem państwowym było zaledwie 1,24 mln ha lasów, a w 1923 r., z którego pochodzą

pierwsze całościowe statystyki leśne czasów międzywojennych, lesistość ówczesnej Polski wynosiła 23,1%, by spaść do 20,8% tuż po ostatniej wojnie. Niespełna sto lat później kraj legitymuje się lesistością 29,2%. To miara przebytej drogi, niekwestionowanego, wielkiego dorobku Lasów Państwowych, trudu i ogromnego poświęcenia kilku pokoleń leśników oraz innych pracowników tej organizacji\*.

i 3[2] – prof. Eugeniusza Bernadzkiego; redaktor naczelny całości – prof. Andrzej Szujecki; wyd. Centrum Informacyjne Lasów Państwowych, Warszawa 2006 r.). Warto również sięgnąć do książki "Adam Loret. Pierwszy dyrektor Lasów Państwowych" (praca zbiorowa pod red. prof. Andrzeja Grzywacza, wyd. PTL przy współpracy CILP, Warszawa 2010 r.). Cennym źródłem informacji pozostaje literatura leśna z lat II RP, Polski Podziemnej, PRL i III RP oraz czasopiśmiennictwo leśne z tych okresów.

⊕

<sup>\*</sup> Czytelnika zainteresowanego historią polskiego leśnictwa, gospodarki leśnej i Lasów Państwowych odsyłam do licznych książek i publikacji prof. Józefa Brody, m.in. dwutomowych "Dziejów najnowszych leśnictwa w Polsce 1918– 2006" (wyd. Polskie Towarzystwo Leśne, Warszawa 2007 r.). Prawdziwą kopalnią wiedzy jest też czterotomowa monografia "Z dziejów Lasów Państwowych i leśnictwa 1924–2004" (praca zbiorowa pod redakcją naukową: t. 1 – prof. Jerzego Wiśniewskiego, t. 2 – prof. Tytusa Karlikowskiego, t. 3[1]